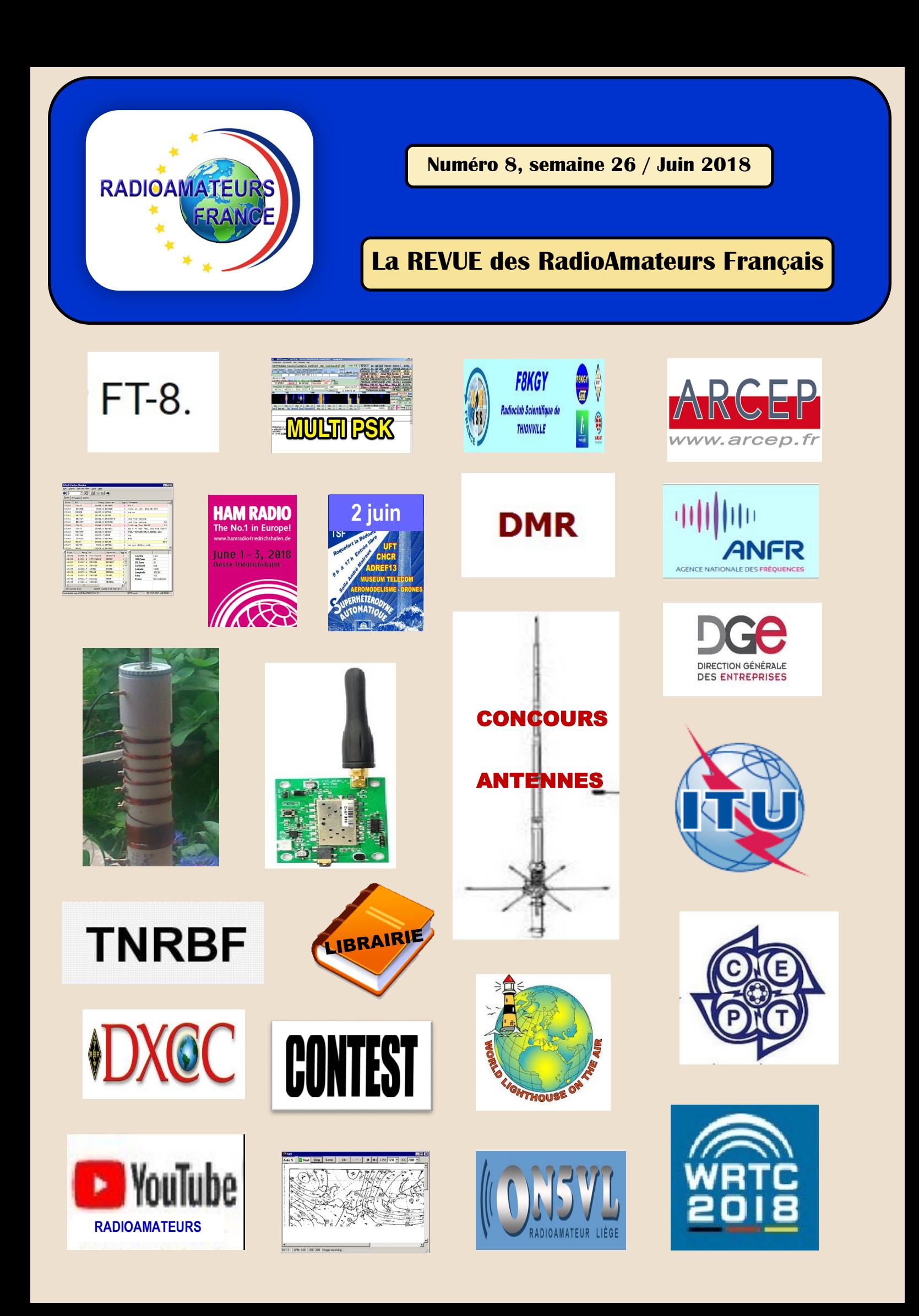

### **Association 1901 déclarée**

**Préfecture n° W833002643**

**Siège social RadioAmateurs France Impasse des Flouns 83170 TOURVES**

**Pour informations, questions, contacter la rédaction via**

> [radioamateurs.france](mailto:radioamateurs.france@gmail.com)  [@gmail.com](mailto:radioamateurs.france@gmail.com)

### **——————————————————————————————————————————————————————— Adhésions via:**

[http://www.radioamateurs](mailto:http://www.radioamateurs-france.fr/adhesion/)[france.fr/adhesion/](mailto:http://www.radioamateurs-france.fr/adhesion/) 

**——————————————————————————————————————————————————————— Site de news:**

[http://www.radioamateurs](mailto:http://www.radioamateurs-france.fr/)[france.fr/](mailto:http://www.radioamateurs-france.fr/) 

**——————————————————- Une revue en PDF par mail**

**Toutes les 3 semaines ——————————————————-**

**Des identifiants SWL gratuits Série 80.000**

**——————————————————- Des cours pour l'examen**

**Envoyés par mails**

### **——————————————————- Interlocuteur de**

**l'ARCEP, l'ANFR et de la DGE**

### **——————————————————- Partenariats**

**avec l'ANRPFD, BHAF, WLOTA l'équipe F0, UIRAF ON5VL et l'ERCI** 

**Bonjour à toutes et tous,**

### **EDITORIAL**

**La consultation organisée par la DGE avait retenue toute notre attention.** 

**Nous y avions répondu par un travail collectifs du groupe RAF.**

**Cette fois ci, je me suis rendu avec Philippe à la réunion de la DGE du 22 juin.**

**Nous y avons représenté nos idées et arguments d'une manière succincte car le nombre d'associations et le temps imparti ne permet pas de faire plus.** 

**De toutes les manières, tout a déjà été expliqué et envoyé.**

**Les discussions lors de la réunion et en OFF furent tout à fait conviviales avec les représentants de la DGE et de l'ANFR.**

**En ce qui concerne les associations, ce fut sans surprise les mêmes attitudes à la fois de tentatives d'hégémonie, de suffisance de l'un et d'aplomb de l'autre.** 

**Tout cela est finalement proche d'un amateurisme certain face à des professionnels.**

**On notera enfin, dans 2 comptes rendus, de l'autosatisfaction à la fois par un sentiment d'avoir été entendus et de faire croire que finalement nous sommes tous d'accord ce qui est inexact.**

**Cette revue comporte un grand nombre de texte en rapport avec notre activité.**

**Ces derniers temps un certain nombre des élèves pour préparer la F4 ont réussi.** 

**Pour ceux qui sont intéressés, une nouvelle session commence, n'hésitez pas à vous renseigner et vous inscrire rapidement.**

**Le concours de « réalisations d'antennes » ouvert à tous se termine, il vous reste quelques jours. Les modalités sont décrites dans l'article !**

**Le but est de promouvoir les réalisations d'amateurs, par l'expérimentation puis la publication du résultat afin d'en faire partager la communauté.** 

**Bonnes réalisations ! 73, Dan, F5DBT.**

**Avec les ''abonnés'' directs , plus les réseaux et les diffusions via nos partenaires, la revue de RadioAmateurs France publiée toutes les 3 semaines atteint un chiffre dépassant les …21.000 !!!**

**C' est le média radioamateur numéro 1 en France et dans tous les Pays Francophones.**

**Publiez vos informations, vos articles, vos activités … diffusez vos essais et expériences à tous.** 

**Le savoir n'est utile que s'il est partagé.**

**Pour nous envoyer vos articles, compte- rendus, et autres … une seule adresse mail : [radioamateurs.france@gmail.com](mailto:Radioamateurs.france@gmail.com)**

### **Association RAF news RADIOAMATEURS FRANCE**

**SOMMAIRE n° 8 semaine 26**

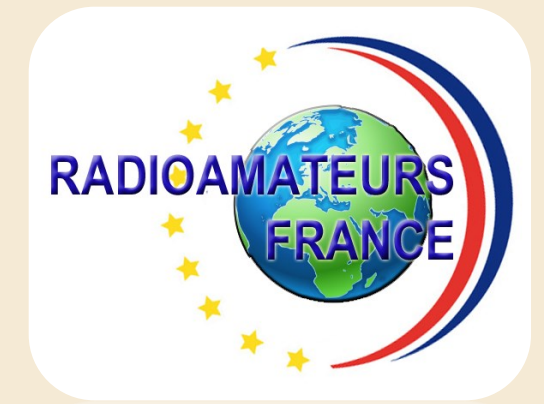

**Retrouvez tous les jours, des informations sur le site :<http://www.radioamateurs-france.fr/>**

**Sans oublier les liens et toute la documentation sous forme de PDF ...**

## **+ de 250 PDF + de 1050 pages En accès libre !!!!!!!!!RADIOAMATEURS FRANCI** L'actualité Radioamateur Test comparatif de 19 R SUIVEZ NOUS Récompense pour la réception<br>d'une image SSTV reçue cet été<br>via l'ISS Vidéo, Le DXer et le Technicien<br>par Pascal VA2PV  $8 \mid f \mid y$ HEURE TU er et le Techr reenwich Mean Time (GMT)<br>notified: 12

## **Editorial RAF, préparation examen F4 RAF, accompagnement au numérique Consultation de la DGE, les réponses Réunion DGE du 22 juin 2018 ANFR, le TNRBF du 14 juin 2018 UIT, le préfixe Z6, non attribué et illégal CEPT, réunion de Tallin du 12 au 15 juin 2018 Canada, pétition contre un pirate Le spectre radioamateur VHF/UHF en danger RSGB, manque d'activité en VHF Un cadeau sécuritaire par F4HYP Jean Luc HAMRADIO par F5PTA Michel Roquefort la Bedoule (13) par F6HBN Jacques TM100LGG par F4DDF Jean Claude Mode FT8 réflexions par M0BLF MULTIPSK mise à jour par F6CTE Patrick LOGICIELS, météo, rtty et clusters CLUSTER DX, source d'informations Concours d'ANTENNES, par RAF Modification d'antenne ML145 par F1FDW Michel Conception antenne 40 au 2 mètres par F1FDW Michel Emetteur récepteur low cost par F1FDW Michel Concours, le WRTC 2018 Activités DX dans les DOM – TOM WLOTA, bulletin de F5OGG Philippe Les CONCOURS (et règlements) en juillet Les VIDEOS radioamateurs Les livres et revues gratuites Matériels, les nouveautés Salons et manifestations Bulletin d'abonnement RAF**

**Identifiants SWL par RAF**

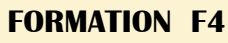

**RADIOAMATEURS FRANCE**

# **DEBUT JUILLET !!!**

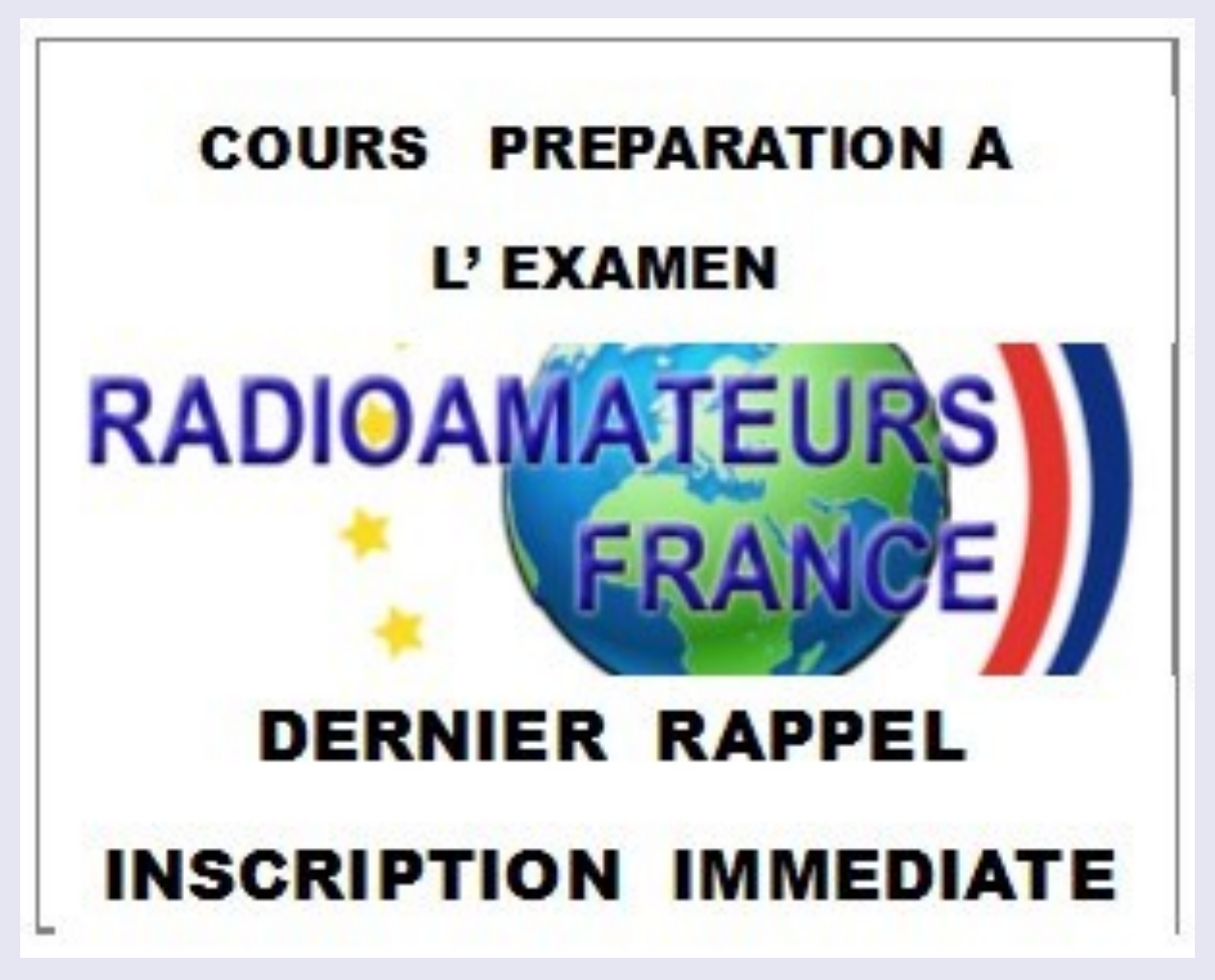

**Informations sur le site:** <http://www.radioamateurs-france.fr/formation/>

Adresse mail d'inscription et de contact [radioamateurs.france@gmail.com](mailto:radioamateurs.france@gmail.com)

### **ACCOMPAGNEMENT RADIOAMATEURS FRANCE**

**DMR** 

L'association RADIOAMATEUR FRANCE, proposera dans un avenir proche un accompagnement à distance (Via TeamViewer et Skype) pour vous aider à démarrer dans le DMR

**Programmations du ou des postes de toutes marques :**

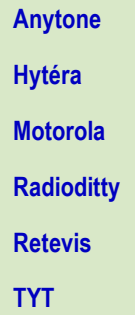

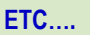

Pour cela il faudra disposer sur votre ordinateur du soft et du câble de programmation du poste en question à votre domicile.

**Attention certaines marques de postes font payer leur logiciel de programmation, Renseigner vous avant tous achats …..**

**Programmations du ou des hot spots de toutes marques et de tous types :**

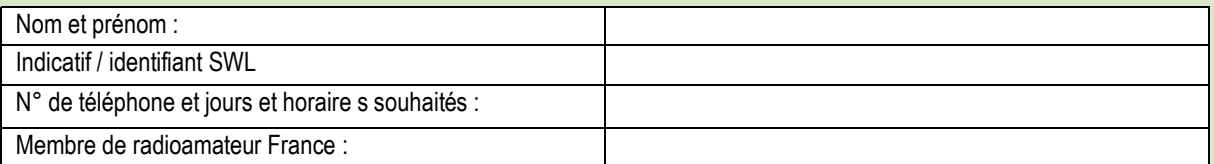

**\*\*\*\*\*\*\*\*\*\*\*\*\*\***

**\*\*\*\*\*\*\*\*\*\*\*\*\*\***

Pour cela il faudra disposer sur votre ordinateur du soft et du câble de programmation du hot spot en question à votre domicile.

Pour toutes demandes merci de faire un mail à : [radioamateurs.france@gmail.com](mailto:radioamateurs.france@gmail.com)

**F8FJH François , Vice-président délégué de RadioAmateur France, chargé des relais et Communications Numériques**

## **DEVENEZ MEMBRE DE RADIOAMATEURS FRANCE**

**[http://www.radioamateurs-france.fr/adhesion/](mailto:http://www.radioamateurs-france.fr/adhesion/)**

## **RADIOAMATEURS FRANCE**

L'actualité Radioamateur

**Information, Défense, Promotion, Formation** 

http://www.radioamateurs-france.fr

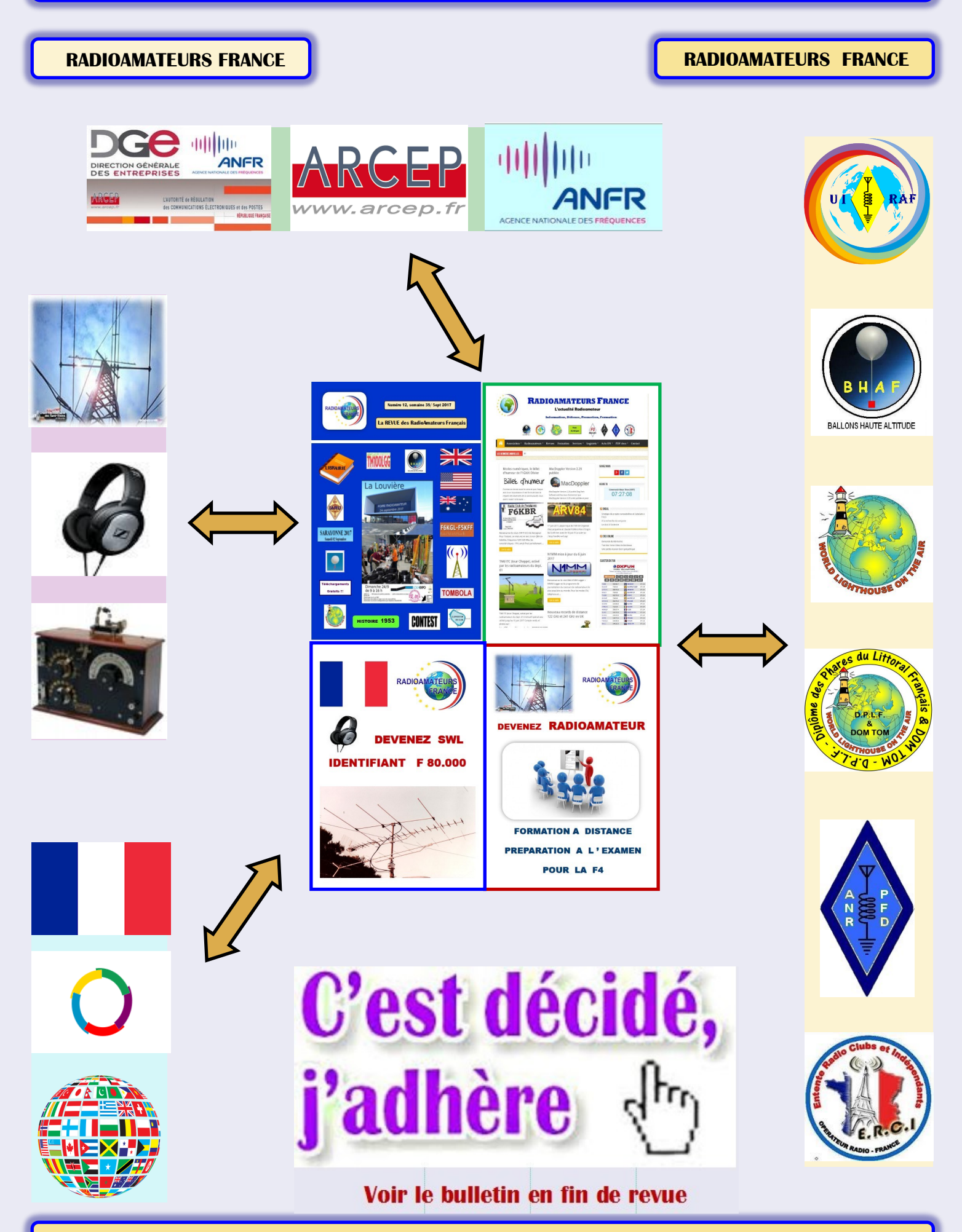

### **CONSULTATION DGE <https://www.entreprises.gouv.fr/> ADMINISTRATIONS**

### **Consultation publique**

Le projet de décret présenté définit les conditions de la connexion à un réseau ouvert au public d'une installation radioélectrique des services d'amateurs et découle de l'article L. 33-2 du code des postes et des communications électroniques.

Il précise les conditions d'utilisation dans les collectivités d'outre-mer (COM) des installations des services d'amateur et celles d'obtention des certificats d'opérateur, d'attribution et de retrait des indicatifs desdits services.

### **Ce projet d'arrêté a pour objectif :**

D'harmoniser les règles applicables dans les COM avec celles applicables en métropole et dans les départements d'outre-mer ;

De moderniser les règles relatives aux certificats et aux indicatifs afin de tirer les conséquences du transfert de compétences du ministre des postes et des communications électroniques à l'ANFR en matière de délivrance des certificats et des indicatifs et de leur adaptation à des nouvelles pratiques.

La consultation publique visait à recueillir l'avis de l'ensemble des personnes concernées par ces projets de décret et d'arrêté.

### **Synthèse des réponses**

Projet de décret fixant les conditions d'accès d'une station radioélectrique à un réseau indépendant connecté à un réseau ouvert au public

Les contributions reçues ont porté essentiellement sur les points suivants :

La nécessité/l'absence de nécessité de mettre en place une obligation de s'enregistrer pour se connecter au réseau,

L'intérêt de mettre en place une obligation de transmettre les informations du réseau ouvert au public,

La nécessité de prévoir des sanctions pour les gestionnaires de réseaux qui bloquent les demandes d'accès à leur convenance,

La possibilité de prévoir qu'un réseau indépendant ne puisse être géré que par une organisation d'intérêt général/une association représentative de radioamateurs,

Le fait que les équipements se connectant à un réseau ouvert au public devraient pouvoir être modifiés et être exemptés de répondre aux exigences essentielles applicables aux équipements se connectant à un réseau ouvert au public.

Plusieurs contributions ont également émis l'idée que les installations radioélectriques utilisées par les services d'amateurs ne devraient pas pouvoir se connecter à un réseau indépendant ouvert au public et que ce projet de décret devait donc être rejeté dans son ensemble.

Une question concernant la portée du décret (toutes les installations visées à l'article L33-3 du code des postes et des télécommunications ou uniquement les installations d'amateurs) a été posée.

Arrêté précisant les conditions d'utilisation à Wallis et Futuna et dans les Terres australes et antarctiques françaises des installations des services d'amateur et modifiant l'arrêté du 21 septembre 2000 modifié fixant les conditions d'obtention des certificats d'opérateur, d'attribution et de retrait des indicatifs des services d'amateur

**Les contributions reçues ont porté essentiellement sur les points suivants :**

**La manipulation de stations radioamateurs à des fins pédagogiques, certaines contributions sollicitant cette possibilité, d'autres la refusant,**

**Le nombre de fréquences ouvertes aux radioamateurs,**

**Le fait de permettre à l'ANFR d'attribuer des indicatifs spécifiques, pour des événements exceptionnels, à des non radioamateurs,**

**la classe novice, certains demandent son rétablissement, d'autres demandent à ne pas la rétablir,**

**la possibilité, pour les associations de radioamateurs, de faire passer les examens, certaines contributions demandant cette possibilité et d'autres la refusant.**

**Plusieurs questions concernant la conformité de l'annuaire des radioamateurs avec le règlement général sur la protection des données** 

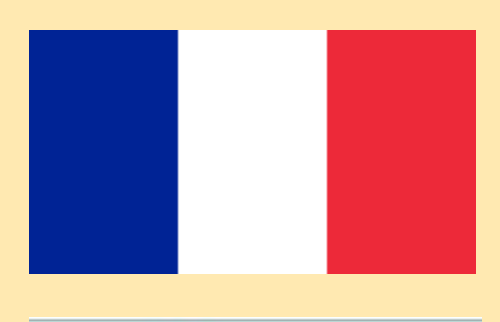

AGENCE NATIONALE DES FRÉQUENCE

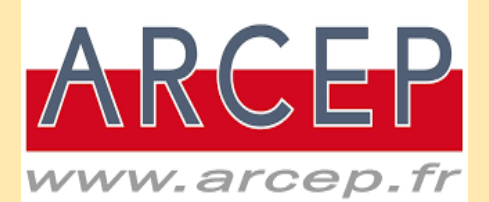

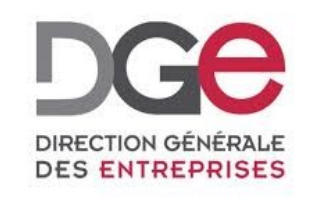

### **REUNION DGE 22/06/2018 ADMINISTRATIONS**

**Voici un résumé des thèmes abordés . Ce n'est pas une intégralité des échanges mais les grandes lignes .** 

**Deux des associations présentes ont diffusé de brefs comptes rendus.**

**En tout état de choses, nous avons réaffirmé les réponses que nous avions fait (au nom de toutes les associations du groupe) à la consultation de la DGE..**

**Par rapport aux autres associations il y a des points de convergences et des différences, certaines majeures … comme par exemple :**

**le faits de transformer par un texte de loi, une tolérance par un état de fait et de droit à pouvoir trafiquer sur les bandes radioamateurs sans être titulaire d'un certificat et d'un indicatif personnel.**

**Ceci n'apportant rien pour passer l'examen et, à notre point de vue, RadioAmateurs France et ses partenaires avons une attitude et des options facilement identifiables comme étant au plus près de la philanthropie radioamateur et par extension, des actions** 

**altruistes , au final à l'opposé de certaines associations radioamateurs.**

### **Réunion du 22 juin 2018 à la DGE**

Etaient présent pour l'Administration : **ANFR, ARCEP, DGE** Les associations : **ARISS, DR@F, FNRASEC, GRAC, RAF, REF, URC**

**La réunion a commencée à 14h pour se terminer à 17h.**

### **Rappel du projet de décret et arrêtés.**

### **ROP, réseau ouverts au public**

**RAF,** sur les modes numériques, il y a eu une évolution très rapide, on parlais encore il y a deux, trois ans, de codes ID-CCS7.

Il est apparu depuis de nouveaux modes comme le C4FM qui ne nécessitent plus de codes…

La technique va plus vite que le texte, et le texte législatif sera donc toujours en retard.

On a proposé une solution, en restant sur une base simple, que les personnes utilisant un ou des codes (identifiant numérique utilisé en remplacement de l'indicatif), fassent une déclaration directement à l'ANFR.

Trafic radio en n'ayant ni certificat ni indicatif

Avec la lettre, la tolérance d'Axelle Lemaire, il a été possible de faire parler les collégiens lors des 14 contacts effectués par T. Pesquet …

Il en est de même d'une tolérance vis à vis du radio-scoutisme.

Cela doit rester sous contrôle extrêmement stricte du responsable radioamateur et avec une fréquence exceptionnelle.

Il n'est pas question de généraliser et encore moins que cela se passe sous le contrôle hypothétique d'un radioamateur situé à l'autre bout de la France.

Nous souhaiterions compléter cette disposition pour la conduite accompagnée dans les radio-clubs, nous sommes une fédération de radio-clubs … utilisation des indicatifs de radio-clubs pour des gens qui sont en formation, sous tutelle du responsable …

**RAF,** nous avons une attitude plus modérée, on a passé un certificat, on a un indicatif,

Dès lors que sous prétexte d'être dans un club, en conduite accompagné, tout le monde peut faire de la radio, et ne pas être titulaire d'un certificat, alors il n'y a pas de besoin d'être radioamateur.

Si l'on caricature, on pourrait mettre un radio-club par département et autoriser tout le monde à trafiquer dans 100 radio-clubs que l'on pourrait créer…

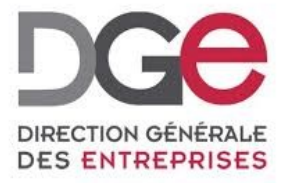

### **REUNION DGE 22/06/2018 ADMINISTRATIONS**

Cela ferait peut être beaucoup, il faut être plus restrictif. Quand on parle d'ARISS et des scouts, on est restrictifs, l'ANFR a toujours été conciliante sur ce genre de chose qui dure à chaque fois quelques minutes, il n'y a pas de quoi écrire un texte sous prétexte d'une conduite accompagnée de laisser trafiquer tout le monde, cela fait peut être beaucoup, mais plutôt rester dans cette tolérance.

Le risque de ce type d'ouverture est qu'elle soit incontrôlable et incontrôlée, automatiquement il y aura des abus et si aujourd'hui tout n'est pas contrôlable ni contrôlé, …il vaut mieux

intéresser les jeunes oui, leur faire passer un examen oui, la formation passe avant le trafic.

Si l'on commence à ouvrir la boîte de Pandore, demain il ne faudra pas s'étonner que ce sera tout et n'importe quoi.

Dans un cas extrême, il vaudrait mieux revenir à une classe de plus que de laisser trafiquer des personnes sans certificat ni indicatif.

**ANFR,** sur le programme d'examen, le radioamateur doit être bien formé, ..nous avions envisagé avec la DGE de supprimer ce barème (point  $-1)$ 

Il y aura dans le programme d'examen des mises à jour (intitulés) qui n'avaient pas été faites.

Il n'y a pas d'âge minimum pour passer l'examen, le dernier candidat ''jeune'' a 14 ans 1/2

Certaines questions sur :

- « Fréquence d'échantillonnage minimale (théorème d'échantillonnage de Nyquist) ;
- « Convolution (domaine temporel domaine / fréquence, présentation graphique) ;
- « Filtrage anti-alias, le filtrage de reconstruction ;

Il faut faire une différence entre le minimum de connaissances attendues et l'activité du futur radioamateur.

**RAF**, les candidats qui ont des difficultés sont souvent des candidats libres alors que ceux qui passent par un radio-club ou un centre de formation n'ont pas de problème particulier.

Il faut tenir compte du niveau ''CEPT'' mais rappelons qu'en France, il ne faut qu'une moyenne de 10/20.

La classe 3 était, au niveau des bandes et modes, inadaptée.

Il serait souhaitable, pour ne pas limiter l'activité, que tous les modes soient permis.

On parle souvent des collégiens et il faudrait plus recentrer sur les adultes plus disponibles, ayant aussi la capacité technique et financière…

La suppression de la F0 a entraîné une orientation nouvelle vers les PMR et il y a là un "vivier" de futurs radioamateurs.

ANFR, Il y a des erreurs dans les 2 annexes, elles vont être corrigées.

**ARCEP**, ouverture du 5 MHz, depuis 2015 le TNRBF à été modifié en décembre 2017 et il ne faudra pas 10 ans pour que le texte soit officialisé, soit avant la fin de l'année 2017.

### **RAF**, Indicatifs spéciaux

Indicatifs spéciaux temporaires type TM recentré sur le radio-amateurisme, la radio, les commémorations, …

Indicatifs concours annuels type TV ou TW

Indicatifs exceptionnels et cas particuliers

Demande de publication des indicatifs spéciaux par l'ANFR à destination des associations.

### **L'Administration nous transmettra un compte rendu.**

9

**TNRBF : Nouvelle répartition des bandes de fréquences arrêtée par le Premier ministre**

### 14/06/2018

Le Premier ministre a arrêté le 7 juin 2018 une nouvelle version du tableau national de répartition

des bandes de fréquences (TNRBF). Cette version avait été adoptée par le conseil d'administration de l'ANFR le 12 mars 2018.

**Les modifications adoptées ont notamment pour objet :**

la libération de la bande 3,5 GHz par le ministère de l'Intérieur pour les futures autorisations « 5G » de l'Arcep ;

l'utilisation de la bande Ku (11 / 12 / 14 GHz) en région 3 par des stations d'aéronefs pour l'internet à bord des avions ;

la mise à jour de l'annexe 7 du TNRBF relative aux appareils de faible portée, notamment en faveur des applications RFID, IoT, télépéage et aides à l'audition.

### **Extrait de l'avis de l'ARCEP n° 2018-0538 du 3 mai 2018**

*L'avis de l'Arcep sur le projet de modification du TNRBF porte sur les points suivants : Libération de la bande 3,5 GHz par le ministère de l'intérieur Le projet de texte prévoit un calendrier de libération de la bande 3400-3600 MHz des faisceaux* 

*hertziens du ministère de l'intérieur qui permet une libération progressive de cette bande par* 

*département, pour au plus tard le 1er mars 2020.* 

*Ce projet confère en outre à l'Arcep un statut exclusif dans la bande 3400-3600 MHz en Région 1* 

*au sens de l'UIT-R et retire l'attribution au service fixe pour le ministère de l'intérieur.*

L'Arcep accueille favorablement ces dispositions qui lui permettront de répondre aux objectifs d'introduction et de déploiement de la 5G dans la *bande 3,5 GHz.*

*Mise à jour de l'annexe 7 relative aux appareils de faible portée*

*Le projet de texte vise à introduire les nouvelles dispositions de la décision 2017/1483 de la Commission européenne en date du 8 août 2017 modifiant la décision 2006/771/CE relative à l'harmonisation du spectre radioélectrique en vue de l'utilisation de dispositifs à courte portée.* 

*Ces dispositions visent notamment à ouvrir des bandes pour :*

*- de nouveaux usages innovants : applications de machine à machine (M2M) et d'IoT dans la bande 863-868 MHz ;*

*- l'identification par radiofréquences (RFID) dans la bande 865-868 MHz ;*

*- les applications de télépéage dans la bande 5805-5815 MHz ;*

*- les systèmes à réseaux radioélectriques corporels médicaux dans la bande 2483,5-2500 MHz ;*

*- les dispositifs d'aide à l'audition dans les bandes 169 MHz et 173,965-216 MHz.*

*L'Autorité accueille favorablement les modifications de cette annexe 7, qui lui permettront de mettre en œuvre au niveau français le cadre issu de la décision 2017/1483 de la Commission européenne et de développer des usages innovants.*

### **Aucun point ne concerne notre activité**

Concernant le document TNRBF proprement dit [\(https://www.anfr.fr/fileadmin/mediatheque/documents/tnrbf/TNRBF\\_2018-06-07.pdf\)](https://www.anfr.fr/fileadmin/mediatheque/documents/tnrbf/TNRBF_2018-06-07.pdf), **il n'est plus indiqué les modifications du texte par rapport à la version antérieure.** 

**On chercherait à noyer le poisson qu'on ne s'y prendrait pas autrement ! !.**

J'ai eu beau scruter chaque bande attribuée au service amateur (et les notes de renvoi), je n'ai pas vu de différence.

Mais c'est vrai que, sur les 284 pages que compte le document, on peut se tromper...

### **73 de F6GPX Jean Luc**

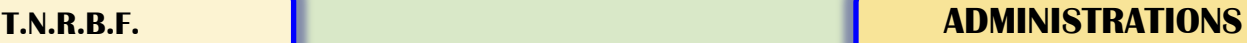

**TNRBF** 

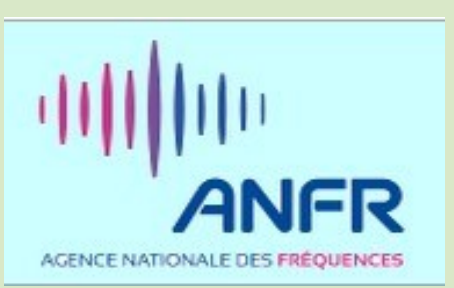

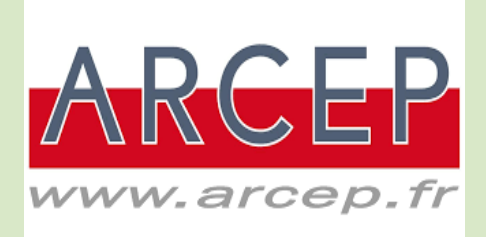

### **A.N.F.R. ADMINISTRATIONS**

Décret n° 2018-508 du 21 juin 2018 relatif à la remédiation des perturbations de systèmes radioélectriques par l'Agence nationale des fréquences

### NOR: ECOI1805970D

**Publics concernés : Agence nationale des fréquences, affectataires et usagers de fréquences hertziennes.**

Objet : remédiation des perturbations de système radioélectrique par l'Agence nationale des fréquences et conditions de suspension des accords d'implantation de station radioélectrique.

Entrée en vigueur : le texte entre en vigueur le lendemain de sa publication.

Notice : le décret détermine les modalités d'intervention de l'Agence nationale des fréquences dans le cadre de sa mission de contrôle du domaine public des fréquences radioélectriques. Il prévoit notamment les conditions de suspension d'accord d'implantation d'une station radioélectrique lorsque celle-ci est responsable d'une perturbation radioélectrique.

Références : le décret est pris pour application du sixième alinéa du I. de l'[article L. 43 du code des postes et des communications électroniques,](https://www.legifrance.gouv.fr/affichCodeArticle.do?cidTexte=LEGITEXT000006070987&idArticle=LEGIARTI000006465453&dateTexte=29990101&categorieLien=cid) dans sa rédaction résultant de l'[ordonnance n° 2016-493 du 21 avril 2016](https://www.legifrance.gouv.fr/affichTexte.do?cidTexte=JORFTEXT000032439614&categorieLien=cid) relative à la mise sur le marché d'équipements radioélectriques. Les dispositions de ce code, modifiées par le présent décret, sont consultables, dans leur rédaction résultant de ces modifications, sur le site Légifrance (http://www.legifrance.gouv.fr).

### Le Premier ministre,

Sur le rapport du ministre de l'économie et des finances,

Vu le [code des postes et des communications électroniques,](https://www.legifrance.gouv.fr/affichCode.do?cidTexte=LEGITEXT000006070987&dateTexte=29990101&categorieLien=cid) notamment ses articles L. 43 et R. 20-44-11 ;

Vu la consultation publique réalisée du 20 décembre 2016 au 31 janvier 2017 en application du V de l'article 32-1 du code des postes et des communications électroniques ;

Vu l'avis de l'Autorité de régulation des communications électroniques et des postes en date du 28 juillet 2017 ;

Vu l'avis du Conseil supérieur de l'audiovisuel en date du 2 août 2017 ;

Le Conseil d'Etat (section des travaux publics) entendu,

### **Décrète : Article 1**

Le 6° de l'article R. 20-44-11 du code des postes et des communications électroniques est complété par la phrase suivante :

« Elle élabore et adopte dans ces domaines des recommandations de bonne pratique ou des lignes directrices. »

### **Article 2**

Après le 5° de l'article R. 20-44-11 du code des postes et des communications électroniques est inséré un 5° bis ainsi rédigé :

« 5° bis. Lorsqu'une perturbation d'un système radioélectrique lui est signalée, l'Agence nationale des fréquences instruit ce cas de perturbation conformément aux dispositions des articles L. 40 et L. 43 du présent code. Elle peut procéder à des mesures in situ.

« a) Sans préjudice de l'application des dispositions du 10° du présent article et de l'article L. 39-1 du présent code, l'agence, après concertation avec les utilisateurs de fréquences concernés, les administrations et autorités affectataires concernées, notifie à ces utilisateurs des préconisations assorties d'un délai et proportionnées aux besoins pour remédier aux perturbations. Ce délai peut être réduit lorsque la perturbation affecte des installations nécessaires à la sauvegarde de l'ordre public, aux besoins de la défense ou de la sécurité publique.

« Les utilisateurs des fréquences concernés peuvent présenter pendant ce délai leurs observations écrites à l'agence qui, le cas échéant, notifie de nouvelles préconisations selon les modalités prévues à l'alinéa précédent.

« En cas de défaut constaté de mise en œuvre des préconisations susmentionnées, l'agence met en demeure les utilisateurs des fréquences concernés. Cette mise en demeure est motivée et notifiée à ces derniers. Elle fixe un délai raisonnable qui doit tenir compte des cas de perturbation d'installations nécessaires à la sauvegarde de l'ordre public, aux besoins de la défense ou de la sécurité publique.

« Lorsque les utilisateurs des fréquences ne se conforment pas à la mise en demeure dans les délais fixés, l'agence peut prononcer la suspension de l'accord d'implantation des stations radioélectriques responsables de la perturbation, prévue au dernier alinéa du I de l'article L. 43. La suspension est motivée et notifiée aux utilisateurs des fréquences et aux affectataires concernés. Cette notification précise les conditions dans lesquelles cette suspension peut être levée.

« b) En cas d'urgence ou de circonstances exceptionnelles, liées à des perturbations d'installations nécessaires à la sauvegarde de l'ordre public, aux besoins de la défense ou de la sécurité publique, l'agence peut prononcer une suspension immédiate de l'accord d'implantation des stations radioélectriques responsables de la perturbation, prévue au sixième alinéa du I de l'article L. 43. Elle met ensuite en œuvre les dispositions prévues au a du 5° bis du présent article. »

### **Article 3**

Les dispositions du présent décret sont applicables en Polynésie française, dans les îles Wallis-et-Futuna, dans les Terres australes et antarctiques françaises et en Nouvelle-Calédonie sous réserve des compétences exercées par ces collectivités en application des statuts qui les régissent.

### **Article 4**

Le ministre de l'économie et des finances et la ministre des outre-mer sont chargés, chacun en ce qui le concerne, de l'exécution du présent décret, qui sera publié au Journal officiel de la République française.

**Fait le 21 juin 2018. Par le Premier ministre : Edouard Philippe , Le ministre de l'économie et des finances, La ministre des outre-mer,** 

### **MISE AU POINT ADMINISTRATIONS**

### *23/01/2018*

Le conseil d'administration de l'ARRL a approuvé une motion visant à modifier les règles du DXCC, lors de sa réunion du 19 au 20 janvier. La Section II, Sous-section 1 des Règles DXCC inclura désormais une nouvelle sous-section (d): L'entité a une[société membre de l'IA-](https://translate.googleusercontent.com/translate_c?depth=1&hl=fr&prev=search&rurl=translate.google.fr&sl=en&sp=nmt4&u=http://www.iaru.org/member-societies.html&xid=17259,15700023,15700124,15700149,15700168,15700173,15700186,15700191,15700201&usg=ALkJrhhThGZn)**[RU](https://translate.googleusercontent.com/translate_c?depth=1&hl=fr&prev=search&rurl=translate.google.fr&sl=en&sp=nmt4&u=http://www.iaru.org/member-societies.html&xid=17259,15700023,15700124,15700149,15700168,15700173,15700186,15700191,15700201&usg=ALkJrhhThGZn)** distincte *et* est incluse dans les états **[indépendants du](https://translate.googleusercontent.com/translate_c?depth=1&hl=fr&prev=search&rurl=translate.google.fr&sl=en&sp=nmt4&u=https://www.state.gov/s/inr/rls/4250.htm&xid=17259,15700023,15700124,15700149,15700168,15700173,15700186,15700191,15700201&usg=ALkJrhgEw8l9T)**Département d'Etat **[américain dans le monde](https://translate.googleusercontent.com/translate_c?depth=1&hl=fr&prev=search&rurl=translate.google.fr&sl=en&sp=nmt4&u=https://www.state.gov/s/inr/rls/4250.htm&xid=17259,15700023,15700124,15700149,15700168,15700173,15700186,15700191,15700201&usg=ALkJrhgEw8l9T)** .

En fait, la République du Kosovo (Z6) a été ajoutée à la liste DXCC des entités actuelles, ce qui porte le nombre total d'entités DXCC actuelles à 340.

### **Suite à ce communiqué, le DXCC a inclus le Kosovo.**

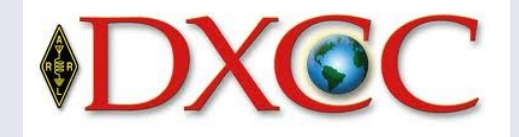

### **ITU Operational Bulletin www.itu.int/itu-t/bulletin No. 1149 1.VI.2018**

### **Secrétaire général de l'UIT**

Suite à l'enquête de l'Administration de la Serbie du 16 mars 2018 concernant l'utilisation de l'indicatif d'appel de la série Z6 par les stations de radio amateur du Kosovo \*, je voudrais faire la déclaration suivante:

Conformément à l'article 19 du Règlement des radiocommunications, notamment ses dispositions n os 19.28B et 19.33, la direction des séries internationales d'indicatifs d'appel est une prérogative de l'UIT.

Les séries de signes d'appel peuvent être attribuées uniquement à la administrations des Etats Membres de l'UIT par les conférences mondiales des radiocommunications ou, entre conférences des radiocommunications, par le Secrétaire général de l'UIT.

A cet égard, l'attention de l'UIT les administrations sont attirées sur le fait que l'UIT n'a attribué aucune série de indicatifs d'appel Z6 à aucun de ses États membres.

Par conséquent, l'utilisation des indicatifs d'appel de la série Z6 par toute entité sans attribution officielle ni consentement du L'UIT représente une utilisation non autorisée et illégale de cette ressource de numérotation internationale.

\* Cette désignation est sans préjudice de la position sur le statut et est conforme à la résolution 1244 du Conseil de sécurité des Nations unies ainsi qu'à l'avis de la CIJ sur le Kosovo.

### Un régulateur néerlandais agit contre les abus de répéteurs

L'association du VERON rapporte que des inspecteurs de l'Agence des radiocommunications des Pays-Bas ont agi la semaine dernière contre un jeune homme qui a transmis sur PI2NOS 70cm Repeater sans licence ! Au cours de l'enquête, diverses stations ont trouvé qu'il n'était pas autorisé.

Le matériel a été confisqué par les inspecteurs et ils prépareront un rapport officiel. Le procureur devrait infliger une amende à ce sujet et décider de l'issue des affaires confisquées.

En plus de ce rapport officiel, il sera enquêté si une ordonnance de cesser et de s'abstenir peut également être imposée, de sorte que ce jeune homme peut immédiatement être condamné à une amende administrative substantielle en cas de nouvelles transmissions illégales, sans avoir à aller de l'avant avec enquête approfondie sur la station.

Malgré le fait que de localiser des intrus ou des pirates est une question difficile, les inspecteurs sont de bonne humeur et espèrent être en mesure de rapporter plus de succès à court terme.

VERON dans Google Anglais **[ICI](http://tinyurl.com/NetherlandsVERON)**

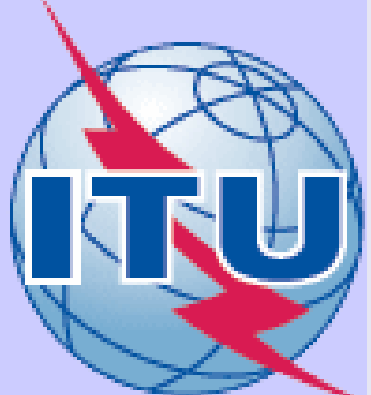

La CEPT a discuté de la bande radio 50 MHz et du transfert d'énergie sans fil

La réunion 6 de l'équipe de projet du groupe préparatoire de la conférence (CPG PTD # 6) s'est tenue à Tallinn, en Estonie, du 12 au 15 juin.

Les discussions sur 50 MHz concernaient la demande d'attribution du service d'amateur primaire à 50-54 MHz. Le service par satellite n'y aurait pas accès.

12 juin, début des discussions, l'IARU présente son dossier : 2 MHz de plus et un statut primaire

13 juin, La France et la Suisse indiquent que des interférences sont possibles.

14 juin, Un certain nombre de délégations sont contre une extension de 2 MHz pour arriver à 50 – 54 MHz

Après la séance plénière, toujours pas d'accord !!!

### **La suite maintenant lors de la CMR 2019**

**Conférence mondiale des radiocommunications (** *CMR* **) qui se tiendra en novembre 2019** dans le cadre de l'Union internationale des télécommunications ( UIT ).

### **Résumé de la CMR 2019**

### **Réseaux mobiles de cinquième génération (5G)**

La CMR -15 a demandé de poursuivre les études en les étendant à une revue de l'ensemble de la bande 5 GHz (5 150 – 5 925 MHz).

### **Internet des objets (IoT)**

Normalement, les *CMR* n'interviennent pas dans l'harmonisation des bandes utilisées par des appareils de faible por-  $\mathbb{Q}/\mathbb{Z}$  tée sous autorisation générale, mais le développement de l'Internet des objets a amené certains acteurs à réfléchir à ce  $\sum'$  que pourrait apporter la *CMR* -19 en termes de meilleures pratiques au niveau mondial afin de faciliter leur expansion.

### **Plateformes à haute altitude**

Les besoins de connectivité dans les pays en développement ont amené de nombreux acteurs, Thales Alenia Space, Airbus D&S ou Facebook, à concevoir des projet de plateformes à haute altitude (20 km), soit des ballons (projet Stratobus) soit des drones …

La *CMR* -19 se penchera également sur les possibilités d'utiliser les bandes entre 275 et 450 GHz pour des liaisons fixes

### **Amateurs**

Radioamateurs : étudier un possible alignement dans la Région Europe, Moyen-Orient, Afrique de l'attribution de la bande 50-54 MHz existant dans le reste du monde.

### **A noter que :**

**« L'IARU a soumis un dossier complet indiquant que les radioamateurs utiliseront tous les 4 MHz avec des relais qui diffuseront 24 heures sur 24 en haut débit (pour les données) et voudront un statut primaire comme les Régions 2 et 3. ...**

**Cet argument ne permet pas de rassurer pays récalcitrants …**

**Certains pays ont des réserves, y compris la Russie et la Suisse. .. »**

**————————————--**

**Dans les discussions, les négociations, il y a 2 façons de faire les choses: en force ou en discutant.**

**L'IARU semble avoir choisie une ''attitude musclée'', il ne nous semble pas que ce soit la bonne attitude.**

**La suite, dans 1 an, nous dira si c'était une erreur et dans ce cas, les responsables seront identifiés ...**

### **TALLIN 12 au 15 juin 2018 ADMINISTRATIONS**

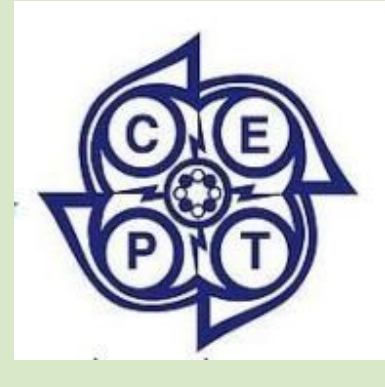

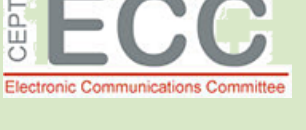

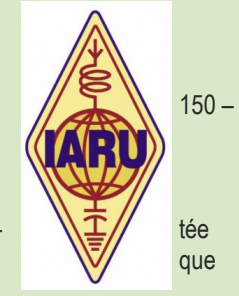

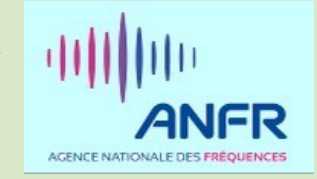

### E-1631 (TELECOMMUNICATIONS

42ND PARLIAMENT

*Initiated by Martin Bérubé from Louiseville, Quebec, on June 6, 2018, at 9:33 a.m. (EDT)*

Province of Quebec, Radio frequencies

The Petition is open for signature until October 4, 2018, at 9:33 a.m. (EDT)

### **PÉTITION À LA CHAMBRE DES COMMUNES AU PARLEMENT ASSEMBLÉE**

### Tandis que:

Le ministre de l'Innovation, des Sciences et du Développement économique Canada est responsable de l'application de la réglementation sur l'utilisation des radiofréquences;

Un individu ayant des intentions malveillantes menace la sécurité des radiocommunications d'urgence au Québec;

Le Canada compte plus de 50 000 stations de radiocommunications exploitées par des opérateurs de radioamateurs avec des licences émises par le gouvernement canadien;

Le Québec compte des centaines de stations de radio amateur actives, et bon nombre de ces stations sont prêtes à aider les autorités en cas de catastrophes naturelles ou d'incidents majeurs qui détruisent les voies de communication traditionnelles.

Pendant deux ans, un résidant de Nicolet, près de Trois-Rivières, a illégalement installé une station de radio émettrice et génère intentionnellement de l'interférence;

Les radioamateurs du Québec ont identifié la station de radio illégale et l'ont portée à l'attention d'Innovation, Sciences et Développement économique Canada et ses inspecteurs ont saisi l'équipement radio du particulier; et

L'individu a tout de suite acquis du nouveau matériel et est retourné brouiller les ondes. L'homme est connu des services de police de Nicolet et de Trois-Rivières. Il a des rencontres régulières avec la loi. Nous demandons au gouvernement d'offrir plus de soutien au ministère de l'Innovation, des Sciences et du Développement économique Canada afin qu'il puisse intervenir de façon plus décisive dans ce dossier.

Nous, les radioamateurs soussignés du Canada , demandons au gouvernement du Canada de prendre des mesures pour assurer la sécurité des communications radio à haute fréquence (HF).

<https://petitions.ourcommons.ca/en/Petition/Details?Petition=e-1631>

### **G3PSM reçoit le trophée commémoratif G2BVN**

La Conférence de la Région 1 de 2017 a approuvé l'attribution du trophée commémoratif Roy Stevens, G2BVN, à Colin Thomas, G3PSM.

Le trophée a été officiellement présenté à Colin par le président de la Région 1, Don Beattie, G3BJ, lors de l'assemblée générale annuelle de RSGB 2018 qui s'est tenue à Birmingham le 21 avril.

En faisant la présentation, Don a décrit les contributions de Colin à la radio amateur, en particulier avec l'IARU à la CEPT et à l'UIT pendant plusieurs décennies, ainsi que son travail considérable avec RSGB.

En réponse, Colin se souvient que l'un de ses premiers mentors était Roy Stevens, qui l'avait guidé dans ses premières années dans des forums internationaux de radio amateur.

Le prix a donc eu une résonance particulière pour lui.

Seulement onze trophées commémoratifs G2BVN ont été décernés depuis sa création il y a 35 ans.

Source IARU

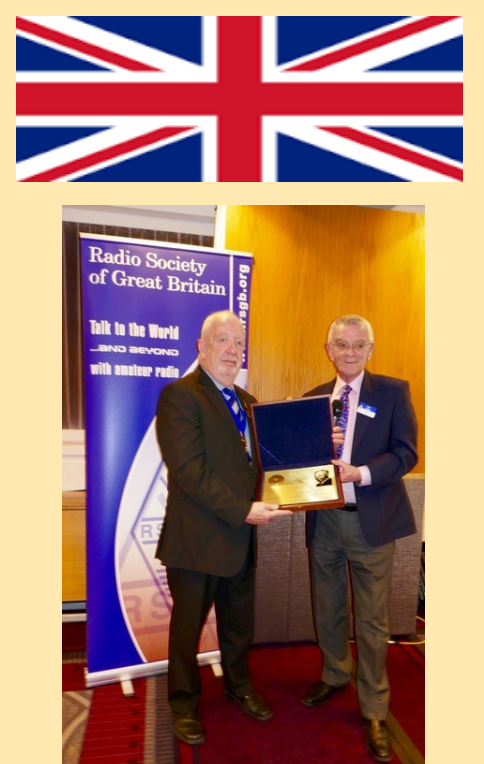

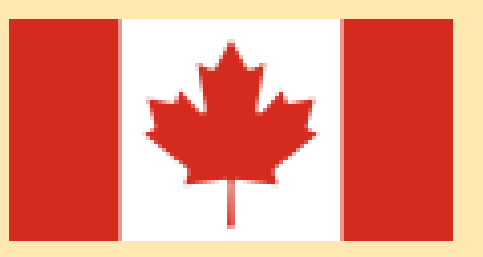

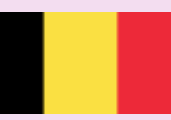

**Le gestionnaire VHF de la région 1 de l'IARU met en garde contre le danger des prises de spectre VHF / UHF / hyperfréquences**

**Jacques Verleijen, ON4AVJ** , président du Comité VHF / UHF et hyperfréquences de la Région 1 de l'Union internationale de la radio amateur (Région IARU 1) , a mis en évidence les menaces

existantes sur le spectre radioamateur au-dessus de 30 MHz.

Dans un éditorial publié à la tête de la dernière édition du bulletin VHF-UHF-μW de la Région 1 de l'IARU, le 29 mai, Verleijen a invité toutes les sociétés membres de l'IARU à envisager de

promouvoir, défendre et utiliser nos fréquences.

"Ils sont recherchés par d'autres, à la fois les utilisateurs gouvernementaux et commerciaux, a écrit ON4AVJ. Donc, c'est un appel de réveil pour être conscient que si nous n'utilisons pas ces bandes, nous les perdrons.

Si cela se produisait, a-t-il poursuivi, ce ne serait pas la faute de la Région IARU 1, mais de la communauté amateur qui a souvent plus d'engagement envers la Hf plutôt que de la VHF et des bandes supérieures.

En concédant que les bandes HF sont les plus faciles à utiliser, ON4AVJ a déclaré que les sociétés membres devraient sortir des sentiers battus pour trouver des idées pour améliorer l'activité VHF, UHF et micro-ondes.

ON4AVJ a déclaré que la grande quantité de spectre radioamateur de 50 MHz à 5 GHz en fait une cible attrayante pour les intérêts commerciaux et gouvernementaux.

**Il a noté que le 50 MHz** était au centre d'un important point de l'ordre du jour de la Conférence

mondiale des radiocommunications 2019 (CMR-19), en particulier pour harmoniser l'allocation de 6 mètres entre les trois Régions de l'UIT.

"Il serait regrettable de voir une répétition du résultat de la CMR-15 pour le 5 MHz, où de grands espoirs et des années de travail acharné ont abouti à quelques kilohertz et un maximum de 15 W EIRP", a poursuivi ON4AVJ.

Une répétition de cette situation sur 6 mètres pourrait signifier une perte beaucoup plus dévastatrice du spectre existant et des possibilités futures d'innovation numérique.

**Les bandes 2,3 GHz et 3,4 GHz** sont très recherchées pour le sans fil commercial, a indiqué ON4AVJ, soulignant que le Royaume-Uni a

récemment mis aux enchères de larges segments du spectre de 2,3 et 3,4 GHz une fois disponibles pour la radio amateur, menaçant les activités de bande étroite / Terre-Lune-Terre à la télévision numérique amateur (DATV).

**Deux points de l'ordre du jour de la CMR-19 touchent les 5 GHz**, en mettant l'accent sur le Wi-Fi et le "transport intelligent".

La radio amateurisme, en tant que service secondaire, fait face à un autre défi difficile dans cette partie du spectre et a peu d'influence sur sa

direction, a soutenu ON4AVJ.

Dans la région 1 de l'IARU, la principale préoccupation est l'expansion du Wi-Fi en 5 725 - 5 850 MHz.

Notre préoccupation avec les modes traditionnels ou à bande étroite ne justifie pas la quantité de spectre, a-t-il dit, notant que "certains niveaux d'activité sont assez bas en dehors des concours.

Idéalement, nous avons besoin d'une véritable innovation ouverte et de montrer aux amateurs du 21ème siècle", a déclaré ON4AVJ.

Les pressions sur les groupes amateurs ne sont pas nouvelles, mais nous savons que les pressions sur le spectre ci-dessus ne sont pas favorisées par un manque d'engagement, de relations ou d'absence d'approche unifiée dans certaines sociétés membres, en ce qui concerne leurs administrations.

**Source** :<http://www.southgatearc.org/news/2018/june/iaru-r1-warning-on-spectrum-grabs.htm>

### **SPECTRE VHF ASSOCIATIONS**

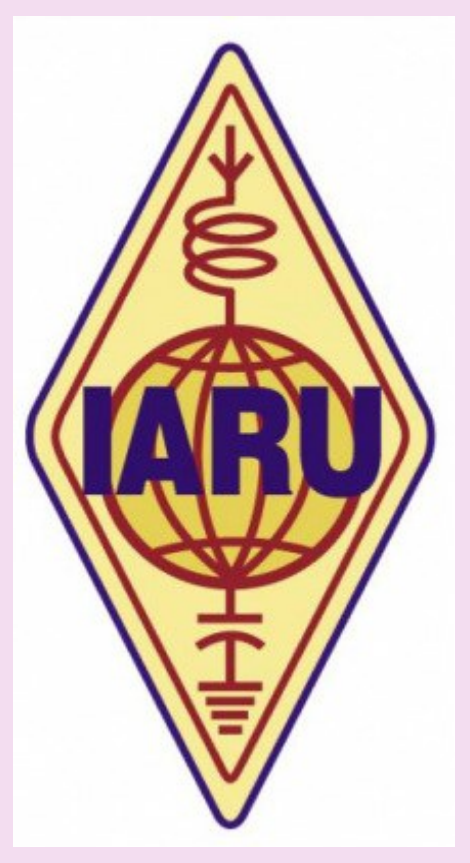

En 2016 le rapport du RSGB VHF directeur note: *« Le niveau général de l' activité 432 MHz continue de diminuer pour inquiéter et de nombreux répétiteurs restent inutilisés pendant une grande partie de la journée. "*

[http://rsgb.org/main/files/2016/11/5.2\\_VHF-Managers-report\\_Oct2016.pdf](http://rsgb.org/main/files/2016/11/5.2_VHF-Managers-report_Oct2016.pdf)

Dans de nombreuses régions du pays, même l'activité de 144 MHz a chuté de façon alarmante par rapport aux années 1990.

Les relais SSB, FM Simplex peuvent être très silencieux pendant la majeure partie du temps.

Le déclin de l'activité VHF / UHF n'est pas seulement un phénomène britannique, un exercice de surveillance de 72 heures en Suède a révélé une tendance similaire,

Voir :

[http://www.southgatearc.org/news/2018/may/study-of-ham-radio -en-sweden.htm](http://www.southgatearc.org/news/2018/may/study-of-ham-radio-in-sweden.htm)

En même temps que cette baisse de l'activité amateur , nous avons vu un intérêt commercial en croissance rapide dans le spectre UHF et micro - ondes.

Les sommes que les opérateurs commerciaux sont prêts à payer sont alléchantes, jusqu'à 1 million de livres sterling par MHz et par an.

[http://www.southgatearc.org/news/2018/june/revised-fees-for-mobile-operators-to-use-900-and-](http://www.southgatearc.org/news/2018/june/revised-fees-for-mobile-operators-to-use-900-and-1800-mhz-spectrum.htm)[1800-mhz-spectrum.htm](http://www.southgatearc.org/news/2018/june/revised-fees-for-mobile-operators-to-use-900-and-1800-mhz-spectrum.htm)

Ces dernières années, nous avons vu des pertes significatives du spectre amateur et il y a une peur de plus de pertes.

Que peut-on faire pour sauver nos précieuses allocations VHF / UHF / uW? -

Utilise le ou perd le !!

**Une approche possible consisterait à introduire une nouvelle classe** de niveau d'entrée de gamme autorisant un fonctionnement à faible puissance (par exemple 10 watts) sur 144 MHz et toutes les bandes de fréquences supérieures.

Certains pourraient raisonnablement dire *"n'est pas le niveau d'entrée de la licence de la Fondation?"* mais quand vous lisez la Recommandation UIT-T M.1544 qui détaille les exigences minimales pour une licence d'amateur, vous pouvez voir que l'actuelle UK Foundation est placée à un niveau beaucoup plus élevé.

**Un nouveau programme et examen de la Fondation devrait être introduit dans la seconde moitié de 2019, ce qui placera la barreencore plus haut.**

### **Nous oublions parfois combien l'examen de la Fondation a changé au fil des ans.**

Quand il a été introduit en 2002,

l'examen comportait seulement 20 questions et prenait 30 minutes.

L'examen actuel est de 26 questions en 55 minutes (il y a bien sûr 12 exercices pratiques à compléter aussi).

Le «fluage de la portée» dans la Fondation signifie qu'il n'est plus réaliste de suivre un cours pendant un week-end, beaucoup de soi-disant «cours de week-end» incluent maintenant une partie du vendredi ou exigent que le candidat ait fait des études avant le cours. .

Si les exigences pour un nouveau niveau d'entrée de 144 MHz et la licence ci-dessus étaient fixées au niveau minimum requis pour satisfaire à la Rec. UIT-T M.1544, il devrait être possible de l'enseigner aux débutants absolus en 7 heures environ, suivi d'un examen de 30 minutes. .

Cela permettrait à un cours complet d'être enseigné pendant la fin de semaine des événements Jeunesse tels que le Jamboree OnThe Air et les participants pourraient quitter l'événement avec la qualification nécessaire pour une licence d'amateur.

### **REFLEXIONS INTERNATIONAL**

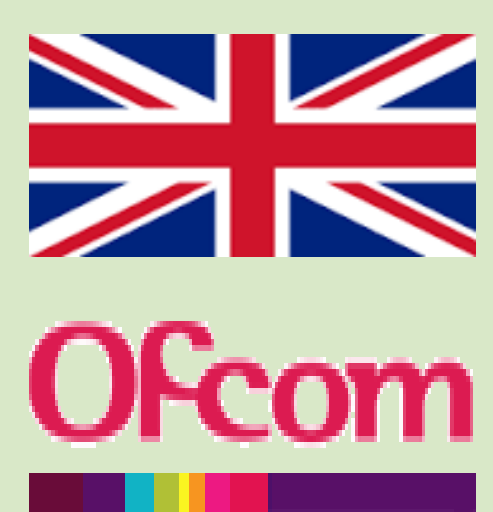

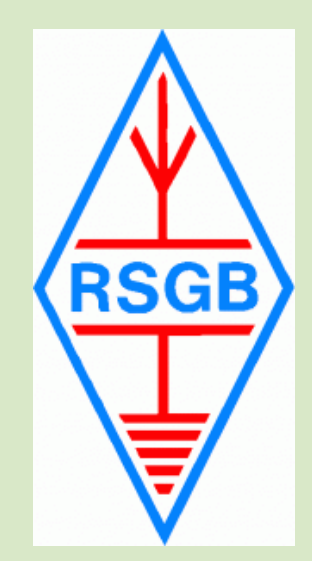

### **REFLEXIONS I**

Contrairement aux autres niveaux, il n'y aurait aucune obligation de faire ce cours avant la Fondation, les gens pouvaient choisir à quel niveau ils souhaitaient rejoindre le hobby radioamateur soit à 144 MHz et au-dessus, soit prendre la Fondation complète pour les groupes inférieurs.

La Fondation devrait bien entendu avoir accès à toutes les bandes supérieures.

Au cours de la dernière décennie, nous avons constaté une utilisation croissante par les expérimentateurs du spectre UHF / hyperfréquence exempt de licence.

Si quelqu'un souhaitait effectuer des expériences sans fil, il n'aurait pas une licence d'amateur, plus maintenant.

Il semble que ces jours-ci, les passionnés créent leur propre équipement pour les bandes exemptées de licence, utilisant la technologie SDR dans de nombreux cas.

Les expérimentateurs sont un groupe que nous devrions encourager à rejoindre la radio d'amateur, une licence 144 MHz et Above pourrait être le moyen de l'atteindre.

### **UIT-T M.1544 Qualifications minimales des radioamateurs**

### **Champ d'application**

La présente Recommandation définit les niveaux minimaux de connaissances opérationnelles et techniques devant être pris pour base par les administrations lors de la vérification des compétences des personnes souhaitant utiliser une station dans les services d'amateur.

### **L'Assemblée des radiocommunications de l'UIT, Considérant**

*Le* «*Service de radiocommunication* ayant pour objet l'instruction individuelle, l'intercommunication et les études techniques, effectué par des amateurs, c'est à dire par des personnes dûment autorisées, s'intéressant à la technique de la radioélectricité à titre uniquement personnel et sans intérêt pécuniaire.»;

Les administrations vérifient les aptitudes opérationnelles et techniques de toute personne qui souhaite exploiter une station d'amateur»;

*Les* opérateurs doivent posséder certaines qualifications techniques et opérationnelles minimales pour assurer l'exploitation correcte d'une station d'amateur ou d'amateur par satellite,

### **Recommande**

**1) Les** administrations prennent les mesures qu'elles estiment nécessaires pour vérifier les qualifications techniques et opérationnelles des personnes qui souhaitent exploiter une station d'amateur

**2) Les** personnes souhaitant obtenir une licence d'exploitation d'une station d'amateur fasse la démonstration de ses connaissances :

- Réglementation des radiocommunications internationale et nationale
- Méthodes de radiocommunication: radiotéléphonie, radiotélégraphie, données et images
- Théorie des systèmes radioélectriques
- Emetteurs, récepteurs
- Antennes et propagation
- Mesures
- Sécurité des émissions radioélectriques
- Procédures d'exploitation
- Compatibilité électromagnétique

Moyens d'éviter et de supprimer les brouillages radioélectriques.

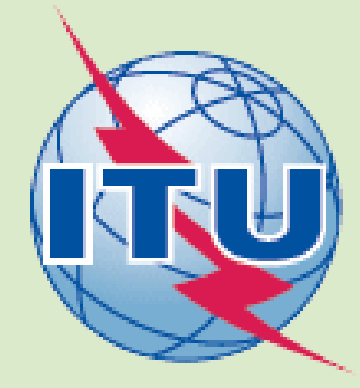

### **ALTRUISME par F4HYP Jean Luc ASSOCIATIONS**

### **Quelques nouvelles de Saint-Martin**

Suite au passage de l'ouragan IRMA à Saint-Martin et afin de surmonter les coupures du réseau de télécommunications, Jean-Luc F4HYP/LX1JLB en déplacement à Saint Martin a remis un émetteur-récepteur qui fera office de relais opérationnel en cas de catastrophe météorologique.

Modifié et équipé d'une antenne sur mesure par Jean-Pierre F6HJC - Pierre F5XG et jacky F6AGA du radio-club F8KGY de Thionville, l'ensemble est calée sur une fréquence définie en accord avec la gendarmerie Saint Martinoise et l'armée de l'air.

Ce relais est stocké dans un endroit sûr et ne sera installé et mis en fonction qu'en cas de besoin.

Ce relais permettra à tous les détenteurs d'une radio portable de pouvoir communiquer entre eux en cas de nécessité. Un chouette cadeau à la population de Saint Martin.

### **Pour plus de renseignements cliquez sur le lien suivant :**

**[https://www.republicain-lorrain.fr/edition-de-thionville-hayange/2018/06/07/un-kit-de](https://www.republicain-lorrain.fr/edition-de-thionville-hayange/2018/06/07/un-kit-de-survie-pour-saint-martin)[survie-pour-saint-martin](https://www.republicain-lorrain.fr/edition-de-thionville-hayange/2018/06/07/un-kit-de-survie-pour-saint-martin)**

### **Un grand merci au radio-club F8KGY de Thionville pour cet acte de civisme.**

<https://f8kgy57.wordpress.com/>

Très cordialement, Jean-Luc , F4HYP / LX1JLB

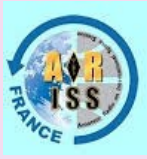

**F8KGY** Radioclub Scientifique de **THIONVILLE** 

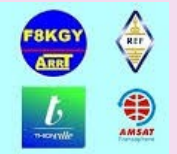

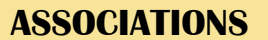

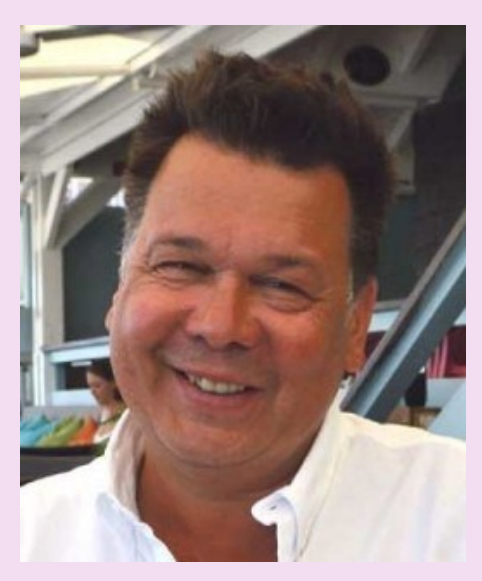

Jean-Luc , F4HYP / LX1JLB

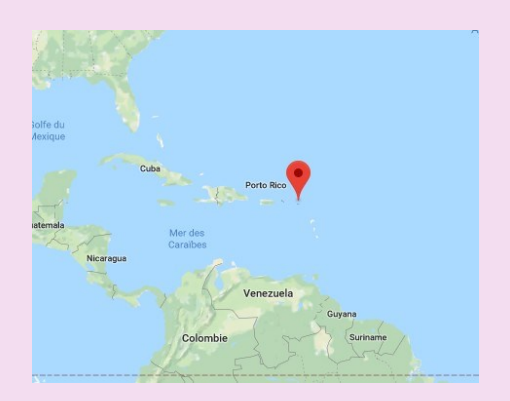

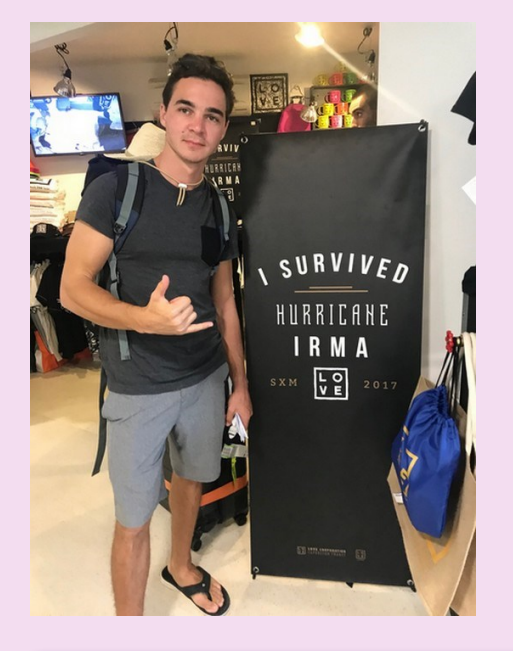

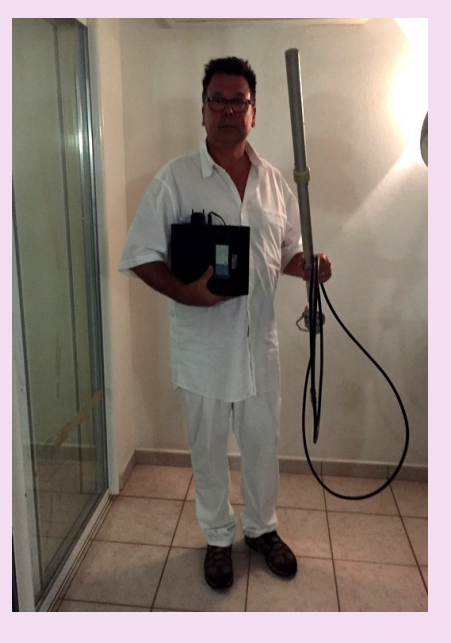

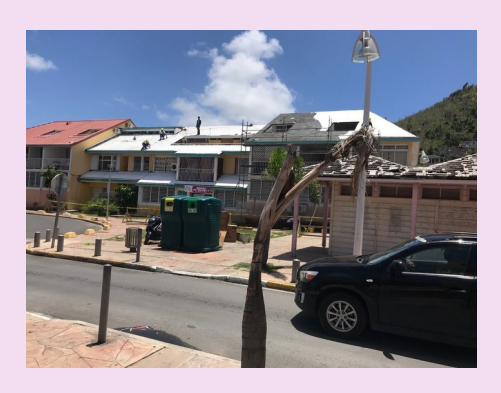

### **HAMRADIO par F5PTA Michel REPORTAGES**

**43e exposition internationale de radio amateur Ham Radio 2018 Environ 180 exposants et associations de 30 pays la plus importante exposition de radio amateur en Europe**

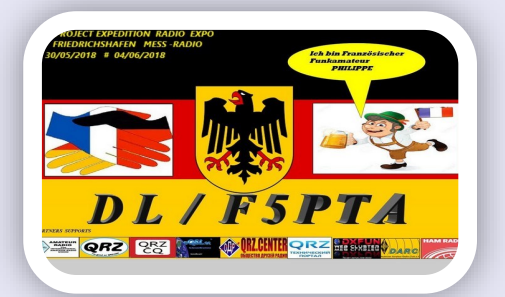

Donc voila j'ai décidé de partir pour une grande expédition . Une première pour moi la visite du salon Friedrichshafen Mess Radio 2018 / DL

D'abord une longue route pour y arriver {700kms #} De Lyon direction Mulhouse et on passe le Rhin. La les vestiges encore visibles de l'ancienne douane DL /FR; une contrainte de moins ! .Après l'autoroute gratuite et '' libre''; on arrive vers le lac de Constance .

Très belle vue, maison typiques ''Germania'' 22H00 enfin stadt Friedrichshafen ! Pour arriver au hall ''Zeppelin'' suivre les panneaux

Ham Mess 2018, danke schon le D.A.R.C ! . Les parkings touristes sont déja pleins ! . Des forets d'antenne sur les campings cars, c'est bien la le camp de base pour 5 jours ! .

Je m'installe entre les Ukrainiens qui ont carrément loué un bus 50 places ! et les 15 Français .

9H00 willkommen ; schon tag ,ah ! mon badge et on commence la visite ! . 3 énormes hall dont 2 rien que pour le matériel d'occasion (tout est la pour vous satisfaire) du composant et 1 pour les associations du monde entier et le matos neuf .

Electronique ; antennes , tx ; et du matériel militaria ex D.D.R costaud ouah ! . La machine énigma en présentation et des anciens télex .

Bon un café au " Gasthaus" à 12h00 et c'est reparti pour l'après-midi visites hall n°3. Toutes les associations Ham Radio représentant leur pays sont là en nombre .

l ' A.R.R.L USA là il y a du dollars, tout est payant sur leur stand buisness is buisness .

Le J.A.R.L Japan accueille avec un petit verre de'' saké' , très courtois ils présentaient leur futur salon 2019 ham radio à Tokyo .

Le Qatar en tenue traditionnelle ça dépayse !

Aussi les activations spéciales GQRP ; MDX CC ; IOTA ; FIRAC ; SOTA, etc ... ! .

Et pour finir le matériel neuf toutes les marques étaient là ; normal pour ce salon . Même des tx que je n'avais jamais vu en démo ! .

DI : Hieberling Rus : Expert MB1 sdr ainsi que le Flex 6000 ; élecraft ; annan et je doit en oublier ! .

Le 2° jour on remet ça c'est la qu'on se dit qu'il fallait au moins ça pour les "stands loupés !".

Le 3° jour petite journée car ca ferme

à 15h00 dernières affaires à dénicher 50 pour cent du prix ! .

Pour résumer c'est vraiment la grand '' Mess'' Radio , pour découvrir toutes les dernières technologies et le ravitaillement en matos .

Il y a aussi l'ambiance sur le parking P1 avec les copains et futurs proches voisins . De quoi parle t'on le soir radio ;qso ; pas de propag hi ! ...

c'est cela les passionnés !! ça fait plaisir et en plus on fait des QSO en portable / DL . Un peu beaucoup de qrm ; mais bon !.

Voila c'est l'heure de plier et zuruck Frankreicht ! Auf Wiedersen collègues ! .

L'année prochaine peut être la Louvière et le tour de Belgique , mais on verra selon !

Au revoir à tous à bientôt pour de nouvelles aventures

### **73 de Philippe, Lyon F5PTA / TM 18 GOAL / TM 70 ONU / TM 49 OTAN etc**

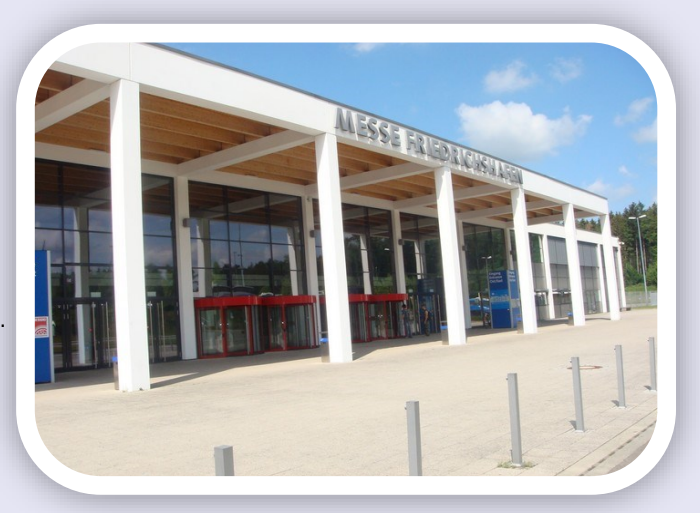

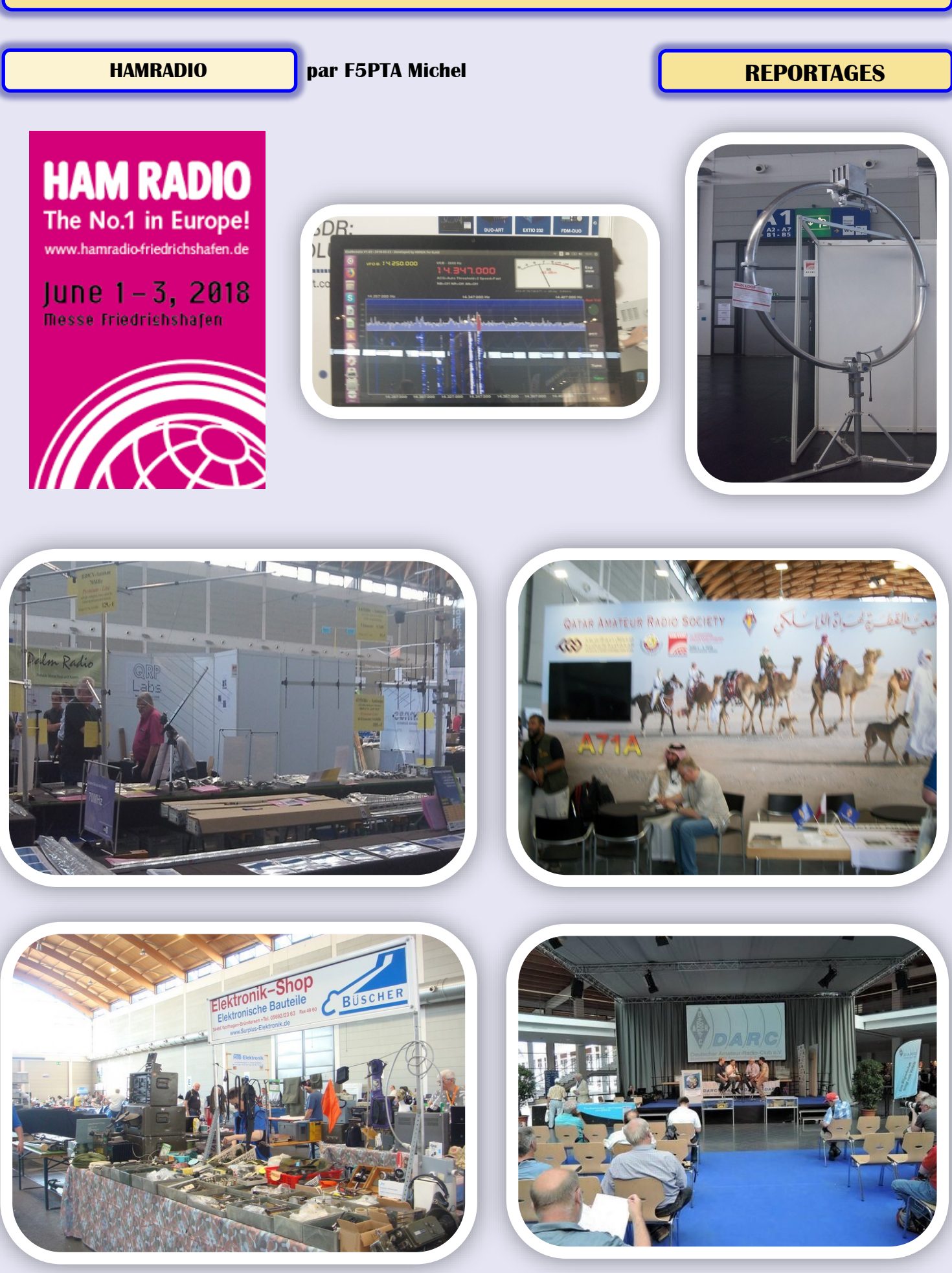

## **HAMRADIO par F5PTA Michel <b>REPORTAGES**

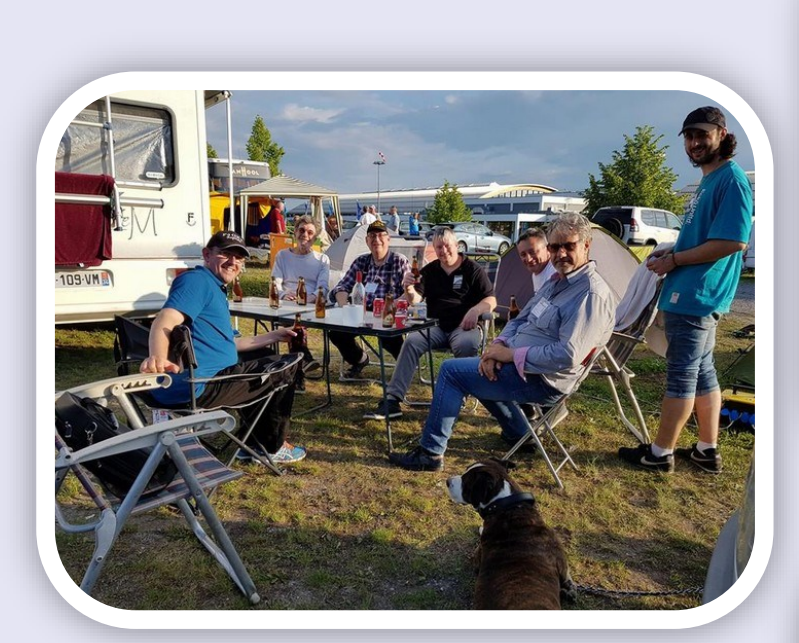

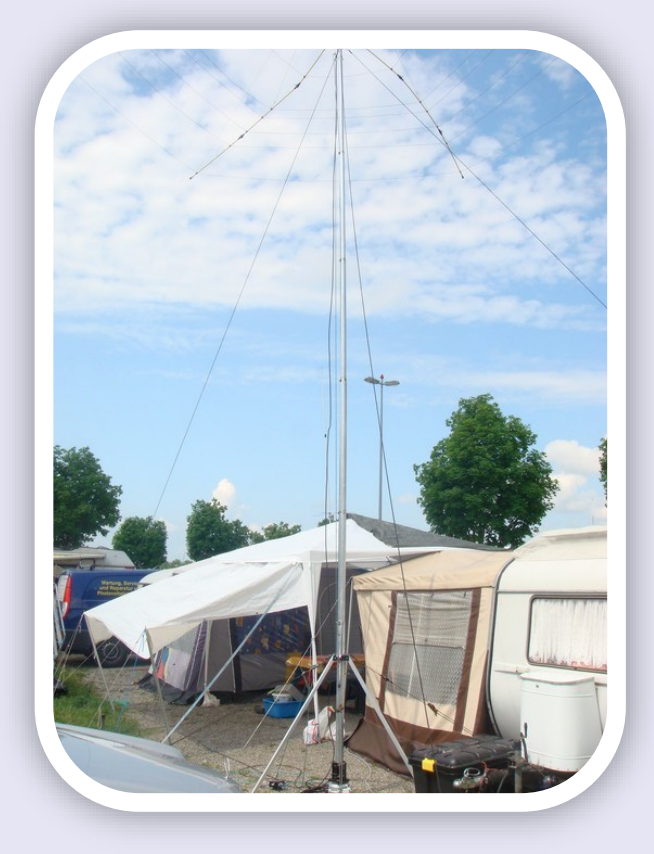

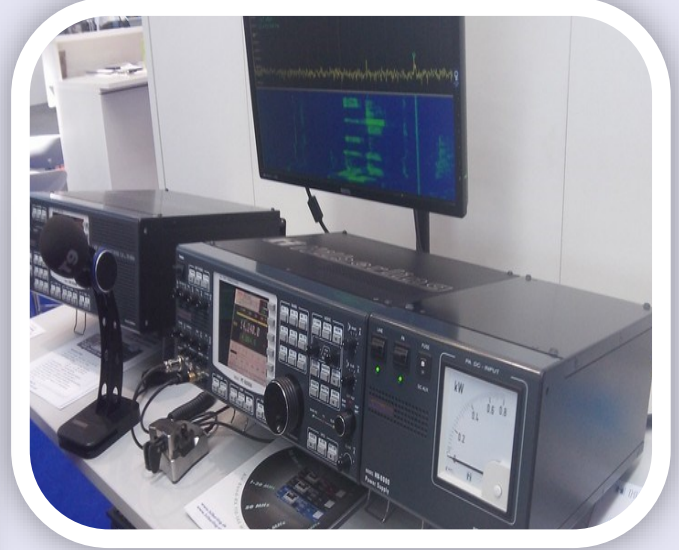

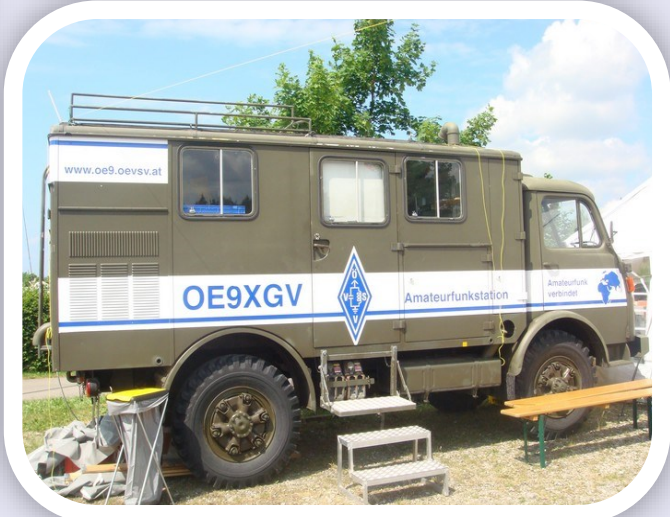

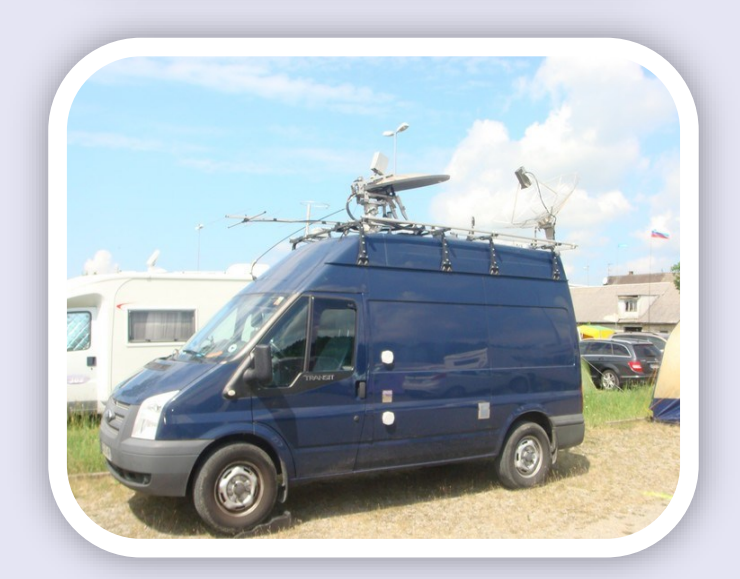

### **ROQUEFORT la BEDOULE par F6HBN Jacques SALONS**

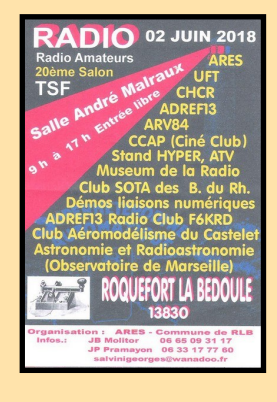

### **2 Juin, Roquefort la Bédoule (13)**

**L'adref 13 présente un compte rendu et photos de la manifestation,** [http://adref13.unblog.fr/](mailto:http://adref13.unblog.fr/)

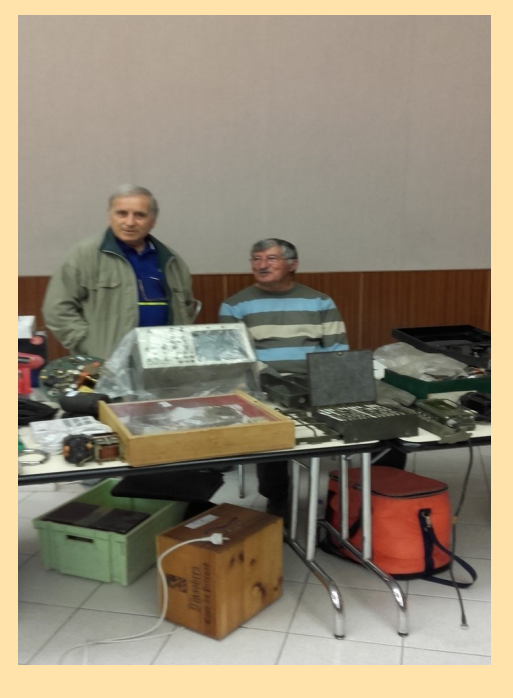

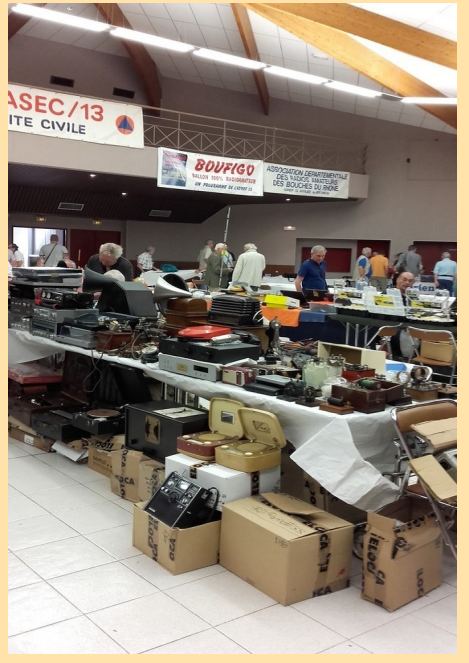

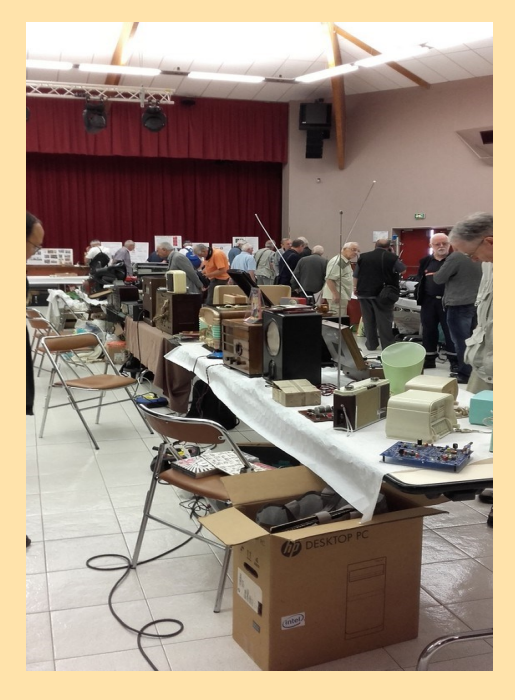

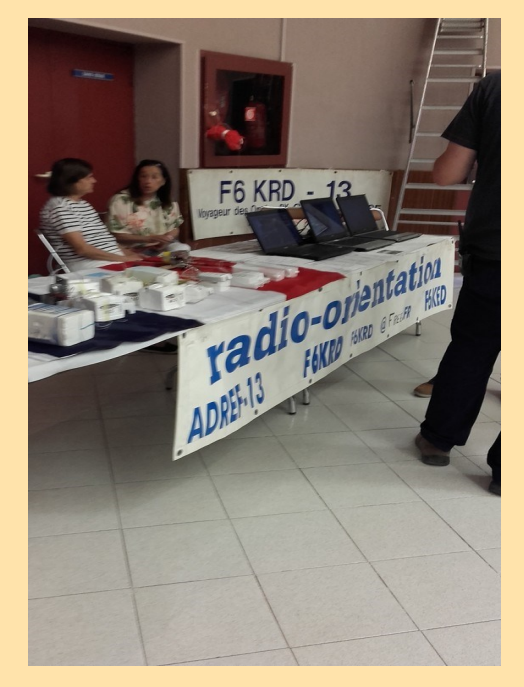

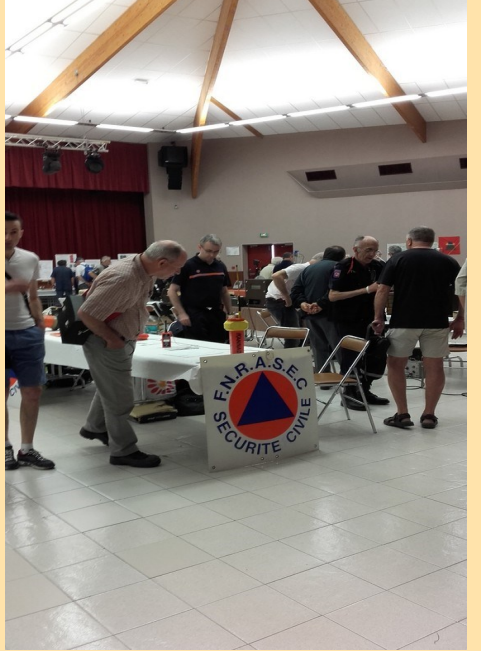

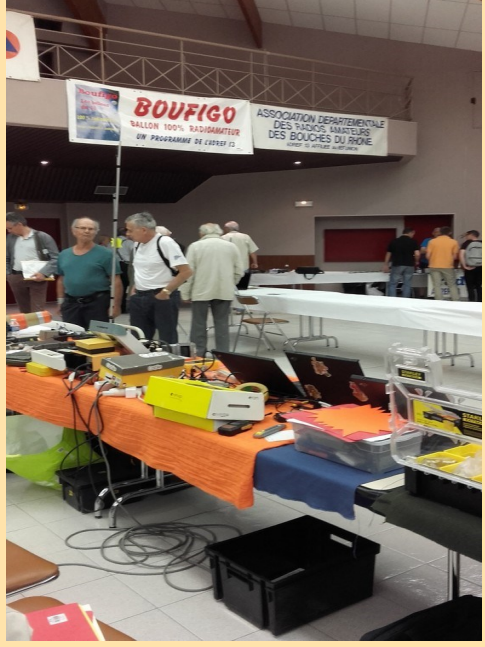

**TM100LGG par F4DDF Jean Claude TECHNIQUE**

### **Le radio club de Thionville et TM100LGG à FESTI'SCIENCES**

Le 26 mai 2018

Le radio club F8KGY présente :

Le passage du diplôme de CW ;

L'activation de suivi de ballon sonde ;

La transmission d'information par la lumière.

Henry F1BNS le monde si petit de l'électron.

Viviane et Jean Claude F4DDF pour TM100LGG, de la galène au téléphone portable.

C'est vraiment avec grand plaisir que nous avons passé cette journée., Une très belle convivialité de la part de tous et toutes, même le temps était de la partie. Un régal !

Nous comptons sensiblement 70 visiteurs de nos équipements.

Nous tenons particulièrement à remercier : Jacky et l'équipe du club, tous les responsables, actrices et acteurs de Festi'sciences, les visiteurs.

73 de Jean Claude F4DDF

### **RECONSTITUTION AVEC L'ASSOCIATION « PERSEPHONE »**

### **Samedi 2 juin 2018, L'équipe TM100LGG se trouve réunie au Bois Brulé en forêt d'Apremont 55.**

Sont présents : Alain, Daniel F6DPR, Viviane et Jean-Claude F4DDF.

Nous avons rendez-vous aussi cette année avec les membres de l'association « Perséphone » dont le but est d'organiser un raid cyclo-cross de découverte pour des collégiens âgés de 14 et 15 ans.

Les épreuves sont entrecoupées de diverses actions sportives et visites de sites de mémoires.

Nous sommes sur les lieux où en 1915, le Lieutenant Delavie réalise la première station d'espionnage téléphonique en février mars.

Cette année, 103 ans après, nous avons reconstitué cette magnifique découverte. Nous avons placé deux téléphones de campagne dans la tranchée allemande avec un fil et retour de courant par le sol.

Egalement une station d'écoute composée d'un casque d'écoute, de deux fils reliés à des baïonnettes plantées à proximité de la tranchée adverse.

C'est stupéfiant la distance entre les deux tranchées ne dépasse guère trente mètres.

En complément la boite de Delavie.

Nous espérons participer l'année prochaine, mais nous devons rechercher une nouvelle présentation, pour continuer à leur expliquer de façon ludique la passionnante histoire des télécommunications. C'est un trop grand plaisir.

Jean Claude F4DDF REF55

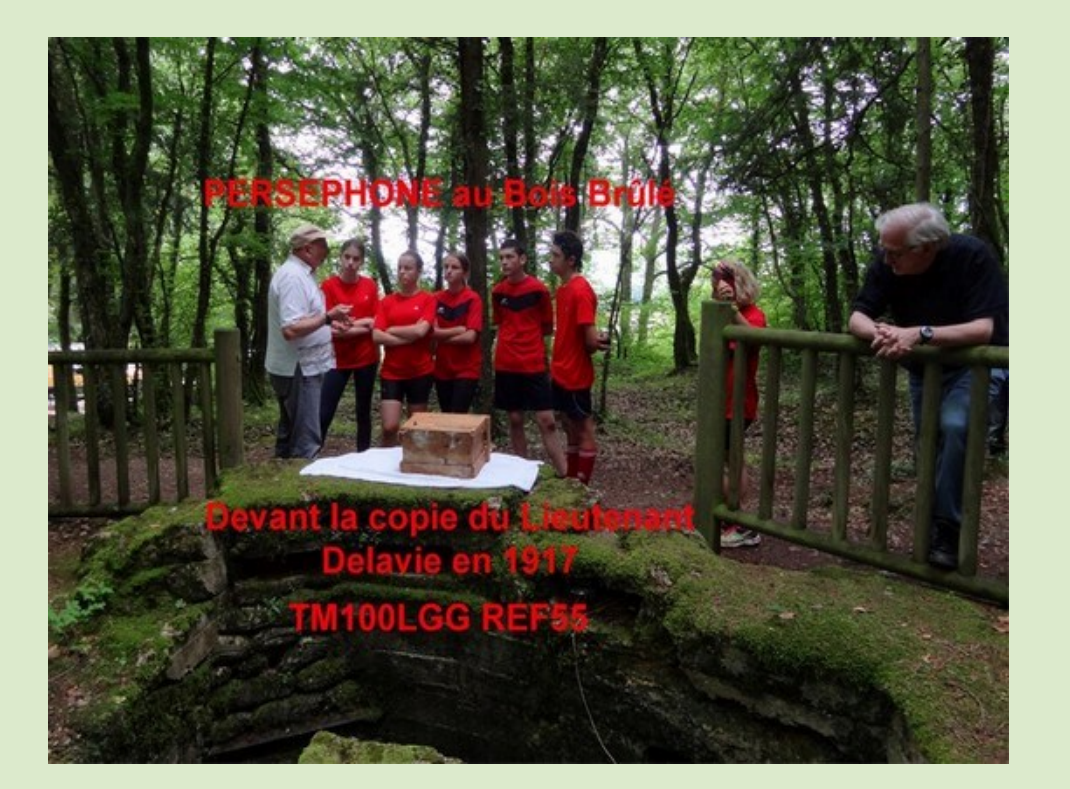

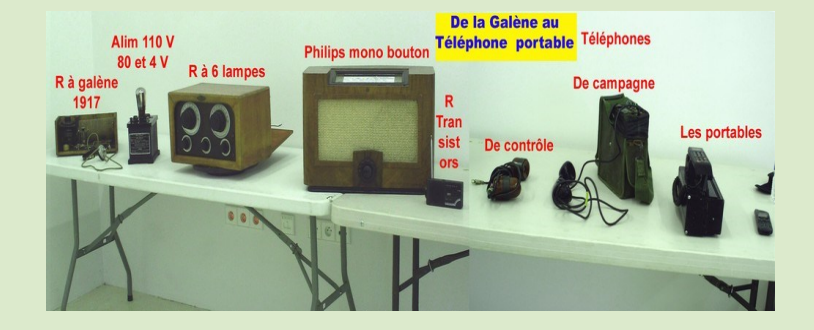

### **FT8 REFLEXIONS LOGICIELS**

### **Dans son blog Dominic Smith M0BLF donne son avis sur le grand débat FT8**

**Depuis son introduction il y a un an, le FT8 a transformé le trafic Radioamateur, permettant aux amateurs vivant dans des environnements très bruyants d'établir des contacts qui auraient été impossibles avec les modes traditionnels.**

**Dominic note « L'autre chose fantastique à propos de FT8 est qu'il apporte, pour la première fois, des rapports de signaux objectifs au passetemps.**

**Nous savons tous que '59' est un non-sens, mais dans les modes plus 'manuels', nous ne l'utilisation dans la mesure de signal-bruit réel et authentique pour les rapports de signaux** 

**permet des comparaisons plus pertinentes entre l'équipement, la performance de l'antenne et la recherche sur la propagation.**

### **Le grand débat FT8: mon point de vue**

Je réfléchissais depuis un moment à la question de savoir si je devais ou non ajouter mes propres opinions à la polémique sur FT8, le mode numérique qui a pris le monde de la radio amateur.

### **Tout d'abord, un pas en arrière: Qu'est-ce que FT8 ?**

C'est le dernier d'une gamme de modes numériques développés par Joe Taylor K1JT, qui permet de réaliser des contacts radio bidirectionnels avec des signaux incroyablement faibles, souvent en dessous du niveau de bruit.

Jusqu'à l'année dernière, la plupart des modes de cette famille ont été utilisés à des fins spécialisées telles que l'EME (signaux radio rebondissant sur la lune) ou la diffusion de météores.

Cela signifie qu'ils ont été adoptés par un petit sous-groupe de radioamateurs dans leur but spécifique.

**Il y a environ un an, le FT8 est entré en scène.** Sa principale différence par rapport aux autres modes de la lignée est la vitesse réduite par exemple de 50 secondes en JT65 à seulement 15 secondes.

Ceci le rendait beaucoup plus adapté à une utilisation généralisée, et très rapidement le FT8 a été adopté pour les contacts généraux.

[Un article publié par Michael G7VJR, auteur de Clublog,](https://g7vjr.org/2018/01/proportion-of-modes-used-on-the-air-2017-update/) en janvier de cette année montre à quel point la popularité de ce mode était exponentielle au second semestre 2017; une tendance qui semble avoir continué.

Je faisais certainement partie de ce groupe de fans de FT8. J'ai connecté mon premier contact FT8 le 16 juillet 2017, et à ce jour, j'ai fait 118 QSO en utilisant le mode depuis la maison.

### **Certaines personnes ont essayé de faire valoir que FT8 n'est pas radio amateur.**

Je ne suis pas d'accord. Pour un loisir fondé sur l'expérimentation, le défi technique et l'auto-formation dans toutes les formes de communication, le FT8 est l'essence même de ce à quoi devrait ressembler la radio amateur.

C'est une technologie très intelligente avec des maths très complexes derrière elle, qui représente (techniquement) un pas en avant significatif par rapport à ce que nous avions avant.

### **Je crois aussi que FT8 a sa place dans nos stations.**

L'une des plus grandes menaces pour le loisir est que, particulièrement dans les environnements suburbains, les niveaux de bruit peuvent être très élevés dans l'électronique grand public. De plus, dans un monde globalisé, les régulateurs nationaux semblent généralement impuissants à faire respecter les réglementations censées éviter la pollution du spectre radioélectrique par des équipements mal conçus.

C'était l'une des raisons de mon adoption rapide de FT8. Franchement, de mon emplacement à la périphérie de Cambridge, je ne serais pas capable de travailler aussi loin sans le support de la correction d'erreur de faible signal inhérente au mode.

Ceci est d'autant plus important pendant le minimum solaire, qui je le soupçonne joue un grand rôle dans la propagation rapide du FT8.

Pour les prochaines années, l'étape du cycle des taches solaires signifie que la propagation des ondes radio sera difficile, en particulier sur les bandes d'ondes décamétriques plus élevées. Avoir un mode disponible qui permet des contacts à faible rapport signal / bruit est certainement une aide à la communication sur ces bandes, qui seraient autrement «mortes».

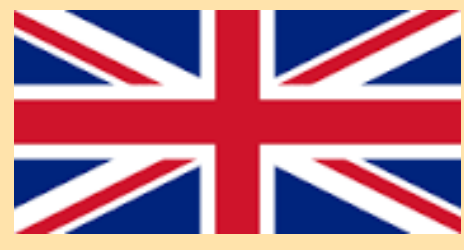

### **FT8 REFLEXIONS**

L'autre chose fantastique à propos de FT8 est qu'il apporte, pour la première fois, des rapports de signaux objectifs au passe-temps. Nous savons tous que «59» est un non-sens, mais dans les modes plus «manuels», nous n'avons rien de mieux.

L'utilisation de mesures signal / bruit réelles et authentiques pour les rapports de signaux permet des comparaisons plus significatifs de l'équipement, de la performance de l'antenne et de la recherche sur la propagation.

Cependant, au cours des derniers mois, quelques choses sont arrivées, qui ont commencé à étouffer mon enthousiasme pour le mode.

D'abord, un jour où je travaillais à la maison, faisant mon travail de jour. Comme l'ordinateur

était allumé, j'ai laissé le FT8 en marche, en cliquant périodiquement sur le bouton 'Log QSO' quand je l'ai vu sur l'écran.

Fonctionnant comme ça, j'ai réussi à faire environ 25 QSO pendant la journée sans même m'en rendre compte.

Aucun de ces contacts n'a été mémorable.

L'ordinateur les a faits pour moi, pendant que je travaillais sur d'autres choses. De plus, la nature stéréotypée de l'échange FT8 (les faits que vous avez seulement 13 caractères par-dessus, et que changer le texte d'un sur les défauts peut confondre l'autre opérateur) signifie que je n'ai senti aucun lien avec ces personnes.

Vous pourriez soutenir qu'il en va de même dans un contact SSB ou CW. Dans une certaine mesure, oui, mais vous avez encore une certaine variabilité dans ce que l'opérateur a envoyé, des accents dans la parole, ou des caprices de rythme ou d'espacement Morse. En comparaison, FT8 est clinique.

### Puis, **sur la GS3PYE / P DXpedition à Islay le mois dernier**, j'ai pris conscience d'un autre inconvénient de FT8.

15 secondes supplémentaires peuvent être relativement rapides, mais elles ne sont pas aussi rapides qu'un bon pile-up SSB ou CW, et notre compte de QSO pour la semaine a souffert en conséquence.

Nous étions très en retrait l'année dernière, en raison du temps que nous avions passé à utiliser le FT8 sur des groupes ouverts.

De même, le fait que la communauté se concentre sur la surveillance de la fréquence de spot FT8 principale sur chaque bande, signifie que d'autres contacts semblent être manqués.

Je sais que beaucoup de gens affluent sur les statistiques pour voir si l'activité FT8 est une activité «nouvelle», ou au détriment d'autres modes.

### **Je ne peux parler que de ma propre expérience anecdotique:**

**I**l y a quelques semaines, j'étais en voyage SOTA en France, et j'avais hâte de faire des QSO CW de 6m.

Il y avait suffisamment de propagation E sporadique, et le réseau Reverse Beacon a entendu et repéré mes CQ, mais en 20 minutes, personne ne m'a revu. Plus haut sur le groupe, il n'y avait qu'une seule fréquence avec des signaux: la fréquence FT8 de 6m.

Ce qui m'amène à une autre préoccupation: celle de l'utilisation du spectre. (J'évite ici le mode DXpedition encore peu utilisé dans FT8.)

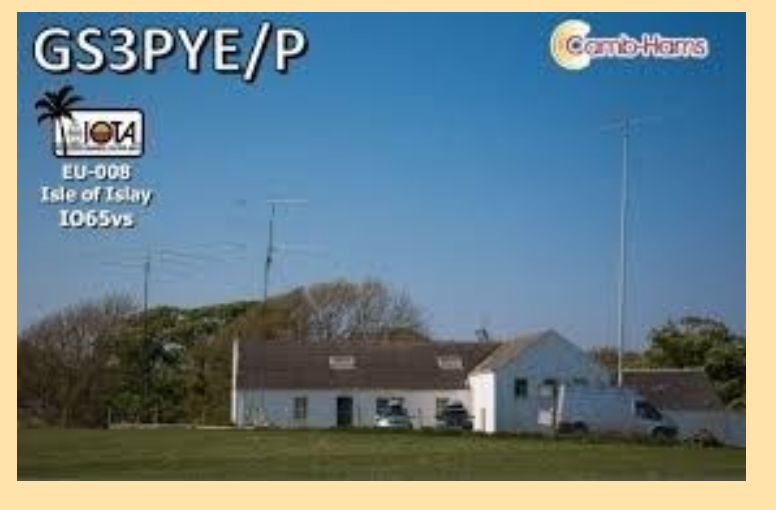

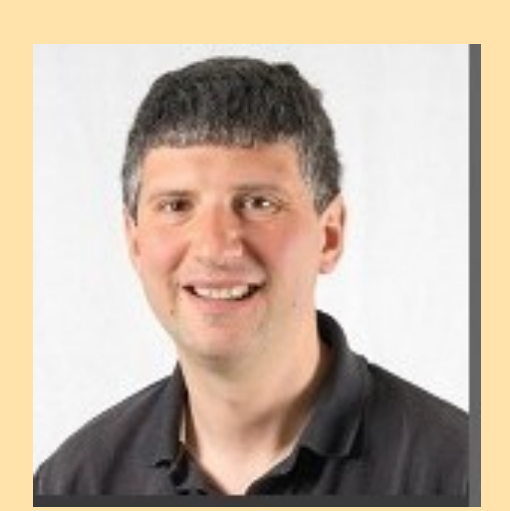

## **LOGICIELS**

### **FT8 REFLEXIONS**

**Sur beaucoup de bandes, il y a une pression pour que le spectre** utilisé par la radio amateur soit réaffecté à d'autres utilisations plus "précieuses". Jusqu'à présent, nous avons été en mesure de démontrer, en particulier lors de grands concours, l'achalandage de notre spectre, ce qui nous a aidés à maintenir la gamme de fréquences actuelle.

Si nous commençons tous à établir nos contacts dans la bande passante de 3 kHz au-dessus d'une seule fréquence, nous risquons de faire du mal à ce passe-temps.

### **Quelle est la solution ?**

Comme je l'ai dit plus haut, je suis entièrement d'accord avec la raison d'être du FT8, en particulier son utilisation dans les zones à fort bruit et dans les bandes où la propagation est difficile.

Surtout si elle peut capturer et encourager l'imagination d'un nouveau venu, ou quelqu'un qui a été inactif dans le passe-temps pendant un certain temps, nous devons célébrer et soutenir son utilisation.

Ce que j'aimerais vraiment, c'est que lorsque vous commencez à recevoir des rapports de signal avec des nombres positifs de dB, le logiciel devrait vous rappeler de désactiver et d'essayer d'autres modes à la place, car le groupe est suffisamment ouvert.

Je doute que nous verrons cela, cependant, c'est à nous, en tant qu'opérateurs, de considérer les effets plus larges du mode, et quand / s'il est approprié d'utiliser.

Je limite déjà mon utilisation de FT8 à la maison: cette saison Sporadic E sur 6m, j'ai délibérément utilisé seulement la CW, pas le FT8, et pour une prochaine DXpedition (encore non annoncée), nous envisageons sérieusement de ne prendre aucun équipement FT8.

### **Article du blog M0BLF [ICI](http://www.domsmith.co.uk/blog/2018/06/09/the-great-ft8-debate/)**

### **FT8 un nouveau mode**

Ce mode a été développé par **Joe K1JT** et Steve **K9AN**. Le **FT8** signifie « Franke-Taylor design, 8-FSK modulation » et est décrit comme étant conçu pour « Es-hop multi-hop » où les signaux peuvent être faibles, peu décodables, où les ouvertures peuvent être courtes et si vous souhaitez obtenir rapidement des QSO fiables et confirmables.

### **Description technique du mode FT8 :**

Longueur de la séquence Tx / Rx : **15 s.** Longueur du message : 75 bits + CRC 12 bits. Code FEC : LDPC (174,87). Modulation : 8-FSK, taux de saisie = espacement des tons = 5,86 Hz. Forme d'onde : phase continue, enveloppe constante. Bande passante occupée : 47 Hz.

Pour faire la comparaison avec les modes lents JT9, JT65, QRA64, le **FT8** est un peu moins sensible de quelques dB, mais permet d'achever les QSO **quatre fois plus rapidement**. La bande passante est supérieure à JT9 mais environ 1/4 de la largeur du JT65A et moins de ½ de la largeur du QRA64.

Relire l'article publié chez notre partenaire ON5VL : <http://www.on5vl.org/on5vl/informatique/ft8-un-nouveau-mode.html>

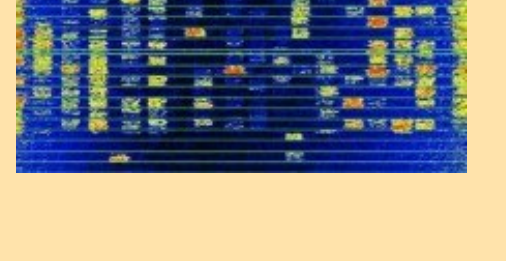

**LOGICIELS**

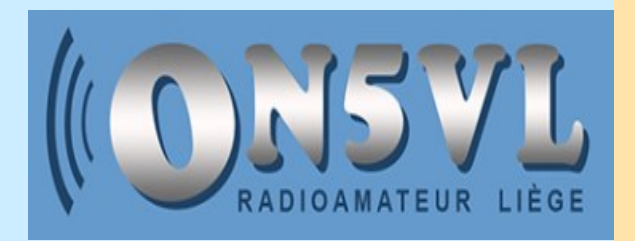

### **Nouvelle version de MULTIPSK (4.35) par Patrick F6CTE LOGICIELS**

**La nouvelle version de MultiPSK (4.35) est sur mon site Web (http://f6cte.free.fr).**

Le site miroir est celui de Earl N8KBR:

[https://www.paazig.net/f6cte/MULTIPSK\\_setup.exe](https://www.paazig.net/f6cte/MULTIPSK_setup.exe)

La signature MD5 du fichier téléchargé MULTIPSK\_setup.exe, pour éventuellement s'assurer (avec WinMD5 par exemple) que le téléchargement s'est déroulé sans erreur, est égal à: e2737b1791476f9f5c9490edba6c1b86

Multipsk associé à Clock sont des programmes de type "graticiel" ("freeware") mais avec des fonctions soumises à licence (par clé utilisateur).

### **Les principales améliorations de Multipsk 4.35 sont les suivantes:**

### **Décodage des radiosondes M10**

La radiosonde M10 est en service depuis 2010 (et présente dans 60 pays). Elle équipe les ballons-sondes utilisés en météorologie.

C'est un petit boîtier équipé de capteurs, d'un récepteur GPS (pour sa position) et d'un émetteur pour la transmission des différentes données, celle-ci se faisant suivant un mode peu documenté.

On peut entendre les radiosondes jusqu'à 600 km, suivant l'équipement de réception, tandis que le trajet des ballons-sondes peut aller jusqu'à 300 km, en général. A noter que les heures de lâcher de ces ballons sont fixes. Un ou deux lâchers peuvent être effectués chaque jour.

### **Pour les OM et les SWL, le signal M10 peut être reçu:**

soit depuis la sortie discriminateur d'un récepteur UHF classique en FM, via une liaison directe vers la carte son du PC. Cependant, le récepteur doit avoir une bande de réception suffisamment large du fait de la vitesse de modulation,

**soit** avec un récepteur radio SdR (FunCube Dongle, RTL SDR,...) et directement démodulé par Multipsk. C'est la solution la plus simple

Nota 1: Multipsk décode la position de la radiosonde mais pas les télémesures (température, pression etc).

Nota 2: si vous êtes près de Paris, vous pouvez tester le décodage de la radiosonde M10 envoyée par la station de Trappes, sur 401 MHz entre 13h30 et 14h30 heure locale.

Ce mode est disponible pour les versions avec licence, seulement (sinon le décodage est arrêté après 5 minutes).

( Voir les spécifications générales plus loin ).

### **Autres améliorations:**

En **SELCAL**, possibilité d'utiliser un fichier de données ("SELCAL\_DICTIONARY.txt").

Protocole de l'**interface SDR TCP/IP V. 1** 

préliminaire

Le but de ce protocole préliminaire est de tester la possibilité d'interfacer les transceivers SdR (RX/TX), la version "officielle" restant la 0.1 (seulement pour RX).

Pour les développeurs, les différents fichiers nécessaires sont disponibles à l'adresse WEB suivante: http://f6cte.free.fr/ SDR\_TCP\_IP\_INTERFACE\_Version\_1\_preliminary.ZIP

Nota à propos des fichiers TLE: si vous utilisez l'option "**Satellites**", ne pas oublier de télécharger (avec le bouton "**Téléchargement**") les 5 fichiers TLE récents (amateur.txt, argos.txt, orbcomm.txt, stations.txt, weather.txt).

Nota à propos de la traduction de Multipsk.exe et de Clock .exe:

La version 4.34.1 de Multipsk/Clock a été complètement traduite en espagnol par Joachin (EA4ZB), depuis le français.

Le fichier de traduction est sur mon site Web [\(http://f6cte.free.fr/Translation\\_files.htm\)](http://f6cte.free.fr/Translation_files.htm).

### **73 de Patrick F6CTE**

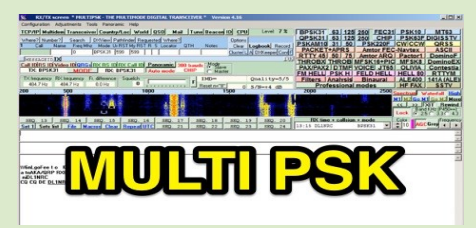

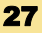

### **Nouvelle version de MULTIPSK (4.35) par Patrick F6CTE**

### **LOGICIELS**

### **Description du mode M10**

Vitesse en bauds: 9600 symboles/seconde Code détecteur: oui sur 16 bits (Synchronisation+Entête) Entrelacement : non Modulation : PSK. Chaque symbole constitue un bit d'un double-bit. Un double-bit exprime un "1" si les 2 bits sont en opposition de phase et un "0" s'ils ont la même polarité. C'est un codage proche des codages Manchester différentiel ou Miller.

Mode de réception: FM Démodulation : non cohérente Bande passante : environ 8 KHz (en bande de base)

Synchronisation pour les bits: automatique en utilisant le signal et pour les "double-bits": en testant les 2 possibilités de "double-bit".

### Chaque trame M10 contient différents blocs:

un bloc de 8 double-bits "Synchronisation" suivi d'un bloc de 8 double-bits "Entête" toujours pareils (0000000011111000),

un bloc de 24 double-bits "Entête de sonde" qui varie (raison non connue),

un bloc d'informations contenant l'heure, la date, la position..., et une somme de contrôle ("checksum").

### **Description de SELCAL**

En aéronautique, **Selcal** ou **SELCAL** (de l'anglais **Sel**ective **Cal**ling System) est un système d'appel sélectif qui permet à un opérateur radio d'une station au sol d'avertir l'équipage d'un aéronef lorsqu'il souhaite entrer en communication avec l'appareil.

Ce système peut fonctionner en VHF et HF mais il est utilisé quasi exclusivement en HF pour les communications à grande distance.

### **Nécessité d'un appel sélectif**

À cause du niveau élevé du bruit de fond rencontré en HF, les équipages préfèrent souvent réduire le volume sonore de leurs récepteurs HF jusqu'à ce qu'ils soient alertés par la veille SELCAL d'un message qui leur est spécifiquement adressé. Une veille prolongée de ces fréquences pendant plusieurs heures sans le dispositif SELCAL serait en effet très pénible pour les équipages.

### **Fonctionnement**

Quand l'opérateur d'une station au sol souhaite communiquer avec un appareil, il sélectionne le code SELCAL de l'appareil (consultable dans le plan de vol et le transmet sur la fréquence veillée par l'appareil. Tous les aéronefs veillant la fréquence reçoivent l'alerte SELCAL

### **Spécifications techniques**

Une alerte SELCAL consiste en la diffusion de deux bi-tonalités audio présélectionnées (parmi 12 ou 16 suivant les versions), d'une durée approximative de deux secondes. Le récepteur radiotéléphonique associé au décodeur SELCAL doit fonctionner en BLU sans porteuse supprimée durant la veille. Chaque tonalité est associée à une lettre (de A à S, les lettres I, N et O étant exclues).

Les tonalités des deux premières lettres du code sont émises simultanément pendant une seconde, suivies des tonalités des deux dernières lettres. Une même lettre ne peut appartenir au même groupe de deux lettres ni être utilisée à la fois dans les deux groupes.

### **Attribution des codes**

Un code de quatre lettres offrant un nombre limité de combinaisons possibles, le même code est nécessairement utilisé par plusieurs appareils dans le monde.

Pour limiter les problèmes, le même code est attribué à des aéronefs opérant dans des régions différentes du monde et n'utilisant pas a priori les mêmes fréquences HF.

Il peut cependant arriver que deux ou plusieurs avions programmés sur le même code veillent la même fréquence au même moment.

Pour cette raison, le système SELCAL ne peut pas se substituer aux procédures d'identification radiotéléphoniques habituelles.

Les codes SELCAL sont attribués par Aviation Spectrum Resources (ASRI) aux compagnies aériennes (et non directement aux aéronefs)

Le code SELCAL est composé de quatre lettres de l'alphabet allant de A à S sauf I, N et O.

Une lettre donnée ne peut apparaître plus d'une fois dans un code SELCAL (ex AABC ou ABBC ne sont pas valides).

La deuxième lettre doit être d'indice alphabétique supérieur à la première, et la quatrième d'indice alphabétique supérieur à la troisième (ex ABCD ou CDAB sont valides mais ABDC ou BACD ne sont pas valides).

28

### **METEO—RTTY ... LOGICIELS**

### **SeaTTY v2.55**

Programme pour recevoir des bulletins météorologiques, des avertissements de navigation et des cartes météorologiques transmises en modes RTTY, NAVTEX et HF-FAX (WEFAX) sur des bandes d'ondes longues et d'ondes courtes.

Il peut décoder les messages GMDSS DSC (HF et VHF).

Le logiciel peut également enregistrer automatiquement les messages vocaux de la radio météo SAME NOAA (NWR SAME) et les en-têtes numériques.

Aucun matériel supplémentaire n'est requis - vous n'avez besoin que d'un récepteur et d'un ordinateur avec une carte son.

**Plate-forme:** Windows 9x / NT / 2000 / XP / Vista / 7/8/10

### **L'aperçu du programme de l'auteur**

La zone de travail du programme est divisée en plusieurs fenêtres, dont les tailles peuvent être modifiées par l'utilisateur en faisant glisser les bordures.

En mode HF-FAX, une fenêtre supplémentaire est ouverte.

Le signal de départ est une séquence noir / blanc avec une fréquence de 300 ou 675 Hz. Le signal d'arrêt est une séquence noir / blanc avec une fréquence de 450 Hz.

Pour commencer à recevoir manuellement, cliquez sur " **Démarrer**Si vous cliquez sur le bouton "Démarrer" pendant la réception d'une image, l'image reçue sera supprimée et la réception sera redémarrée

Pour arrêter de recevoir manuellement, cliquez sur le bouton " **Stop** " L'image arrêtée manuellement n'est pas enregistrée automatiquement. arrêt manuel ou modification de l'image, cliquez sur le bouton " **Enregistrer** ".

SeaTTY essaie de définir automatiquement la vitesse de transmission en lignes par minute (LPM) et la résolution d'image (index de coopération - IOC). Si la détection automatique échoue,Champs du **CIO** .

Les boutons " **M-** " et " **M +** " sont utilisés pour changer l'échelle de réception de l'image.

Dans la ligne d'état de l'échelle d'image de la fenêtre, LPM et IOC sont affichés. Il y a aussi des messages courts sur le processus de réception.

### Site : <http://www.dxsoft.com/en/products/seatty/>

Prix, environ 40 euros

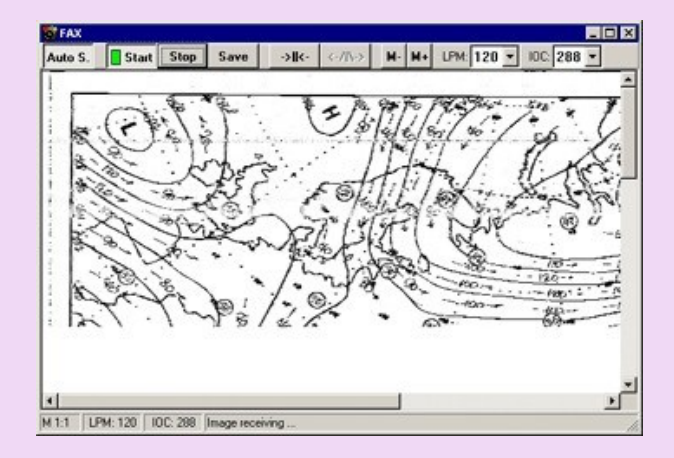

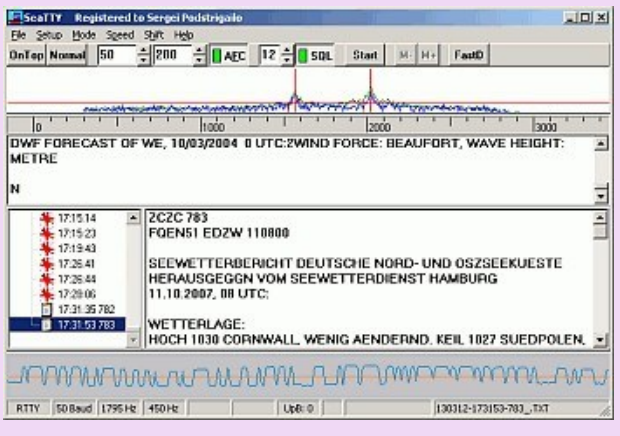

### **CLUSTERS LOGICIELS**

### **Cluster Monitor v1.2.2**

Le moniteur de cluster est un outil de surveillance de clusters Web et Telnet.

Le programme affiche l'historique des spots, les derniers spots sont affichés dans une fenêtre séparée avec des informations complètes sur le DX, les annonces, la propagation WWV et la capacité de tri et de filtrage.

Support complet pour [AALog](http://www.dxsoft.com/en/products/aalog/) et [AAVoice](http://www.dxsoft.com/en/products/aalog/) par RZ4AG, [DXAtlas](http://www.dxatlas.com/) par VE3NEA. Support d'accès à distance intégré.

### **Plate-forme: Windows 9x / NT / 2000 / XP / Vista / 7/8**

L'aperçu du programme de l'auteur

Pour utiliser le moniteur de cluster, vous avez besoin d'une connexion Internet (LAN ou dial-up).

Le programme a été testé uniquement avec le cluster web OH9W / OH2AQ .

Vous pouvez trier les spots par date et heure, par indicatif DX, par observateur ou par fréquence.

La synchronisation de l'heure a été implémentée dans le programme.

Le moniteur de cluster a une seule fenêtre principale avec une liste de spots complète.

Des fenêtres supplémentaires pour les 25 dernières places et des informations sur la station DX sont ancrables.

Vous pouvez les avoir comme une fenêtre séparée ou les placer dans la fenêtre principale du programme comme indiqué sur la capture d'écran.

Le moniteur de cluster peut s'intégrer avec **[DXAtlas](http://www.dxatlas.com/)** par VE3NEA. Il peut afficher l'emplacement des stations DX repérées sur la carte.

DXsoft Cluster Monitor est intégré à **[AALog](http://www.dxsoft.com/en/products/aalog/) et [AAVoice](http://www.dxsoft.com/en/products/aavoice/)** 

Site : [http://www.dxsoft.com/en/products/cluster\\_monitor/](http://www.dxsoft.com/en/products/cluster_monitor/)

Prix, environ 25 euros

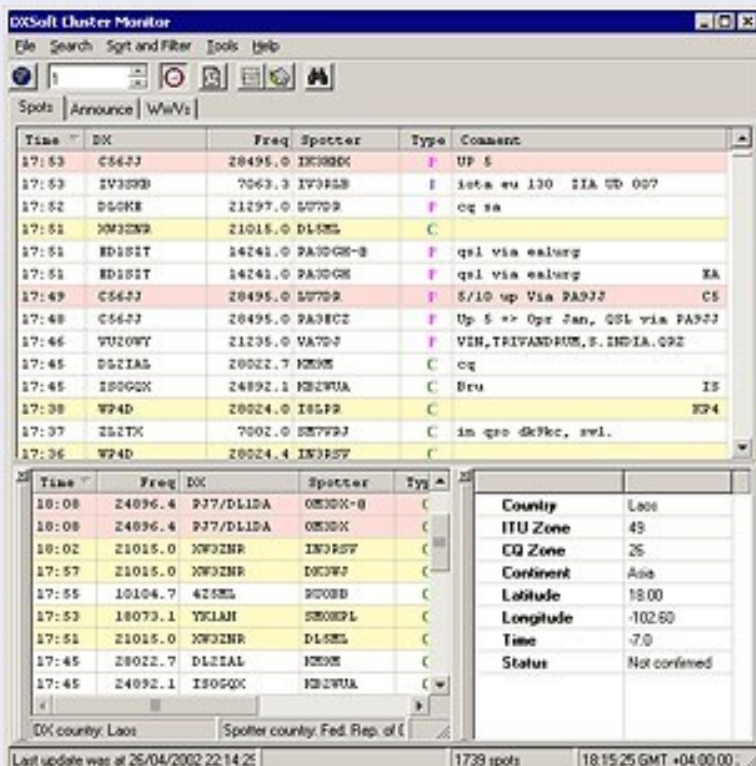

### **CLUSTERS TRAFIC**

Un **cluster DX** est un réseau d'ordinateurs, chacun exécutant un progiciel dédié à la collecte

et à la diffusion d'informations sur les activités de radio amateurs DX (contact longue distance).

Les ordinateurs composant le réseau sont appelés nœuds , le réseau lui-même étant appelé cluster de nœuds.

Les nœuds peuvent être connectés via des liaisons radio ou via Internet . Les nœuds Internet se connectent généralement à l'aide du protocole Telnet .

Le système agit comme un agrégateur d'informations, acceptant les entrées provenant de diverses sources, puis mettant ces données à la disposition de tout utilisateur qui est connecté au réseau.

### **Histoire**

Le premier logiciel de cluster DX, PacketCluster été réalisé par le radioamateur américain

Dick Newell, AK1A à la fin des années 1980, et est rapidement devenu populaire comme moyen d'échanger des informations liées au DX.

Avant qu'Internet devienne largement disponible, les nœuds exécutant le logiciel du cluster se

connectent via des liaisons radio à certaines fréquences attribuées dans les bandes de radio

amateur .

Les utilisateurs du système se connecteraient alors à un nœud en utilisant des fréquences différentes de celles utilisées par les nœuds.

Lorsque Internet est devenu largement disponible, le système a été étendu pour utiliser les connexions telnet aux nœuds Internet, en plus des nœuds de radiocommunication par paquets déjà établis.

Les utilisateurs de nœuds Internet se connectent à un nœud particulier en utilisant le logiciel client telnet.

### **CLUSTER DX**

Sur le site de RadioAmateurs France, nous utilisons DXFUN.

Il a un énorme avantage par rapport à d'autres c'est qu'il est situé en Europe, donc plus en rapport avec la réception ''possible''.

En effet un cluster d'Amérique ou d'Asie aura des informations difficilement exploitable en Europe vu la distance et la propagation.

DXFUN est traduit en Espagnol, Anglais, Français, Italien.

Il donne des infos sur toutes les bandes, par modes et il y a possibilité de mettre en place des filtres.

On peut choisir un affichage de 50 à 200 spots

On trouve une liste des OM's qui spotent habituellement

Le nombre de personnes connectées

Le nombre d'utilisateurs qui spotent

Une utilisation avec un smartphone est possible

**Pour donner des informations, il vous faut vous inscrire :** Indicatif Email Code (passeword)

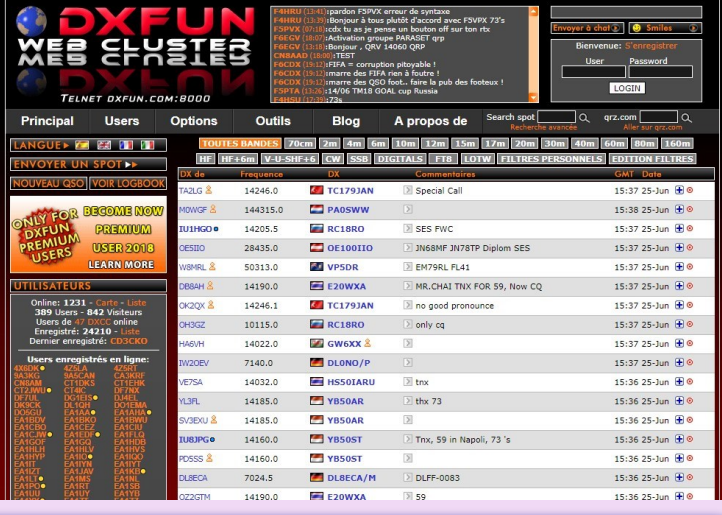

c

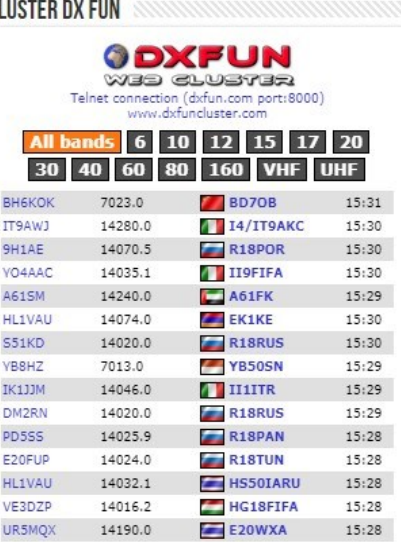

### **CLUSTERS TRAFIC**

UNZ<sup>2</sup>

A E

\* Example of correct values to<br>searches grid square:<br>IN80DE - IN80 - IN

pearch

On peut charger son DXCC et son carnet de trafic (log book) L'utilisation de filtres permet de paramétrer vos préférences On retrouve des informations comme :

- La grey line ………………….. Les grid squares ……………. Les bandes les plus actives ….
- La propagation

[https://www.dxfuncluster.com/](mailto:https://www.dxfuncluster.com/) de DXFUN

### **Autres clusters:**

[http://cluster.f5len.org/](file:///C:/Users/daniel/Documents/0 News letter 1 à 52) par F5LEN

<http://www.dxsummit.fi/#/> par OH8X

<https://www.dxwatch.com/> par PY (Brésil)

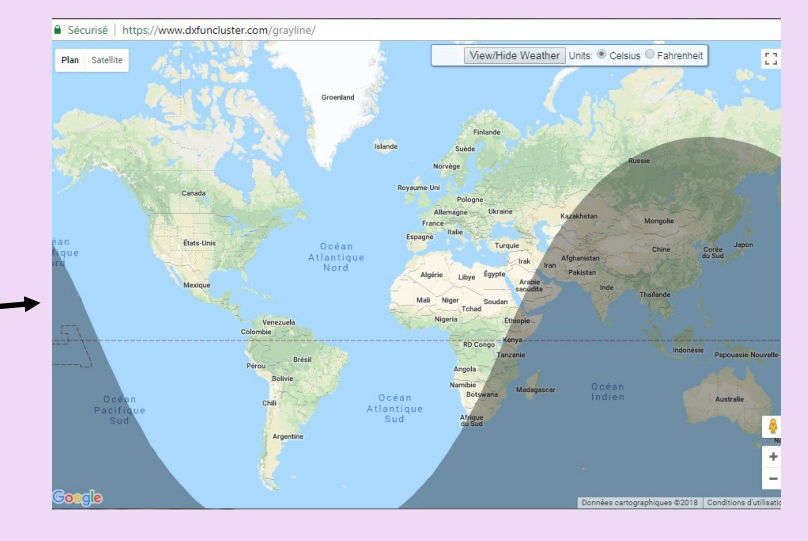

### use the zoom and drag the map to find your location).

If you know your grid square, and you want to know your latitude and longitude, enter your grid square in the first box and click on search (add your latitude and longitude in your user account to enjoy many more options).

If you want to know the distance between grid squares, add both in the boxes and click on search.

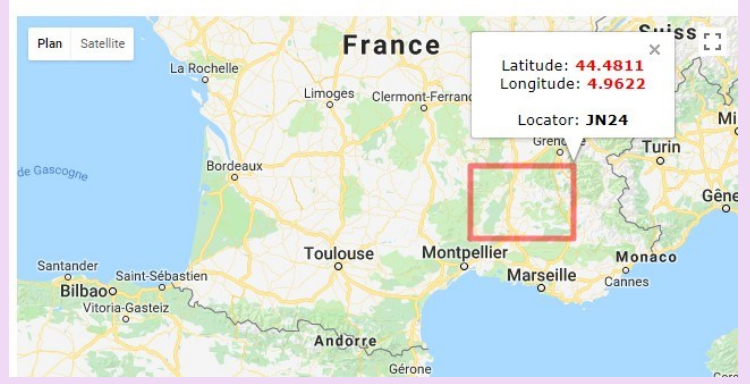

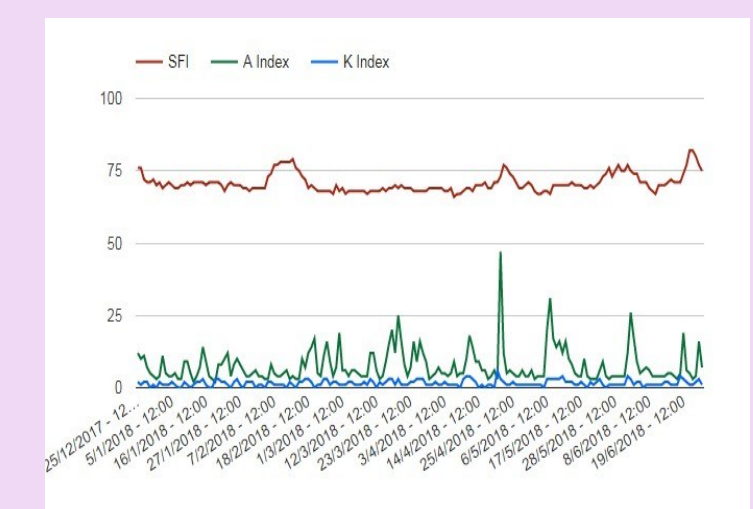

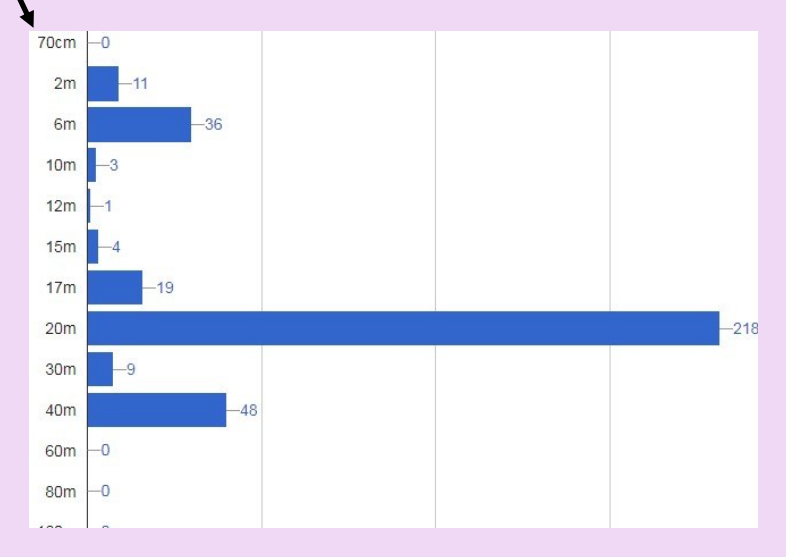

# **CONCOURS ANTENNES**

## **RÈGLEMENT 2018**

**Un thème sera primé : les ANTENNES**

- Les antennes (tous types et fréquences). Les critères retenus seront : la réalisation, l'originalité de la conception.

### **Les modalités de participation**

- Il faudra nous faire parvenir un ''article'' photos et texte Word par exemple À l'adresse mail : [radioamateurs.france@gmail.com](mailto:radioamateurs.france@gmail.com)

- Le jury délibèrera fin juin. - La proclamation des résultats sera diffusée dans la revue RAF de juillet

**Le prix décerné**

- Nous offrirons comme premier prix un POCKET VHF-UHF –UV5R

- Toutes les personnes ayant présenté une réalisation recevront

un certificat de participation.

- Nous nous réservons le droit d'attribuer d'autres prix et mentions selon la nature et la qualité des présentations.

**Participez en nombre, diffusez votre expérience et faites là partager à tous.** 

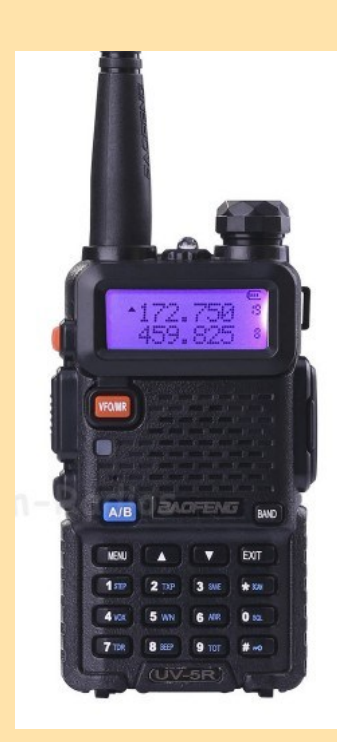

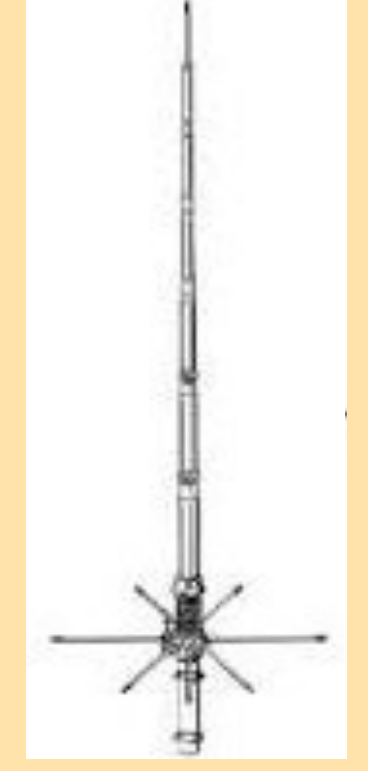

## **CONCOURS ANTENNES**

### **MODIFICATIONS ANTENNE | par F1FDW Michel ANTENNES**

### **MODIFICATION D'UNE ML145 POUR LE 144/50Mhz**

Encore une modification de ML145 vous me direz !.......

Et bien oui…… le recyclage est parfois nécessaire ; plutôt que de laisser le matériel prendre la poussière...

Embase PL pour la ML comme beaucoup d'antenne du commerce.

### **Vous avez sans doute remarqué que :**

longueur d'onde (en m)= 300 / Fréquence ( en Mhz) donc pour 145Mhz……. 2.0689 m onde entière

et donc pour 5/8eme 1.293 m environ .

Nous avons donc la 5/8eme 2m qui a une longueur proche du ¼ d'onde 6m et pas loin de 2 longueurs d'onde sur 70cm !............).

Compte tenu de ces réponses j'ai entrepris la modification d'une ML145 afin d'avoir les 2 bandes sur la même antenne.

Pas testé sur 400MHz.

### *Démontage de l'embase :*

*Dévisser les parties supérieures de l'antenne après avoir ôté le brin (suivant le type et la marque de l'antenne il y a des différences) frapper sur la partie supérieure de l'embase pour enlever le cache sans abimer le filetage afin de libérer l'embase.*

Photo de la ml145 démontée.

Bien, pour un fonctionnement sur les 2 bandes il faudra un compromis (favoriser une bande ou avoir une moyenne) pour ma part j'ai choisi de favoriser le 6m. Voici les résultats.

*Il y a 2 bobines. Réduire celle qui est branchée à la masse à 3 spires et celle branchée au brin à 5 spires.* 

*Mon brin d'antenne mesure 1.15m* 

*si votre brin est plus long il faudra réduire le nombre de spire .*

*Le réglage fin de l'antenne se fait ensuite en jouant sur la longueur du brin et en vérifiant le SWR sur les 2 bandes bien sur.*

*J'ai pour ma part 1.1 sur 6m et 1.6 sur 2 mètres.* 

*Des dx en mobile*

*Avec 10W sur 6m et des contacts sur relais en 2m.*

*La modification est facile à réaliser même pour d'autres bandes.*

Bonne réalisation …….

73 de F1FDW Michel <http://www.rc-69.fr/>

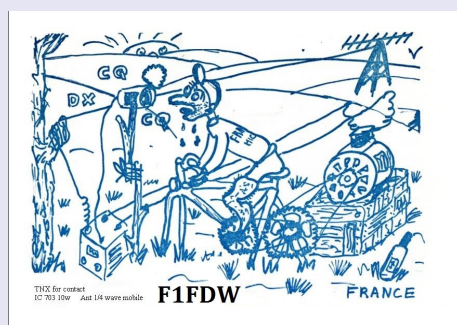

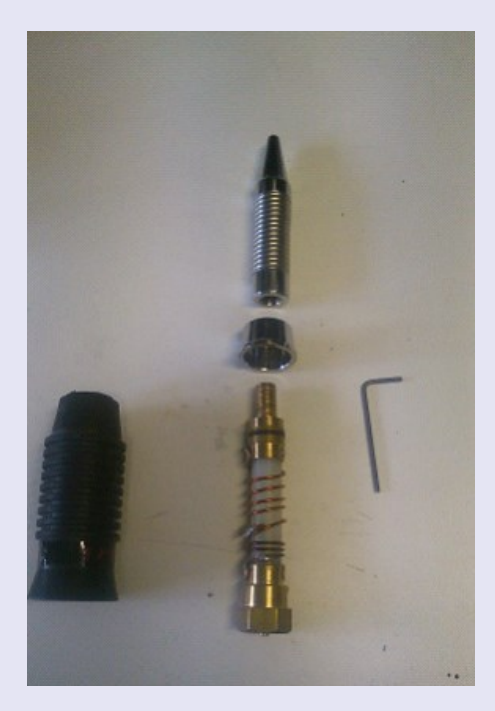

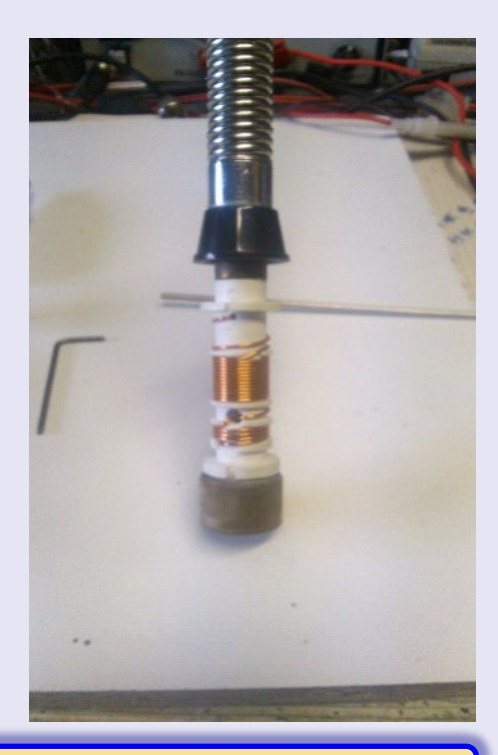

### **RAPIDE ANTENNE par F1FDW Michel ANTENNES**

**Conception d'une antenne pour le Portable faible encombrement du 40m au 2m.**

Lors de la réunion mensuelle du REF69 de mai 2016 **F4GJM** y a fait un très bon exposé sur le RADAR( Rapide Deployement Amateur Radio) .

Pour rappel il s'agit de déployer en un minimum de temps une station radio amateur autonome. Pour donner un peu de piquant à l'affaire, les clubs américains ont inventé une difficulté en faisant cette activation en 5 étapes : 5 Watts maxi c'est du QRP, tout mode, toute bande .5 minutes pour déployer la station

5 OM contactés en 1 QSO, une manière individuelle .5 minutes pour plier la station .

Puis, trouver un autre site distant d'au moins un km à pied ou au minimum 5 km en VTT et recommencer à la case départ.

Certains ont ajouté 5 déploiements dans la journée.

C'est la pratique du 5X5 ! Pour faire simple, transporter ; installer et utiliser la station et faire des QSO. Le but « caché », en cas de 'catastrophe' de pouvoir déployer les moyens de communication des radios amateurs. Bref !... Il nous faut, 1 TRX, 1 batterie, 1 antenne et …….des jambes……et un sac à dos.

Pour le trx .... ft817 etc..... la batterie il y en a beaucoup en lit-ion 11.7v et toutes capacités sur le net.

**Pour l'antenne**, **F4GJM** nous a montrer une OUTBACK sur un trépied photo ………..Cela m'a donné des idées….faisant pas mal de portable et cherchant à réduire au max le poids et l'encombrement. Bon la OUTBACK dans le sac à dos j'aurais l'impression de ressembler à un tramway. J'ai teste plusieurs versions de 'style outback ' home made avec plus ou moins de réussites.

2 jours après l'exposé…….ISERAMAT….TREPIED photo et en laiton en plus………… Waouh !!! de la chance !............

Je n'ai pas de choix ….il faut que je teste.

### **Voici les résultats.**

Qu'est-ce qu'on veut :

Faible poids, encombrement minimum, réglage et installation facile, possibilité d'utilisation sur une embase mobile ou support magnétique (à l'arrêt… évidement !...).

Dans mes casiers je sors une antenne télescopique 9 brins extensibles à 1.5m environ récupe tw CB, j'ai un tube pvc 40mm de diamètre, des manchons, des bouchons, 1 pl259, des fiches bananes m/f et ARALDITE bien sûr. Le résultat fini en test ……certain reconnaitrons le site.(R3X au fond)

### **Passons à la réalisation.**

Le principe est simple, une partie réglable et une bobine pour rallonger électriquement.

L'antenne est en 4 parties. Le trépied (40cm replié), le support antenne, l'antenne télescopique et enfin la bobine.

Le trépied est vintage ... tout en métal donc pas ou peu de nécessité de raccordement à la terre.

Pour l'utilisation de trépied moderne prévoir un câble pour la terre (contre-poid).

Le support antenne est constitué d'une embase so239 et de son câble fixé sur une pièce en alu pliée en U

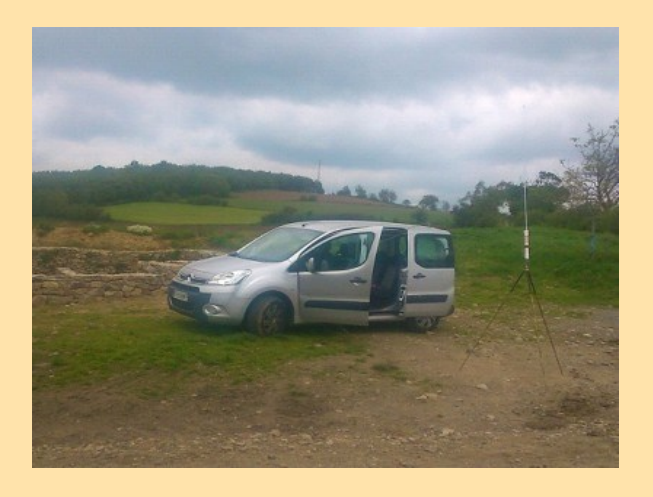

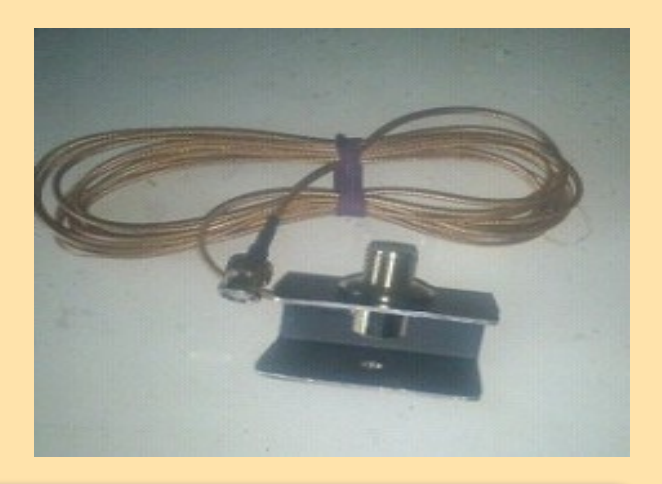

### **RAPIDE ANTENNE bar F1FDW Michel <b>ANTENNES**

### L'antenne télescopique est fixée sur le bouchon lui-même collé sur le manchon. Une fiche banane, reliée à l'antenne est installée sur le manchon. Le plus délicat est la fixation de l'élément télescopique (à adapter en fonction de l'extrémité de l'antenne), manchons, colle, tige filetée ….. Cet élément vient tête bêche se mettre dans la bobine pour le transport.

La bobine est enroulée sur le tube pvc (de 27cm (40cm au total) chez moi pour ne pas dépasser la dimension du trépied) et rentrer dans le sac à dos. Ici la longueur n'est pas critique car l'antenne est réglable du fait de l'utilisation d'éléments télescopiques de même que le nombre de spires.

En effet suivant la longueur max de l'antenne déployée il faudra réduire ou augmenter celle-ci.

Les fiches femelles sont disposées du même coté en laissant suffisamment d'espace pour réaliser la bobine.

Les fils des bobines sont collés. La Pl259 est fixée au bouchon avec de l'*araldite,* de même qu'une fiche banane femelle

(faire la liaison âme pl >>fiche banane car le manchon sera colle à la bobine). La liaison manchon - bobines est réalisée avec une mini antenne télescopique (Pas facile de souder les fiches mâle dessus…..patience et ….brûlure). Un fil fera bien l'affaire.

### **Données de l'antenne :**

9 fiches bananes femelles, 4 bananes mâle. 2 manchons, 2 bouchons, 30cm de tube pvc, en diamètre 40, colle.

Une antenne télescopique ( la + grande possible), 1 pl259, une embase pl avec câble.

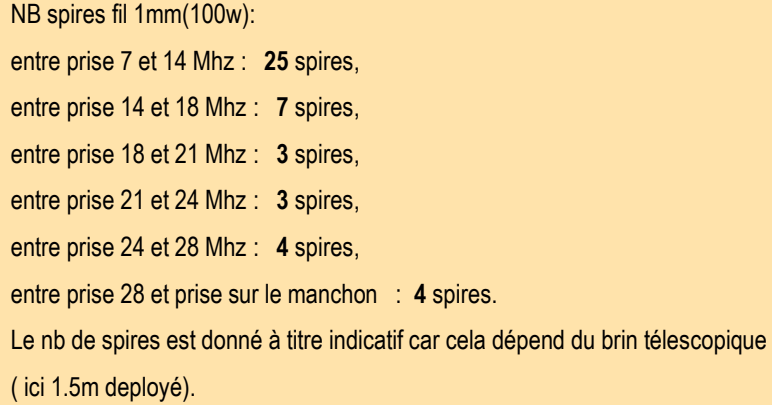

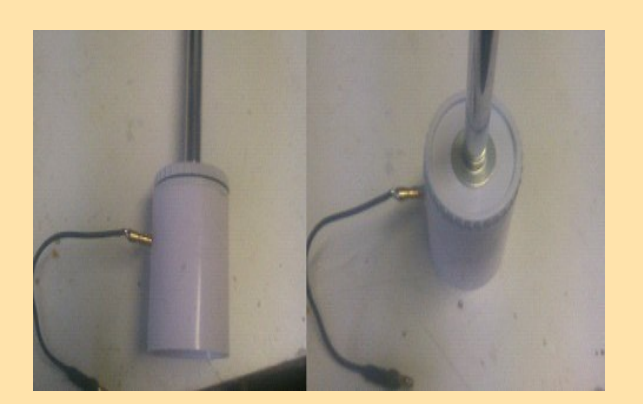

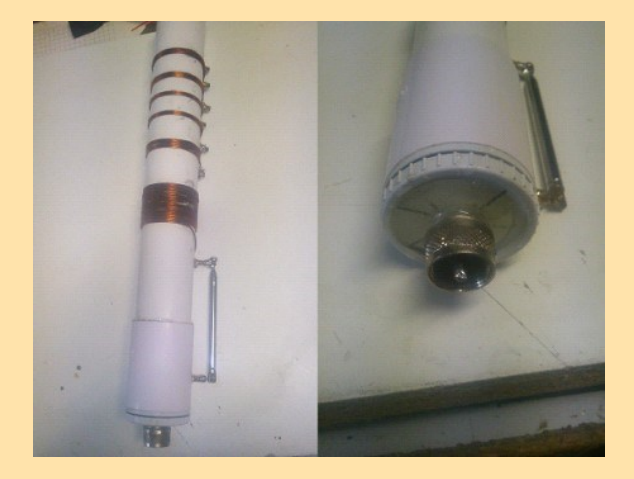

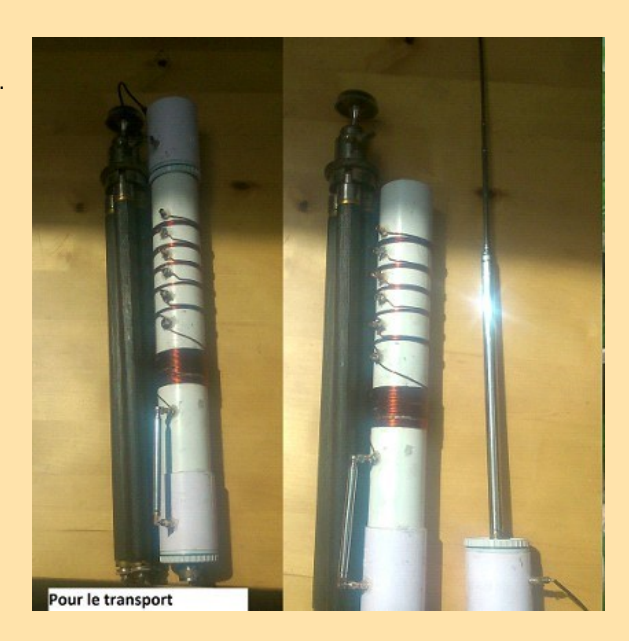

### **RAPIDE ANTENNE bar F1FDW Michel ANTENNES**

### **En conclusion :**

Grâce à l'utilisation de l'antenne télescopique on peu avoir plusieurs réglages !....

Mais si on veut des résultats il faudra privilégier la longueur max de l'élément télescopique.

### Par exemple,

Test en local sur 21mhz et 3w, en position 21 et 5.5 brins déployés 56, même fréquence position strap 24mhz d'où 7.5 brins déployés 58.

### A méditer et à tester.

En bref c'est une antenne bas coût qui ne rivalisera pas avec de 6/7 éléments voir une filaire c'est sûr…

Mais elle n'a pas besoin d'antenne tuner (il faudra avant, s'être fait un abaque de réglages pour les repères) …

Gràce à l'embase pl259 elle peut être utiliser sur un véhicule ou sur une embase magnétique…à l'arrêt …HI .

L'ensemble antenne, trx et batterie tiens dans un sac à dos et il y reste encore de la place pour le 'canon 'et le saucisson, le nécessaire du radioamateur quoi !...................

73 de F1FDW Michel <http://www.rc-69.fr/>

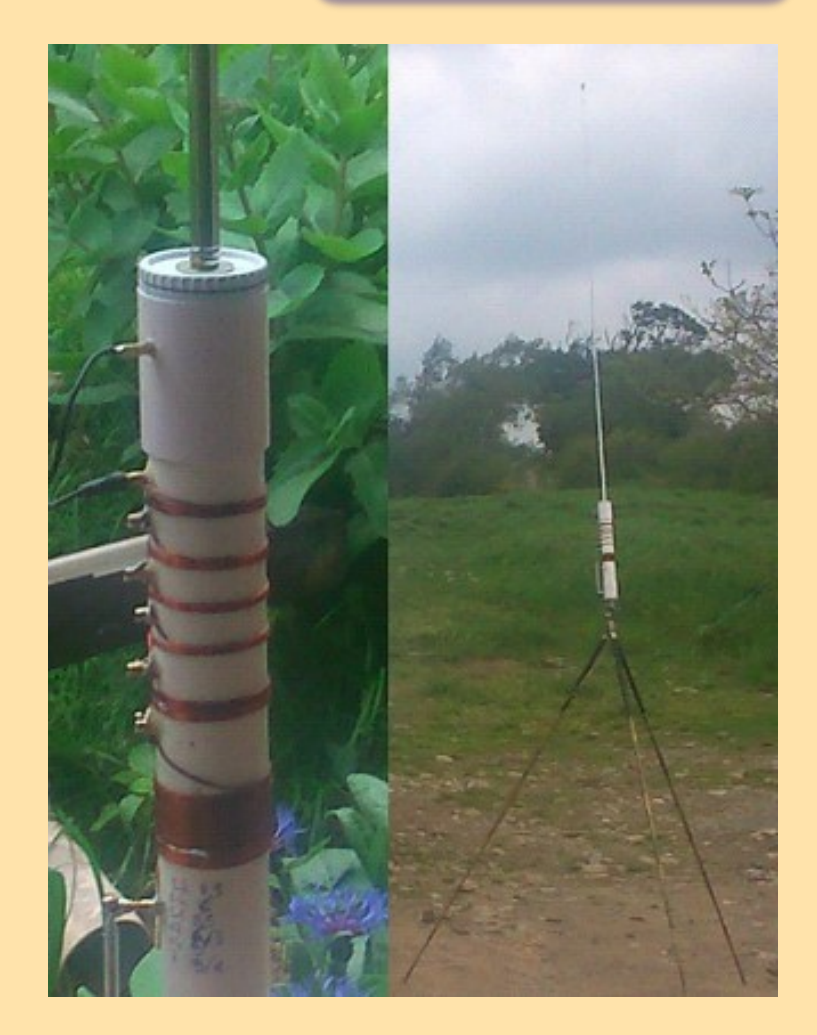

### **Rapid Deployment Amateur Radio.**

Souvent appelé par son acronyme RaDAR, est un concept pour l'exploitation d'une station de radio amateur n'importe où, n'importe quand et même dans des conditions environnementales défavorables.

Ce concept appuie le mandat de communication d'urgence du service de radioamateur.

### **D'où le concept est originaire**

Les radioamateurs d'Afrique du Sud ont imaginé un concept pour construire une station de radio portative confortable capable de fonctionner pendant de longues périodes en marchant ou stationnaire après avoir marché sur un site précis.

L'idée a été discutée dans un forum ouvert et des idées ont été glanées à partir de nombreux jambons locaux, un certain prototypage a été fait et le concept «Shack in a Sack» (SiaS) est né.

En août 2009, RaDAR - Rapid Deployment Amateur Radio, a été lancé - une version plus professionnelle du concept SiaS.

### **Évolution naturelle**

Le déploiement rapide d'une radio amateur était l'objectif de RaDAR. Initialement, il était obligatoire de marcher sur au moins un kilomètre pour transporter tout l'équipement de la station, les antennes et la logistique jusqu'à la position de fonctionnement.

Ce n'était pas différent de toute autre activité similaire de radio amateur en plein air.

### **EMETTEUR/RECEPTEUR « LOW COST » : par F1FDW Michel TECHNIQUE**

### **Le « BAOUFRENCH »**

A l'occasion de surf sur le Net, j'ai découvert des modules TX/RX fonctionnant soit : sur VHF (136\_174MHz) soit sur UHF (400\_470MHz). L'article suivant est basé sur une synthèse des DATASHEET des modules.

Il existe plusieurs types de module compatibles broche à broche. Ils ont la particularité de se commander à l'aide de commandes AT….. Ca rappellera des souvenirs à ceux qui jouaient avec les modems 56k et autre périphériques série. Ces commandes peuvent être générées par un ordinateur, un PIC et bien sûr par ARDUINO. Les plus en vogue actuellement sont :

-Le DRA818 V ou U commercialisé par *Dorji Industrial Group Co., Ltd*

-Le SR\_FRS\_1WV (VHF uniquement ) commercialisé par [www.sunrisedigit.com/en](http://www.sunrisedigit.com/en)

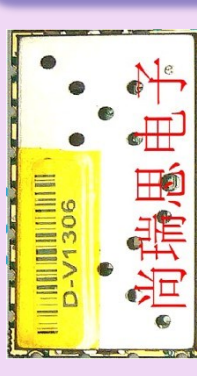

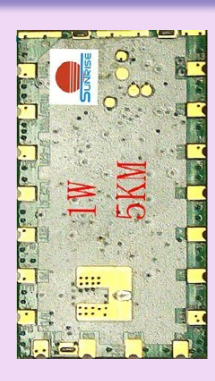

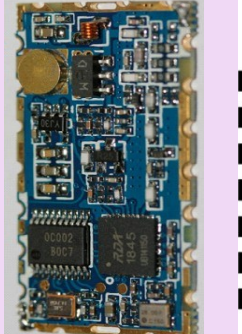

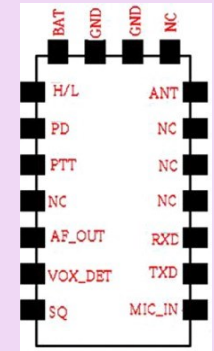

### **DESCRIPTION :**

**Ces module sont des émetteur récepteur FM qui incluent :**

un microcontrôleur rapide,

DSP,

un trx performant,

un ampli de puissance de 0.3/1W (L /H),

un circuit de squelch,

enfin tout ce qui est nécessaire à un Trx.

Les caractéristiques sont quasi identiques à un poil prés.

Les fonctions disponibles sont différentes

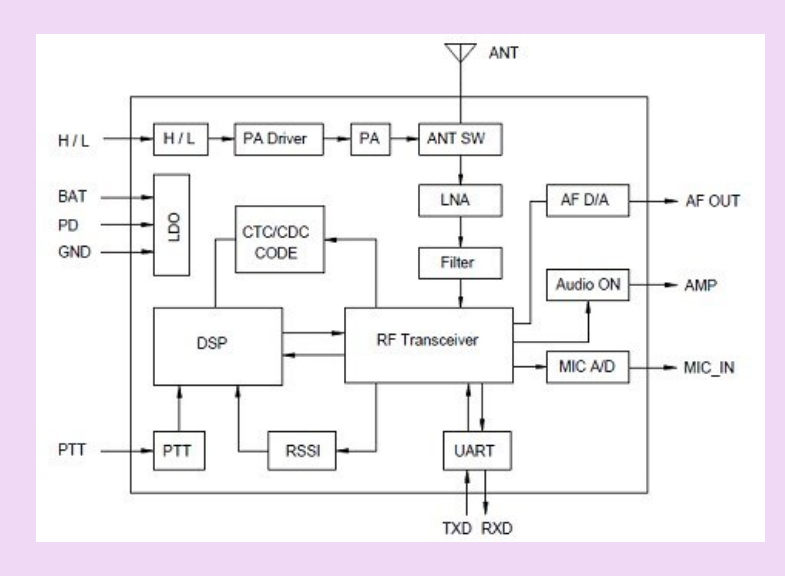

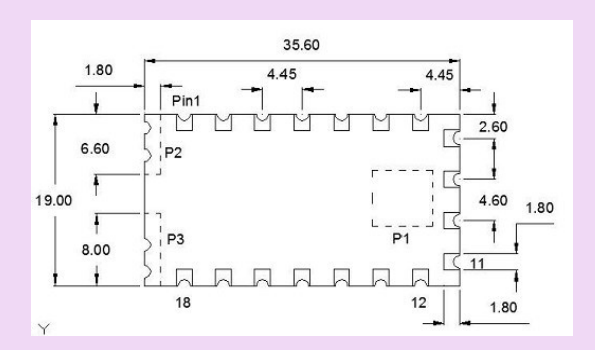

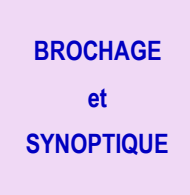

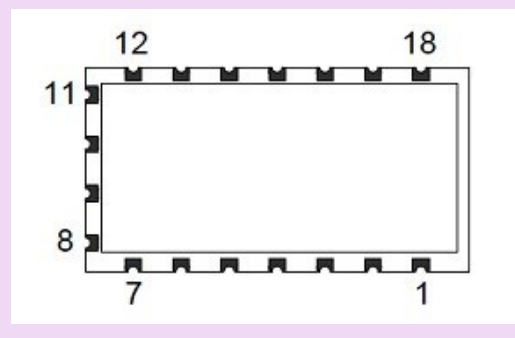

## **EMETTEUR/RECEPTEUR « LOW COST » : par F1FDW Michel**

## **TECHNIQUE**

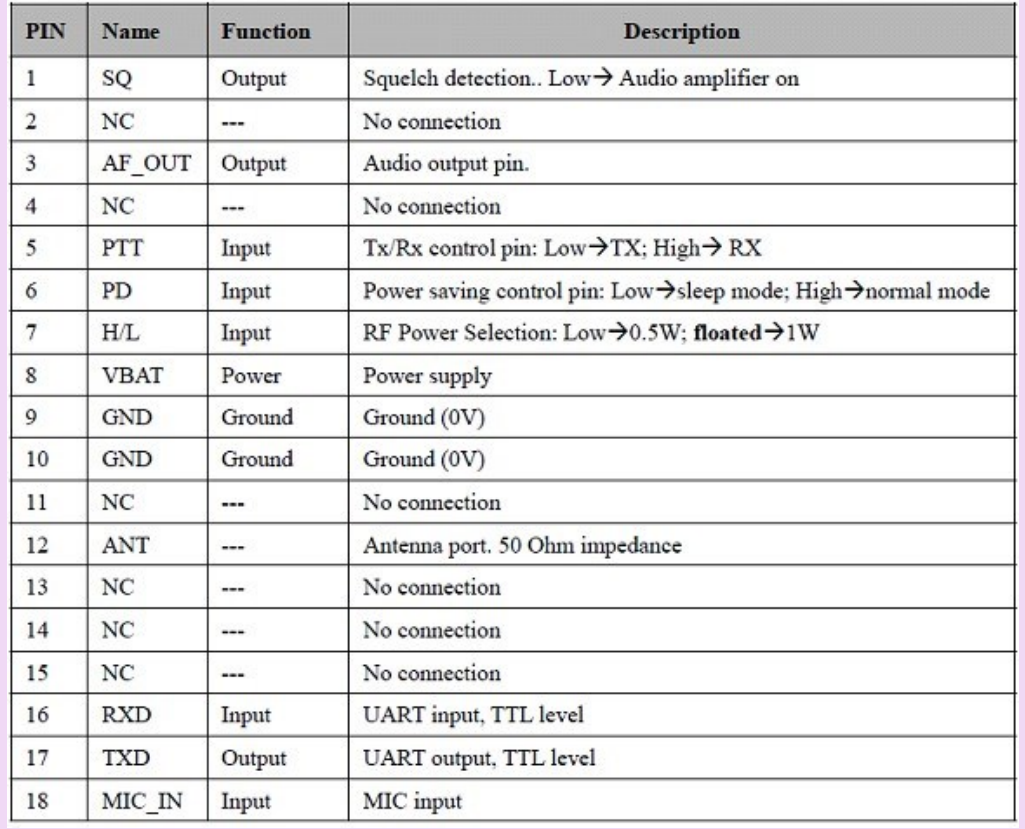

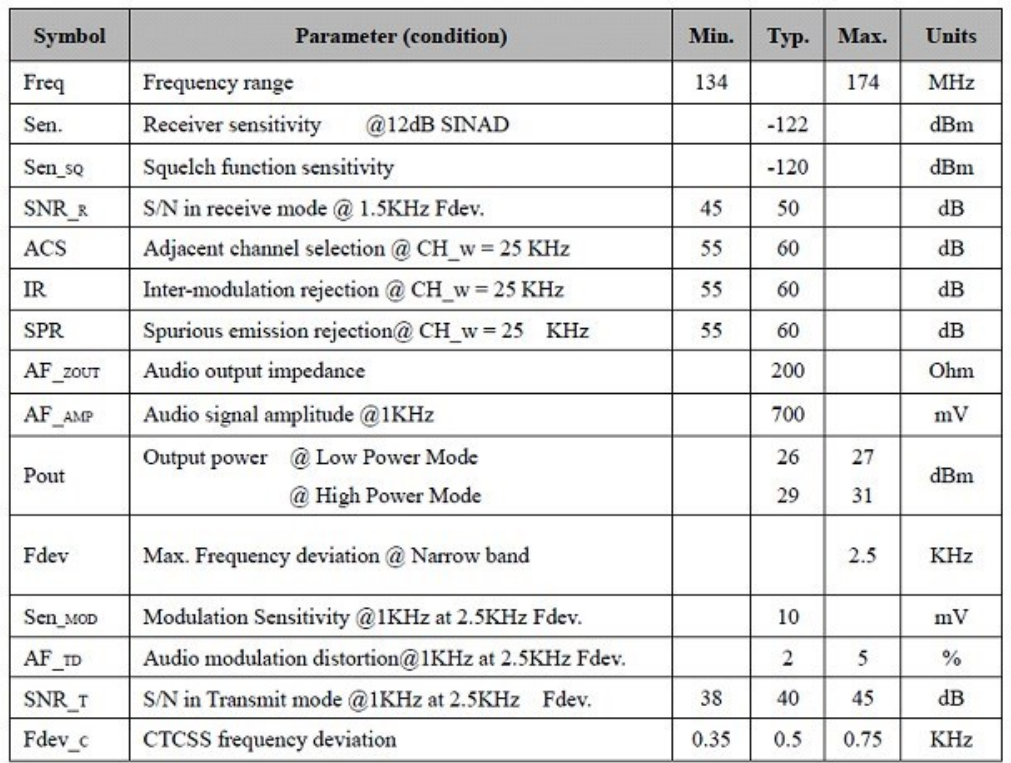

### **CARACTERISTIQUES RADIO**

### **EMETTEUR/RECEPTEUR « LOW COST » : par F1FDW Michel**

**TECHNIQUE**

### **LES COMMANDES :**

### **Certains paramètres peuvent être changés.**

Ces modules utilisent le standard UART pour communiquer avec le microcontrôleur.8 bit data, 1bit stop, Sans parité, CTS/RTS et 9600Bd. Toutes les commandes en code ASCII commencent par 'AT' et finissent par '<CR><LF>'.

Le module SR\_FRS\_1WV ne mémorise pas et est réinitialisé par défaut à chaque arrêt/marche ce qui oblige sa reconfiguration au redémarrage. Le DRA818 mémorise.

Voir les datasheet pour les fonctions et commandes.

### **Quelques commandes intéressantes :**

HANDSHAKE Commande Test si le module fonctionne correctement Format: AT+DMOCONNECT <CR><LF> Réponse du module: +DMOCONNECT: 0 <CR><LF>

### **2 . GROUP SETTING Commande**

### Attention voir le datasheet du module pour la syntaxe …. il y a des subtilités et des différences entre type de module

### **Pour DRA818**

Format: T+DMOSETGROUP=GBW,TFV,RFV,Tx\_CTCSS,SQ,Rx\_CTCSS<CR><LF>

Module response: +DMOCONNECT: x<CR><LF>

### **Pour SR\_FRS…**

Format: T+DMOSETGROUP=GBW,TFV,RFV,Rx\_CTCSS,SQ,Tx\_CTCSS<CR><LF>

Module response: +DMOCONNECT: x<CR><LF>

- . GBW: sélection du pas 0 = 12,5KHz 1 = 25KHz
- . TFV: Fréquence Tx. Range: 134.0000~174.0000MHz
- . RFV: Fréquence Rx. Range: 134.0000~174.0000MHz.
- . Tx\_CTCSS: CTCSS TX
- . SQ: Niveau du Squelch (0~8).
- . Rx\_CTCSS: CTCSS RX
- . x: Configuration result. 0. OK; 1. Erreur.

### **EMETTEUR/RECEPTEUR « LOW COST » : par F1FDW Michel**

**TECHNIQUE**

### **Ex. Pour DRA818**

Commande: AT+DMOSETGROUP=0,152.1250,152.1250,0012,4,0003<CR><LF> ou commande: AT+DMOSETGROUP=0,152.1250,152.1250,754N,4,445I<CR><LF> (0001 à 0038 CTCSS analogique, 0039 à 0121 CDCSS digital). Response: +DMOSETGROUP:0<CR><LF>

### **Ex. Pour SR\_FRS…**

Commande: AT+DMOSETGROUP=0,145.0000,145.6000,1,4,0<CR><LF> Response: +DMOSETGROUP:0<CR><LF>

### **Explication pour le dernier exemple:**

faire fonctionner le module sur la fréquence Tx145.00 / Rx 145.600 au pas de 12.5KHz avec la fréquence ctcss en Tx de 67hz (=1), pas de ctscc en Rx (=0) le squelch étant réglé sur 4. (1 à 38 CTCSS analogique, 39 à 121 CDCSS digit)

### **3 : Commande VOLUME**

Ajuste le niveau volume Format: AT+DMOSETVOLUME=x <CR><LF> Module réponse: + DMOSETVOLUME: X<CR><LF> x valeur du Volume range (1~8). x en réponse: 0 = OK; 1 = erreur

D'autre commandes existent et peuvent être différentes ; bien vérifier le datasheet du module pour la syntaxe et les données de paramétrage. Bien choisir le module avant de l'acheter en fonction de la finalité du montage.

……

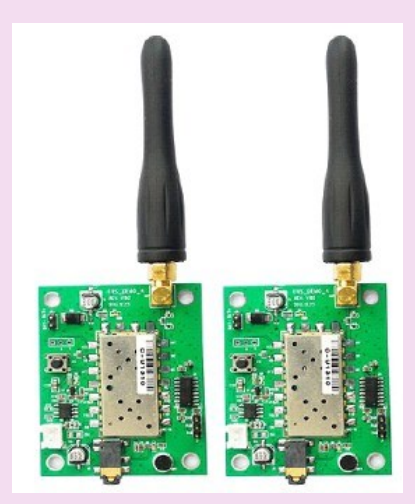

Quelques réalisations que l'on trouve sur le NET

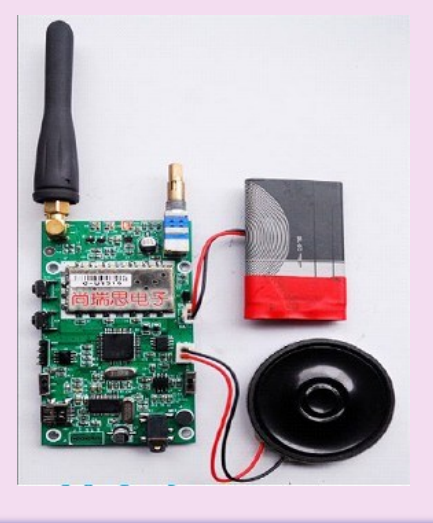

### **EMETTEUR/RECEPTEUR « LOW COST » : par F1FDW Michel**

### **TECHNIQUE**

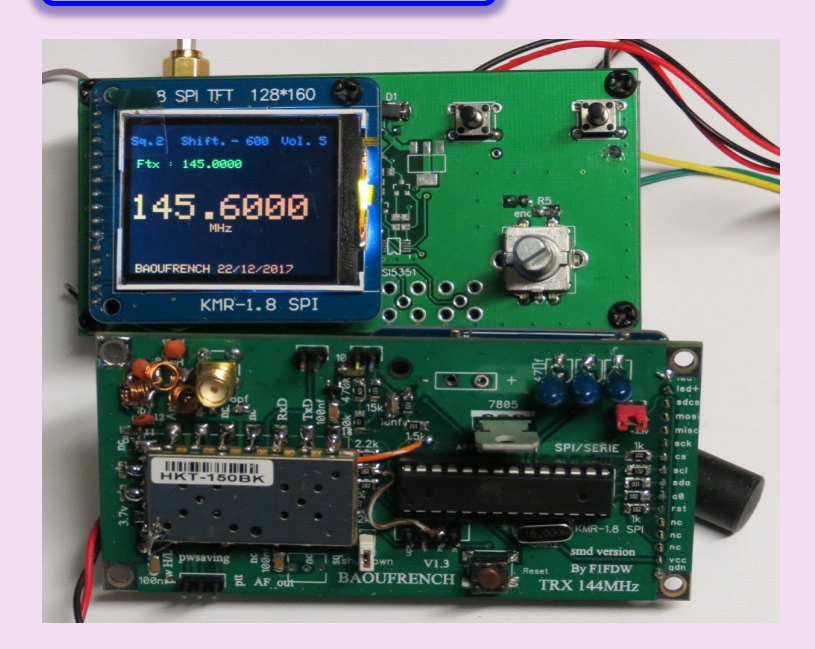

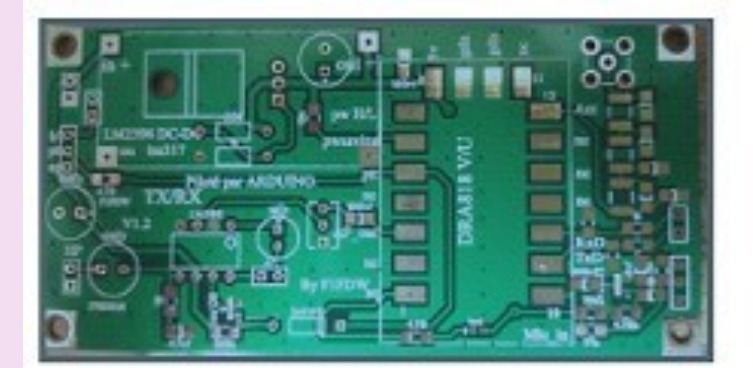

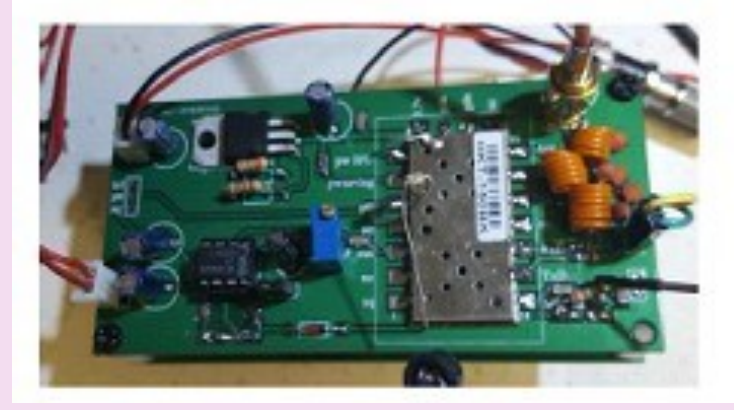

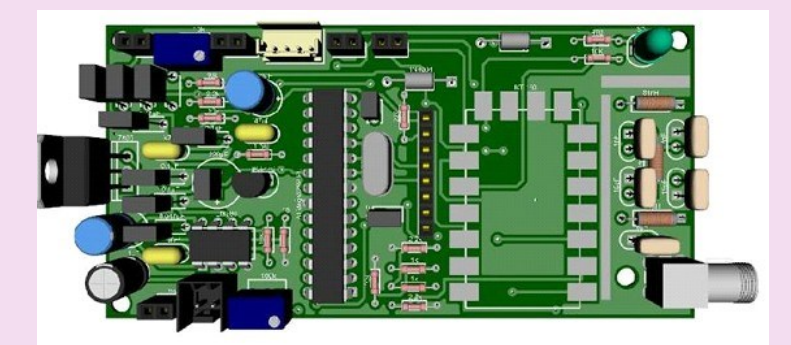

Et…….. LE BAOUFRENCH ….3 versions Composant cms ou composants discrets (Mobile) par F1FDW)

Vue recto et verso .

Version STANDALONE par F1FDW. Avec ampli BF,

Préampli micro,

filtre passe-bas,

etc…

TALKY-WALKY par F1HWG avec afficheur, ampli bf, etc….

Version composants discret….

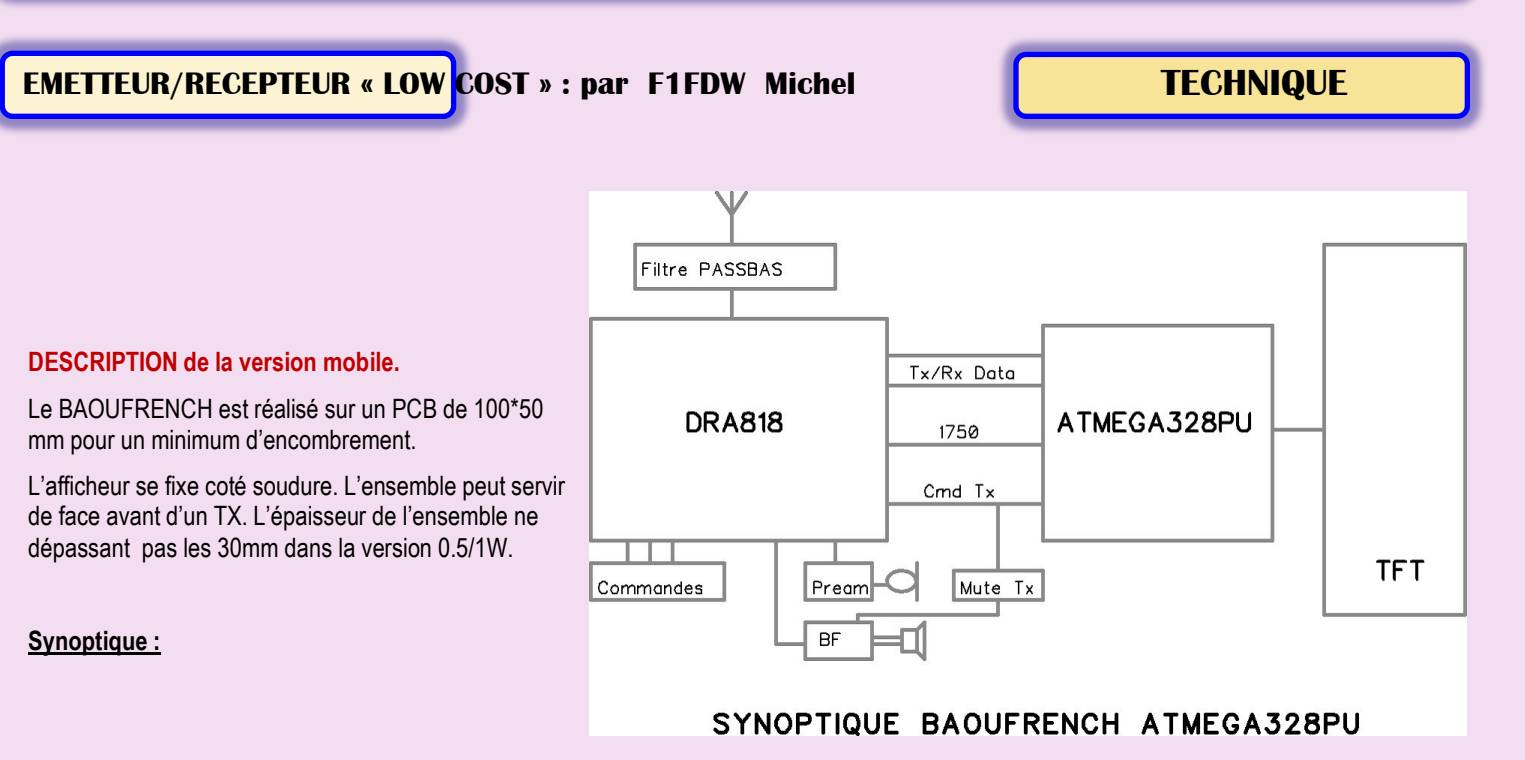

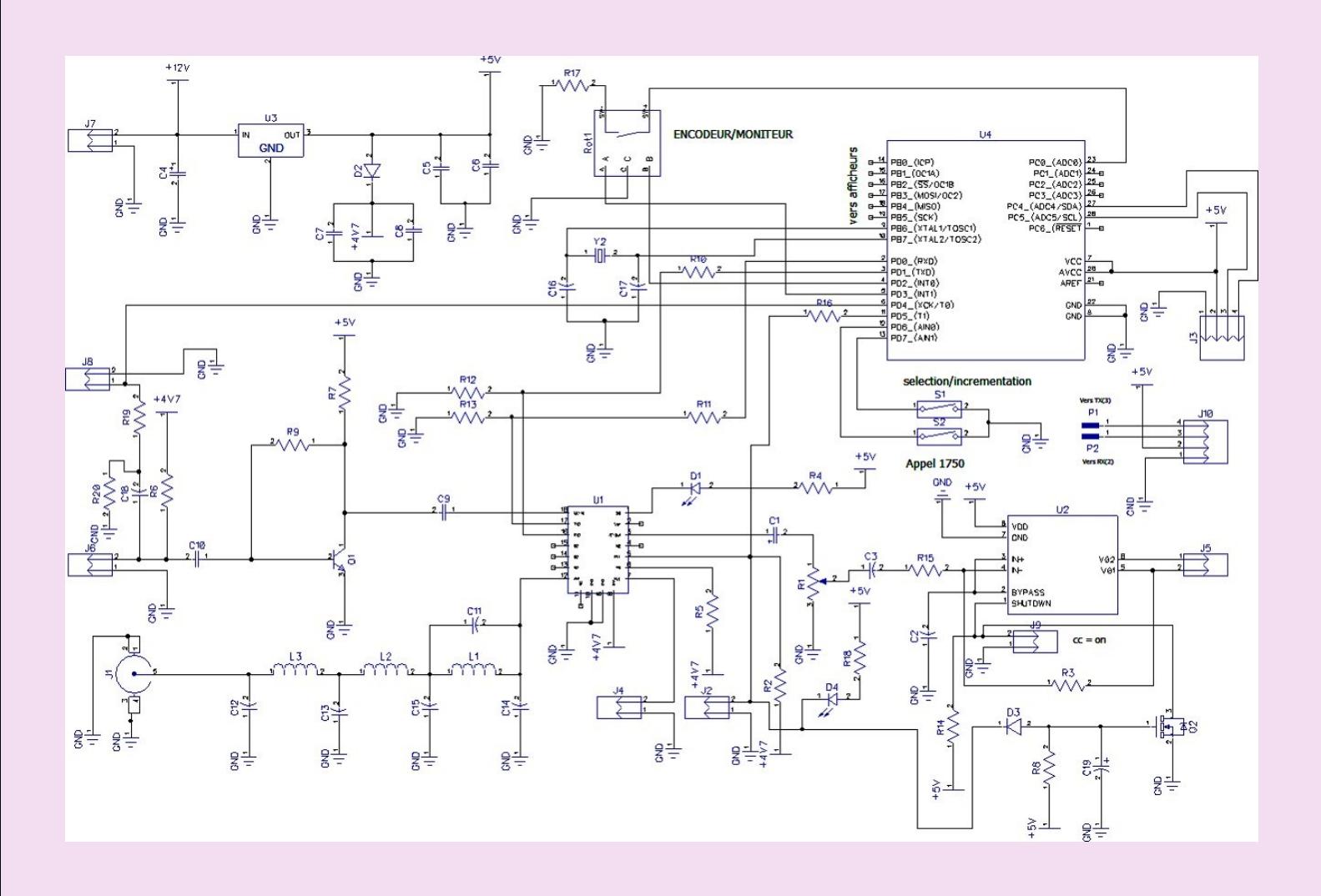

43

## **EMETTEUR/RECEPTEUR « LOW COST » : par F1FDW Michel TECHNIQUE**

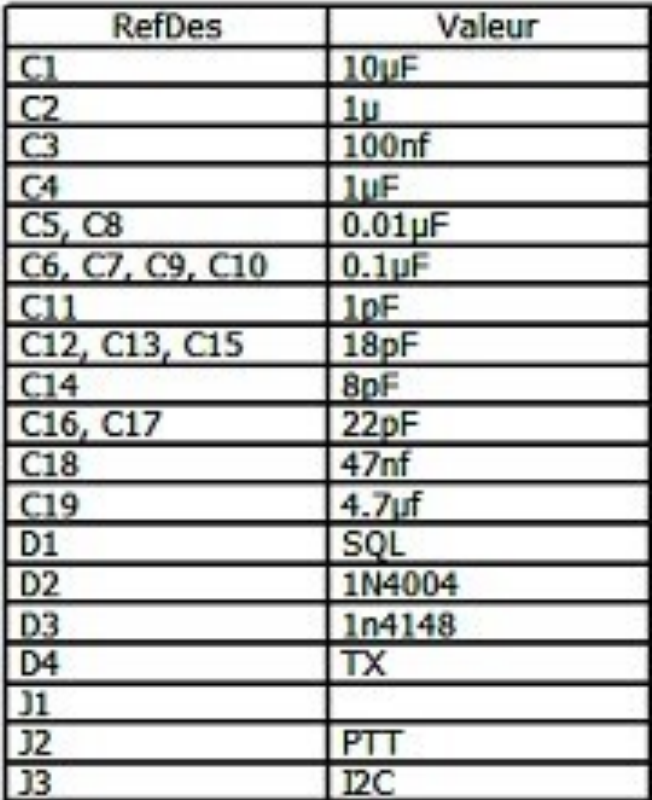

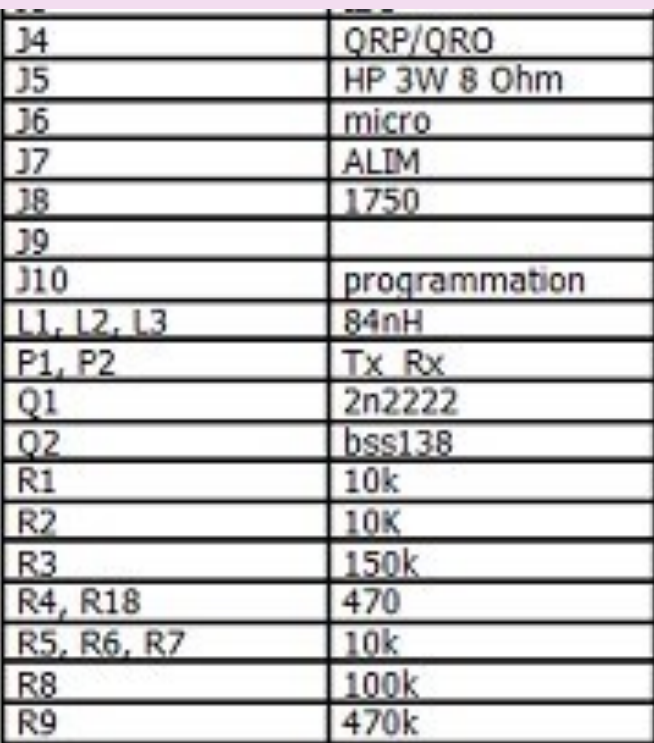

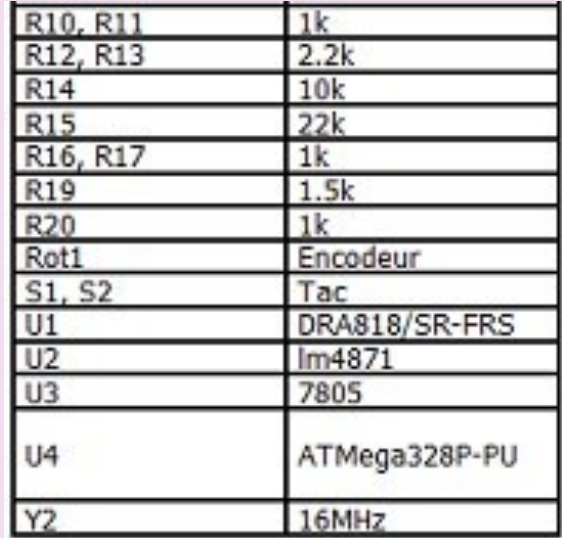

### **EMETTEUR/RECEPTEUR « LOW COST » : par F1FDW Michel TECHNIQUE**

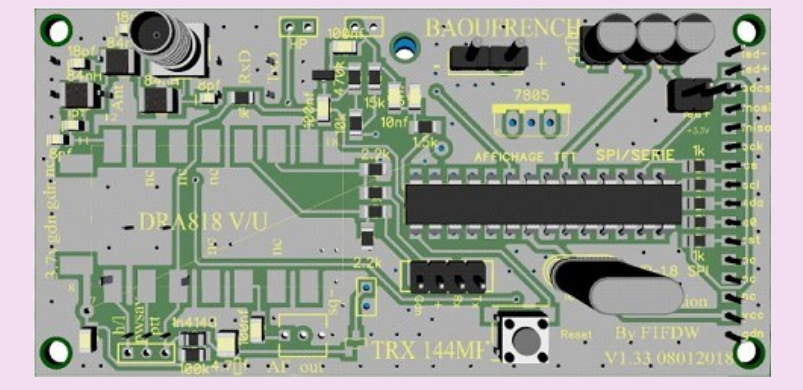

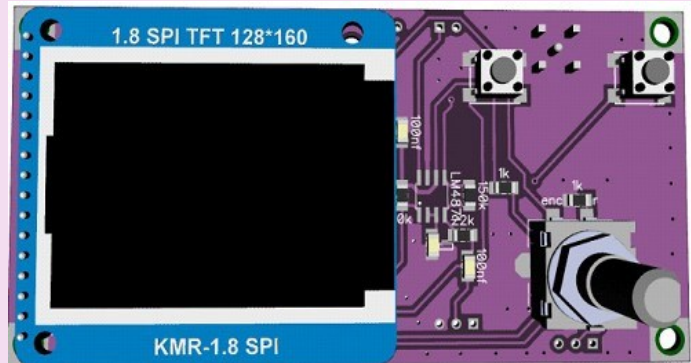

Circuits imprimés

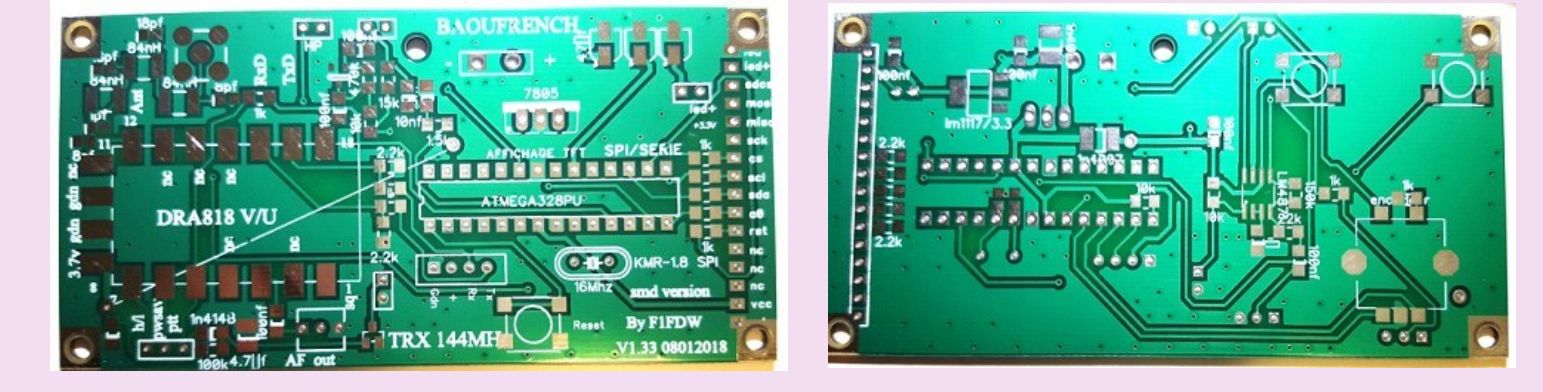

### **Description :**

Le cœur du BAOUFRENCH est un ATMEGA328PU (ARDUINO).

Il gère l'affichage par l'intermédiaire d'un TFT 1.8pcses KMR populaire sur eBay.

Celui-ci est du type série et s'alimente en 3.3V d'où la présence de pont diviseur dans les commandes .Il se branche coté soudure.

L'ampli BF est un lm4871 qui donne une puissance suffisante pour une utilisation en mobile.

Un circuit 'mute' élimine les risques d'accrochage quand on passe en Tx.

Un préampli micro peut être utilisé en fonction du micro. Un encodeur rotatif est soudé coté soudure.

Il peut être utilisé en fonction du sketch pour changer de canal ou de fréquence ou autre (menu …..),

son inter est connecté sur A0 de l'ATMEGA.

2 inters-poussoir sont connectés sur D6/D7

et peuvent être utilisés au bon vouloir (dans mon sketch 1 sert à envoyer du 1750 )

l'autre pour la sélection du menu et incrémentation du volume, squelch, CTCSS, etc ….

D8 à D13 son utilisé pour l'affichage.

D5 est la commande de passage en Tx (envoi du 1750).

D4 est la sortie du signal 1750 Hz ou autre fréquence, appliqué sur l'entée micro.

La commande du DRA818 est réalisée par l'intermédiaire d'un pont diviseur car certain modules n'acceptent pas les commandes 5V.

### **EMETTEUR/RECEPTEUR « LOW COST » : par F1FDW Michel TECHNIQUE**

**L'ATMEGA se programme directement par J10 (Tx, Rx, +5V, Gdn).** 

J09 est utilisé pour supprimer le mute BF en Tx court-circuité la BF est toujours active.

Ouvert la BF est mis 'en sommeille' à l'aide d'un BSS138 quand on passe en Tx.

La puissance des modules est de 1 W en Hight et 0.4W en low power.

Un filtre PassBas est nécessaire car les Harmonique sont très présentes (f2 à -20db).

Un de 3 cellules y remédie amplement avec rejection f2/f3.

Enfin l'alimentation est un 7805….Attention il chauffe prévoir un radiateur.

On peut aussi alimenter le DRA818 indépendamment (5V max) avec un convertisseur DC/DC (prévu dans la version STANDALONE).

### **CONCLUSION**

Ce module est d'une utilisation facile et permet de construire pas mal d'appareils.

On peut imaginer des micro relais, des transpondeurs en version STANDALONE (DRA818 car il mémorise la prog) etc…. et dans mon cas un mobile 1 W c'est court mais avec un petit ampli on peut avoir la puissance suffisante.

Son prix aussi environ 8/15€ pour le DRA818 , 5/8 pour le SR-FRS.

Donc pour environ 30€ on peut construire son micro-mobile (dim 100\*50\*30mm) et faire sa propre programmation.

Une différence entre le DRA et le SR-FRS….

Le DRA mémorise les commandes et résiste mieux aux signaux fort et à la transmodulation mais est moins sensible que le SR-FRS. D'autre différence bien sûr dans les différentes fonctions et commande pour cela voir les datasheet (que je peux transmettre).

Je peux fournir sur demande un sketch et divers documents.

Ne pas hésiter à me contacter (email : [f1fdw@free.fr\)](mailto:f1fdw@free.fr).

Pour la programmation ce sera l'occasion d'un prochain article.

73 de F1FDW Michel

### <http://www.rc-69.fr/>

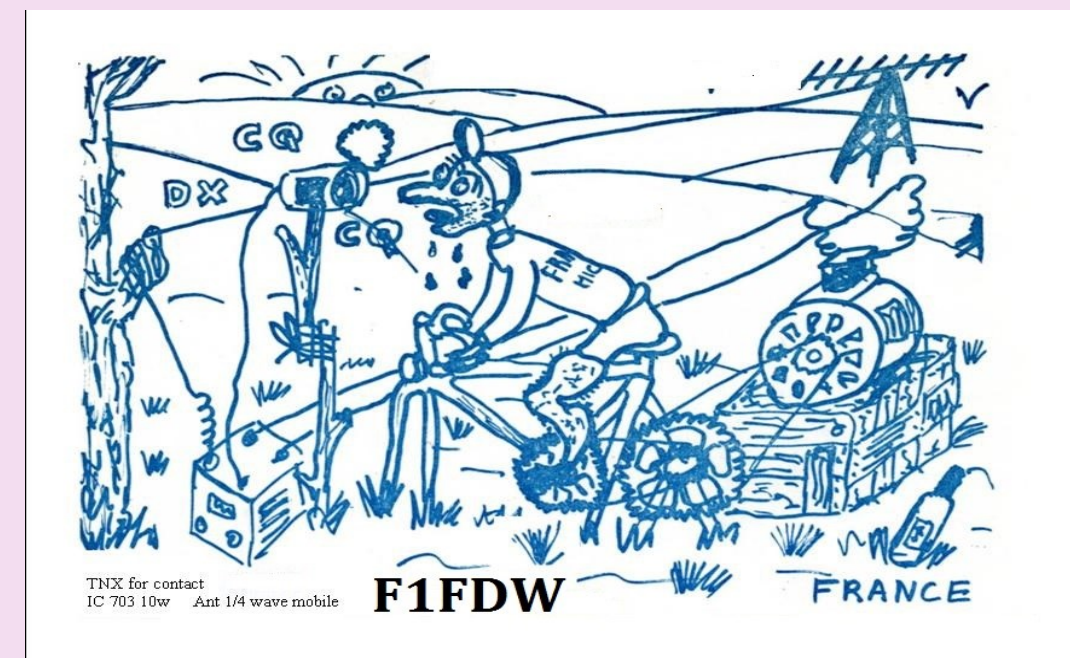

### **W.R.T.C 2018 CONCOURS**

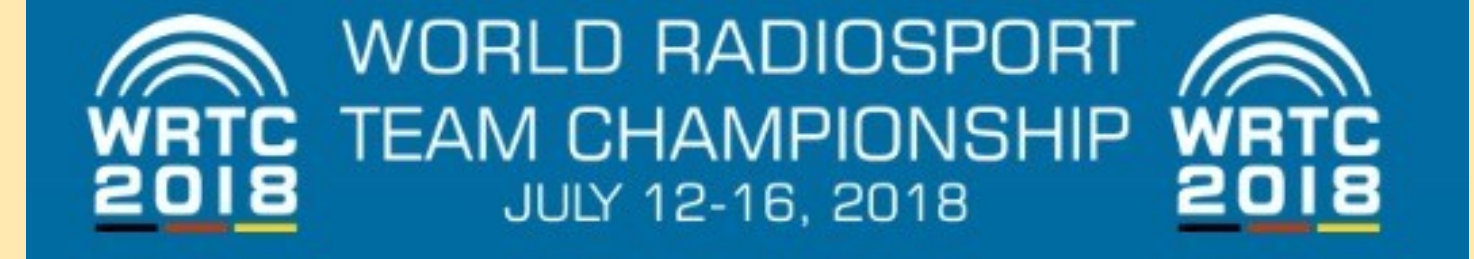

Le **championnat mondial par équipe de radiosport** est un concours de radio amateur . WRTC est un événement sur invitation dans lequel les compétiteurs d'élite du monde s'affrontent en utilisant des stations de radio amateur qui se trouvent dans une zone géographique du monde et sont équipés d' antennes et de restrictions d'exploitation similaires.

Chaque événement WRTC est organisé par un comité permanent de compétiteurs internationalement reconnus et une organisation hôte dans la localité où la compétition aura lieu. WRTC est la chose la plus proche d'un championnat du monde dans le sport de la compétition.

### **Histoire**

Le premier Championnat du monde des équipes par radiosport a eu lieu en juillet 1990 à Seattle, Washington , aux États-Unis et a été programmé pour coïncider avec les Goodwill Games qui ont eu lieu cet été-là dans la même ville.

Des équipes de deux concurrents ont chacune participé à un concours unique, unique, créé spécifiquement pour coïncider avec WRTC.

Toutes les stations utilisées par les équipes du WRTC étaient situées dans des stations de radio amateur existantes dans la région de Seattle, mais toutes les stations ne se trouvaient pas dans des emplacements également avantageux et certaines avaient des indicatifs d'appel plus souhaitables que d'autres.

Vingt-deux équipes de deux opérateurs représentaient chacune le Brésil , la Bulgarie , le Canada, la Tchécoslovaquie , la Finlande , la France, l'Allemagne, la Hongrie, l'Italie, le Japon, l' Union soviétique , l'Espagne, le Royaume-Uni et la Yougoslavie .

Pour certains concurrents, c'était leur premier voyage dans une nation à l'extérieur du Bloc de l' Est . En plus des deux membres de l'équipe, un arbitre était présent à chaque station pour surveiller la conformité aux règles du WRTC.

La première place est allée à l'équipe de John Dorr, K1AR et Doug Grant, K1DG des États-Unis, la deuxième place à l'équipe de Mike Wetzel, W9RE et Chip Margelli, K7JA des États-Unis, et la troisième place à Jeff Steinman, KRØY et Bob Shohet, KQ2M des États-Unis.

**Le prochain événement WRTC a eu lieu dans la région de San Francisco, en Californie** , aux États-Unis en juillet 1996, et a été organisé par le Northern California Contest Club .

Le format a continué à être des équipes de deux concurrents chacune, opérant dans des stations avec des restrictions d'antenne et de puissance similaires, participant au Championnat du monde HIF de l'IARU, un événement mondial qui inclut l'opération de téléphone et CW .

Une innovation majeure à WRTC 1996 a été l'attribution d'indicatifs d'appel d'événements spéciaux à chacune des stations compétitives.

Les indicatifs d'appel ont été assignés au hasard à chaque équipe et ont aidé à empêcher les autres stations du concours de l'IARU HF World Championship de reconnaître leurs amis. Les indicatifs d'appel spéciaux permettaient également à toutes les stations d'avoir des indicatifs d'appel qui prenaient à peu près le même temps pour parler phonétiquement ou pour envoyer le code Morse .

Cinquante-deux équipes de deux opérateurs représentaient chacune vingt-quatre pays et six continents habités.

La première place est allée à l'équipe de Jeff Steinman, KRØY et Dan Street, K1TO des États-Unis, la deuxième place à l'équipe de John Laney III, K4BAI et Bill Fisher, KM9P des États-Unis, et la troisième place à l'équipe de Dave Hachadorian, K6LL et Steve London, N2IC des États-Unis.

> WRTC 2000 a eu lieu en juillet en Slovénie WRTC 2002 s'est tenu en juillet à Helsinki, en Finlande WRTC 2006 s'est tenu à Florianópolis , au Brésil WRTC 2010 s'est tenu à Moscou , en Russie

WRTC 2014 a eu lieu principalement dans l'est du Massachusetts , États-Unis

47

### **W.R.T.C 2018 CONCOURS**

### **Compétition**

Le processus de sélection et d'invitation à participer au Championnat du monde des équipes de radiosport a varié à chaque événement.

Certaines années, la sélection a été entièrement laissée à la discrétion du comité organisateur, qui s'est généralement appuyé sur les résultats du concours passé des personnes qui ont demandé à être incluses dans le concours pour prendre leurs décisions.

Dans d'autres années, la sélection a été déléguée à des sociétés nationales de radio ou à des grands clubs de concours, qui ont voté pour les contestataires qu'ils voulaient les représenter.

Le processus de sélection est généralement structuré de manière à assurer un certain nombre de contesteurs de chaque partie du monde et un certain nombre de pays spécifiques seront invités à la compétition

**Chaque équipe de deux contestataires** participe au concours radio de l'IARU HF World Championship, qui aura lieu le deuxième week-end complet de juillet. Un tirage au sort est effectué pour assigner chaque équipe à une station, à un arbitre et à un indicatif d'appel en particulier.

Les équipes sont généralement autorisées à apporter leurs propres émetteurs - récepteurs, écouteurs ,microphones, clés télégraphiques et logiciels de journalisation des compétitions , mais doivent utiliser les antennes qui leur sont fournies à leur poste assigné.

En plus de respecter les règles du concours de championnat mondial de l'IARU HF, les équipes de WRTC pourraient avoir des restrictions d'exploitation supplémentaires.

Historiquement, la formule de notation utilisée pour les stations WRTC n'a pas toujours été la même que la formule de notation utilisée pour le Championnat du monde HIF de l'IARU.

Des arbitres sur place sont présents pour assurer le respect des règles de compétition du WRTC. De nombreux arbitres de site WRTC sont d'anciens concurrents WRTC.

Au Championnat du Monde en Allemagne, s'assurer que toutes les équipes en compétition ont les mêmes conditions opérationnelles est d'une importance capitale. Cela ne s'applique pas seulement aux conditions topographiques, qui ont été récemment vérifiées en détail. Ceci s'applique également aux antennes. Il ne suffit pas de construire le même type d'antennes et de les faire «résonner quelque part». Afin de créer les mêmes conditions pour tous les concurrents, une grande importance a été accordée à la précision de l'équipement de mesure à utiliser dans cette zone .

À WRTC 2018, les équipes de construction d'antennes utiliseront toutes des analyseurs d'antenne standardisés fournis par RigExpert.

RigExpert a produit l'analyseur d'antenne AA-35 Zoom dans une "édition spéciale" pour le WRTC

2018. L'analyseur a plus de stockage que l'appareil standard. Ceci est nécessaire pour permettre

la mesure comparative de plusieurs systèmes d'antennes construits en équipe. L'analyseur de

zoom AA-35 a été sélectionné car sa puissance de sortie de +13 dBm assure des mesures stables. C'est la seule façon de garantir pendant la construction que tous les systèmes d'antennes sont identiques.

### **Description de la station**

Tous les concurrents seront situés dans la même région géographique avec une topographie similaire. Les emplacements des concurrents seront séparés d'au moins 1 000 mètres.

WRTC2018 est un concours de style Field Day. Equipement qui sera installé par les organisateurs sur chaque site:

mât de 12m avec rotateur d'antenne et unité de contrôle

Spiderbeam 20/15/10 m avec une ligne d'alimentation

Dipôle raccourci de 40 m (intégré dans la flèche Spiderbeam, à 90 °) avec ligne d'alimentation

80 m Dipôle inversé-V avec ligne d'alimentation Tente 4,6 mètres x 2,7 mètres x 2 mètres de haut

**Triplexeur,** Il est fortement recommandé, mais non obligatoire, que chaque équipe fournisse un dispositif «triplexeur» pour l'antenne tri-bande.

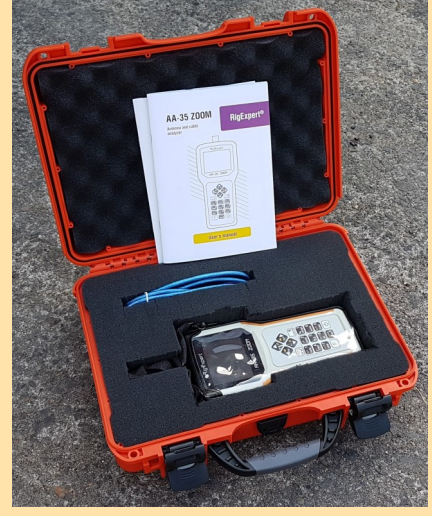

48

### **W.R.T.C 2018 CONCOURS**

### **Evénements qualificatifs**

Toute personne intéressée à opérer dans WRTC2018 peut tenter de se qualifier en participant à divers événements qualificatifs entre février 2015 et novembre 2016..

Voici la liste des concours admissibles pour le WRTC2018, leurs valeurs en points et les années où les résultats de chaque concours seront considérés:

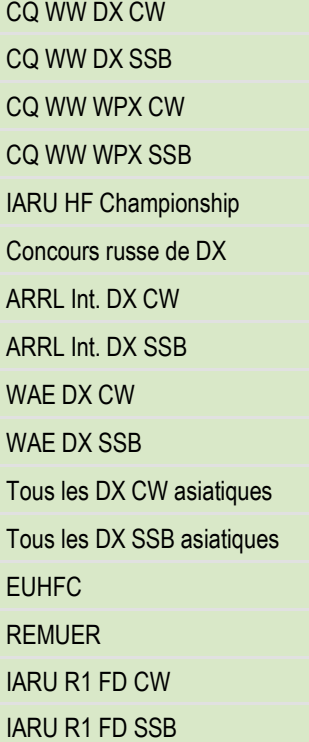

**Il y a des équipes** : Asie, Europe, Nord Amérique, sud Amériques et Océanie Les 2 équipes Françaises et l'équipe Belge.

> F8DBF et F1AKK OR2F et ON5RA F4DDX et F8CMF

### Le site :<http://www.wrtc2018.de/en/>

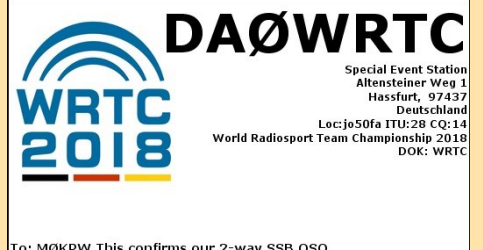

To: MØKPW This confirms our 2-way SSB QSO<br>Date: October 29, 2017 Time: 15:54 UTC<br>Band: 20M UR Sigs: 59

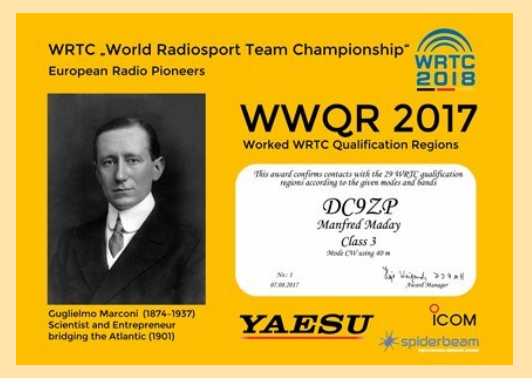

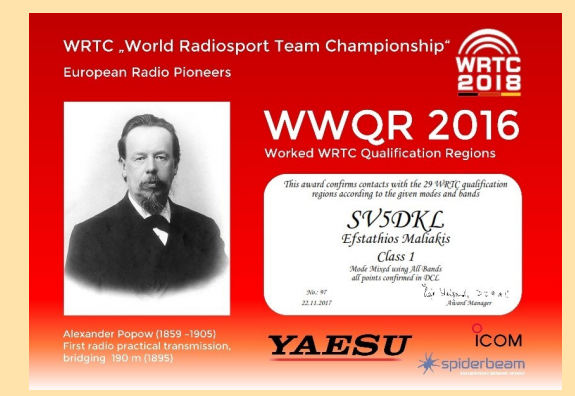

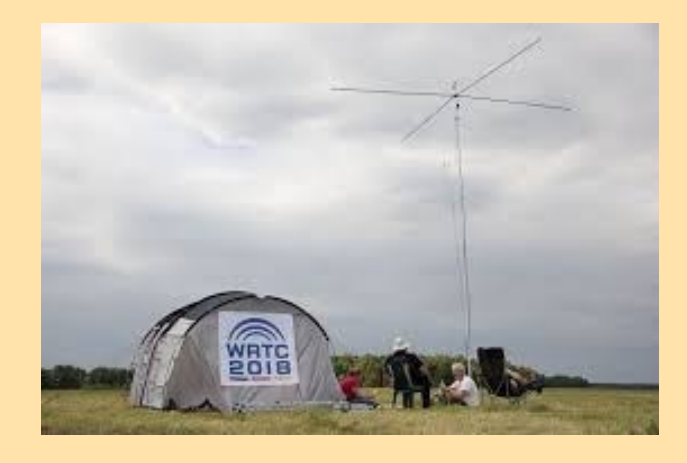

## **Activités F et DOM TOM TRAFIC**

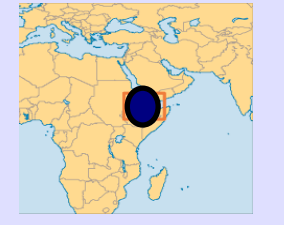

Jean-Philippe **F1TMY sera J28PJ** depuis **Djibouti** à compter de septembre pour 3 à 5 ans.

Il aura une Spiderbeam 5 bandes Yagi, L inversé pour le 160, G5RV et une yagi 5 éléments pour le 6m. Il sera actif en tous modes (sauf CW) de 160 à 6m.

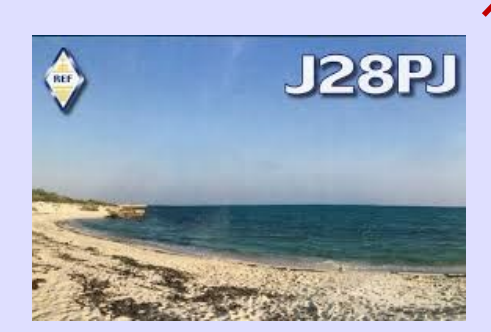

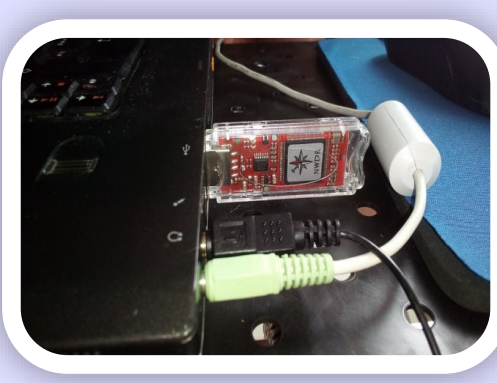

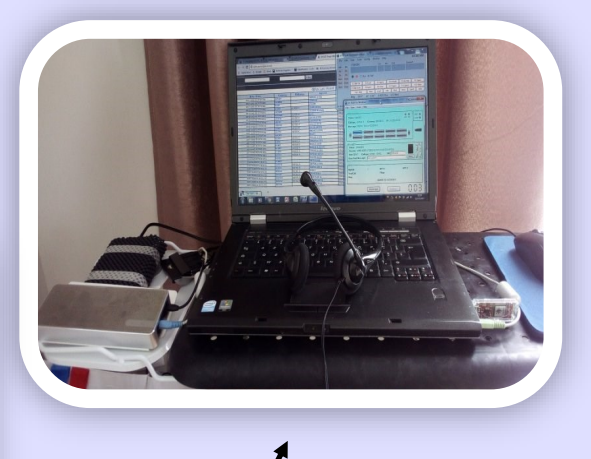

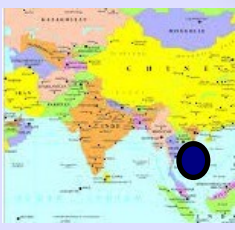

Laurent F5TMJ (TM5J) est actif depuis le **Vietnam Saigon (Ho Chi Minh ville) XV9JM.**  pour 2 ans. Il vient d'avoir son indicatif Il prévoit d'être actif sur toutes bandes en tous modes

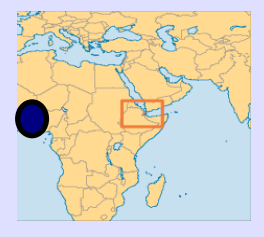

Marc F5IVC est avec l'indicatif **5V7SM** à Lomé a**u TOGO** jusqu'en 2018.

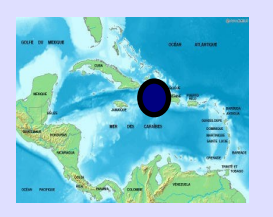

**HI9/F5PLR Didier en République Dominicaine** pour un an et plus Notre QRA se situe à Las Terrenas au nord de la région de Samana.

## **Activités F et DOM TOM TRAFIC**

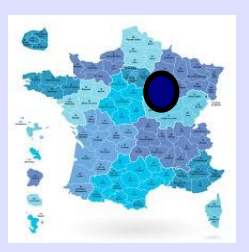

Le Radio-Club de l'Aube a été crée le 12 janvier 1923, c'est l'un des plus anciens de France. Pour célébrer ses 95 ans, le **TM95KOB sera activé tous modes et toutes bandes:**

du 20 au 22 juillet, du 14 au 16 septembre, du 5 au 7 octobre et du 16 au 18 novembre 2018

par F1RXP Jean-Paul, F1GZH Patrick, F1GOY Bernard, F4GPB Bruno, F4GPA Aline,

F4FYO Romuald, F4GVH Patrice, F5NQL Maurice et F8NJ Pierre.

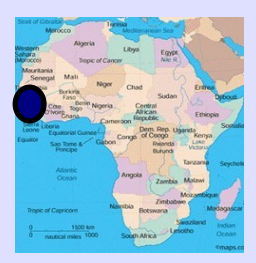

**Dominique 6W / ON4AZP depuis le Sénégal** du 26 juin au 10 juillet. Il sera actif en SSB sur 40, 20, 15 et 10m

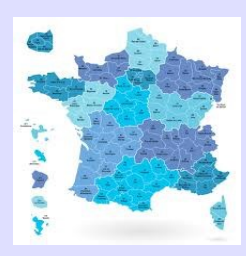

**F5PTA sera TM18GOAL depuis le dept. 69** 6/7, 15/7

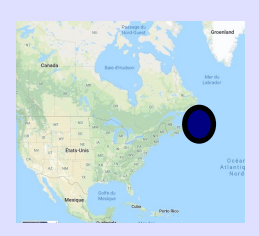

03/07-17/07 FP/KV1J: **Miquelon Island WLOTA 1417** 

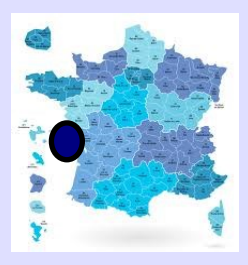

28/07-29/07 F4GTB/p et F4GYM/p: **Noirmoutier Island WLOTA 1224**

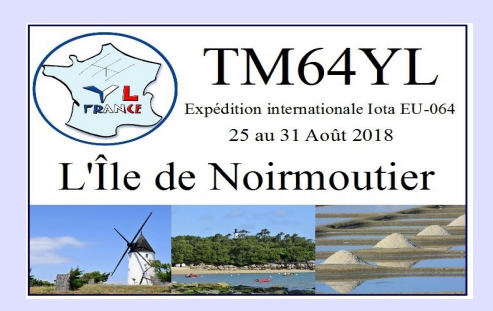

**Les YL's actives avec TM64YL opératrices HB, F, DL, TF**

**Du 25 au 31 août 2018** un groupe d'YL de quatre nationalités sera sur l'Île de Noirmoutier afin d'activer le Iota EU-064.

### **WLOTA DX Bulletin Par Phil - F5OGG TRAFIC**

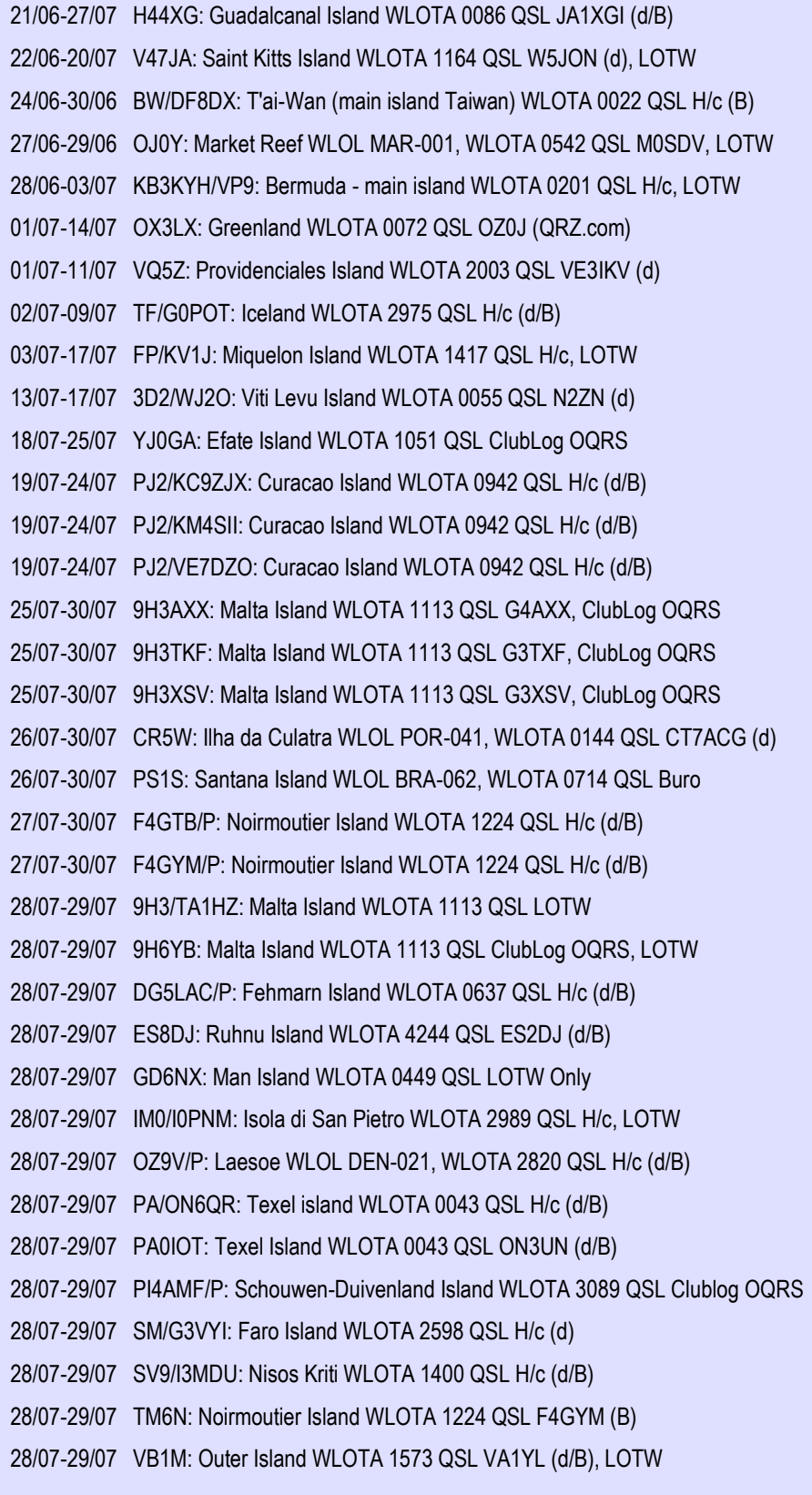

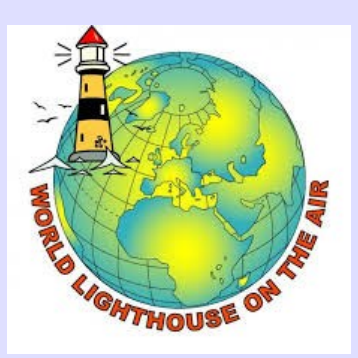

**<http://dplf.wlota.com/>**

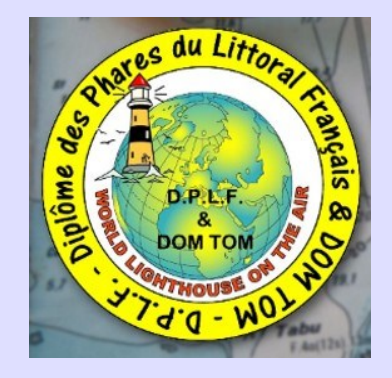

### **D.P.L.F.**

### **Le Diplôme des Phares du Littoral Français et des DOM-TOM**

Il concerne les contacts radioamateurs avec les phares sur le littoral Français et les DOM-TOM.

Le premier règlement date de 1997, une évolution majeure a été décidé en 2015, mise en œuvre en 2016.

Tous les radioamateurs et SWLs peuvent participer aux activités DPLF, soit comme expéditionnaire, ou tout simplement en contactant les expéditions.

Le nombre de phares du programme du DPLF est de **452 au 10 juillet 2016**.

Ces phares sont répartis en 3 catégories :

Facilement accessible (en voiture) : **250**

Moyennement accessible (seulement à pieds) : **78**

Difficilement accessible (en bateau) : **124**

Site : <dplf.wlota.com/>

### **DATES et REGLEMENTS CONCOURS**

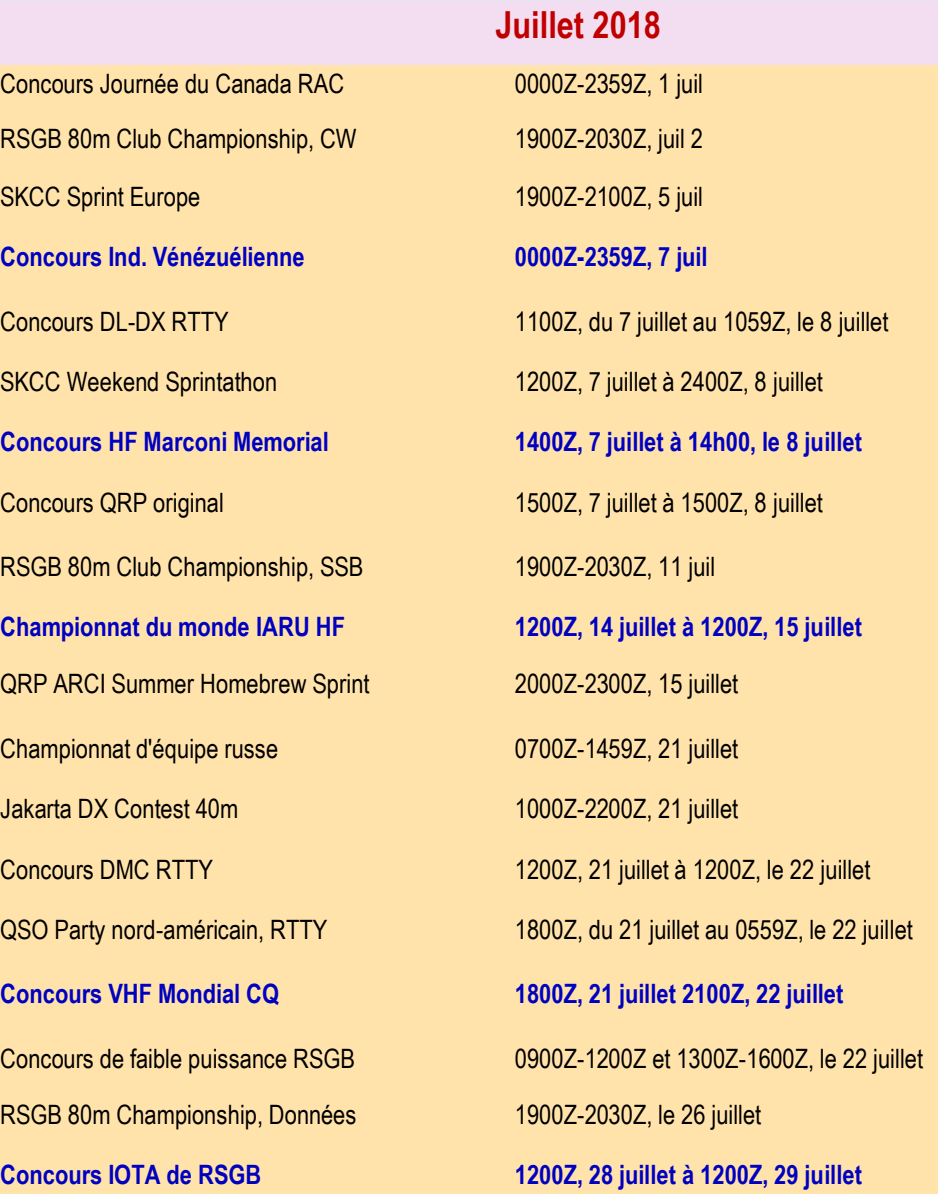

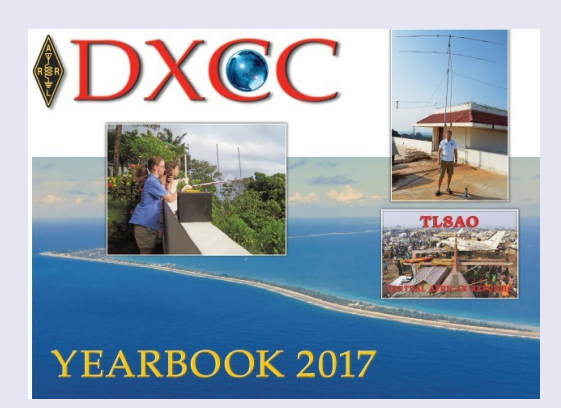

**Téléchargez le récapitulatif DXCC 2017**

[http://www.arrl.org/files/file/DXCC/DXCCYearbook/DXCC%](mailto:http://www.arrl.org/files/file/DXCC/DXCCYearbook/DXCC%20YEARBOOK%202017.pdf) [20YEARBOOK%202017.pdf](mailto:http://www.arrl.org/files/file/DXCC/DXCCYearbook/DXCC%20YEARBOOK%202017.pdf)

**Marconi HF Concours**

## **REGLEMENTS CONCOURS**

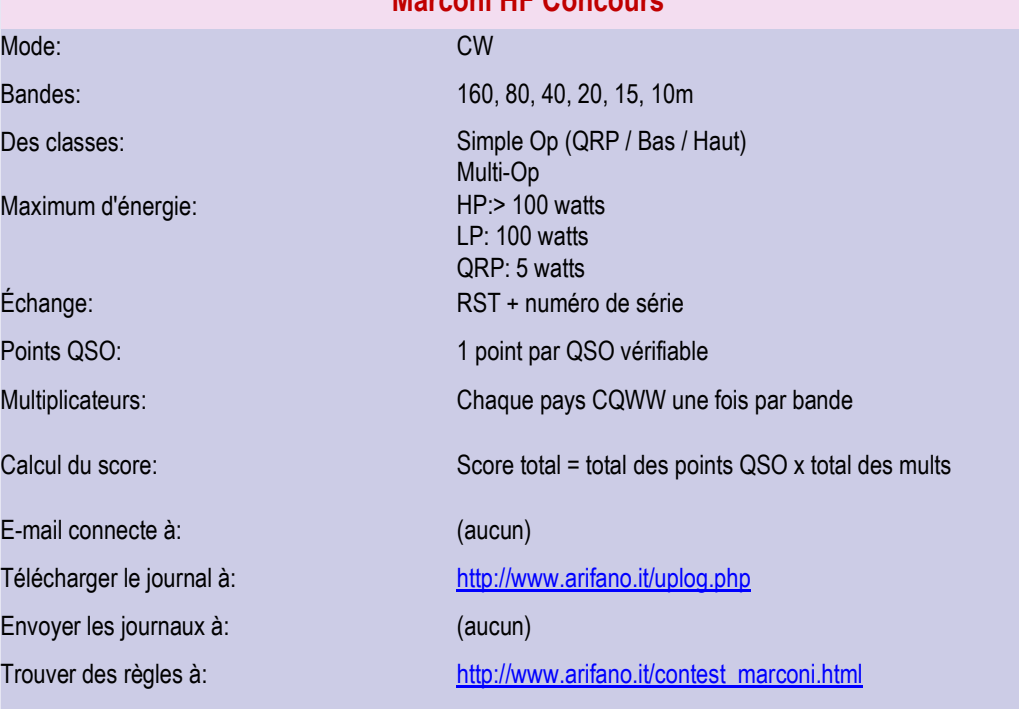

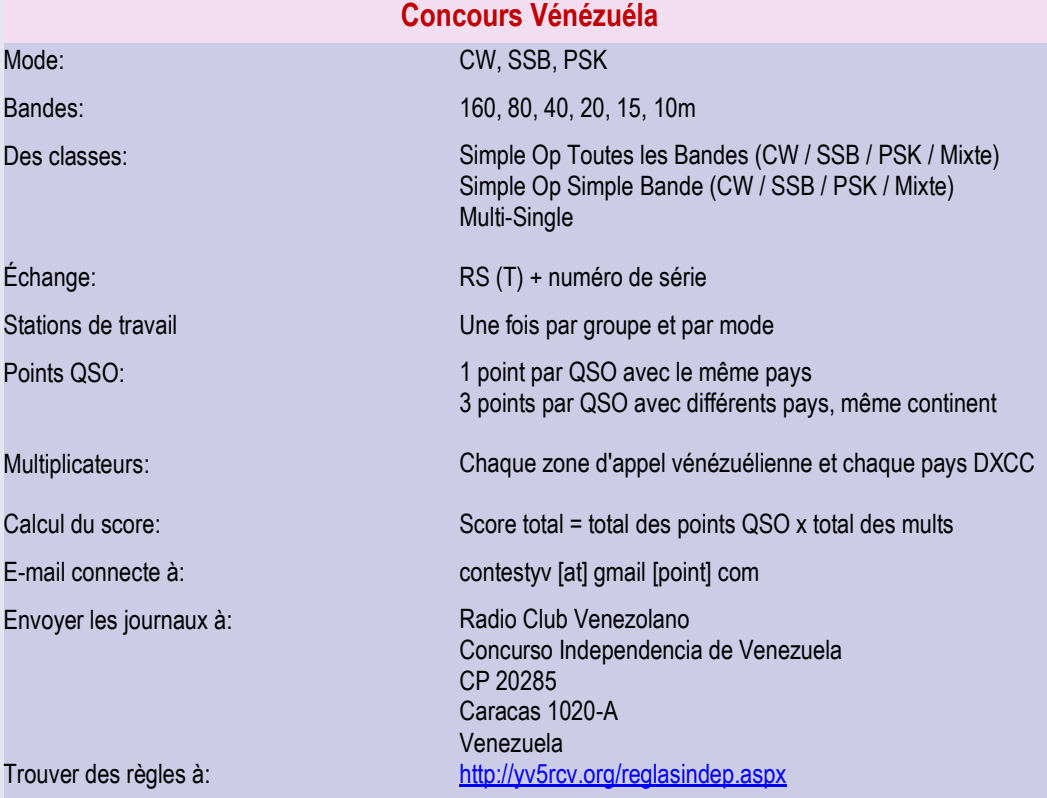

### **REGLEMENTS CONCOURS**

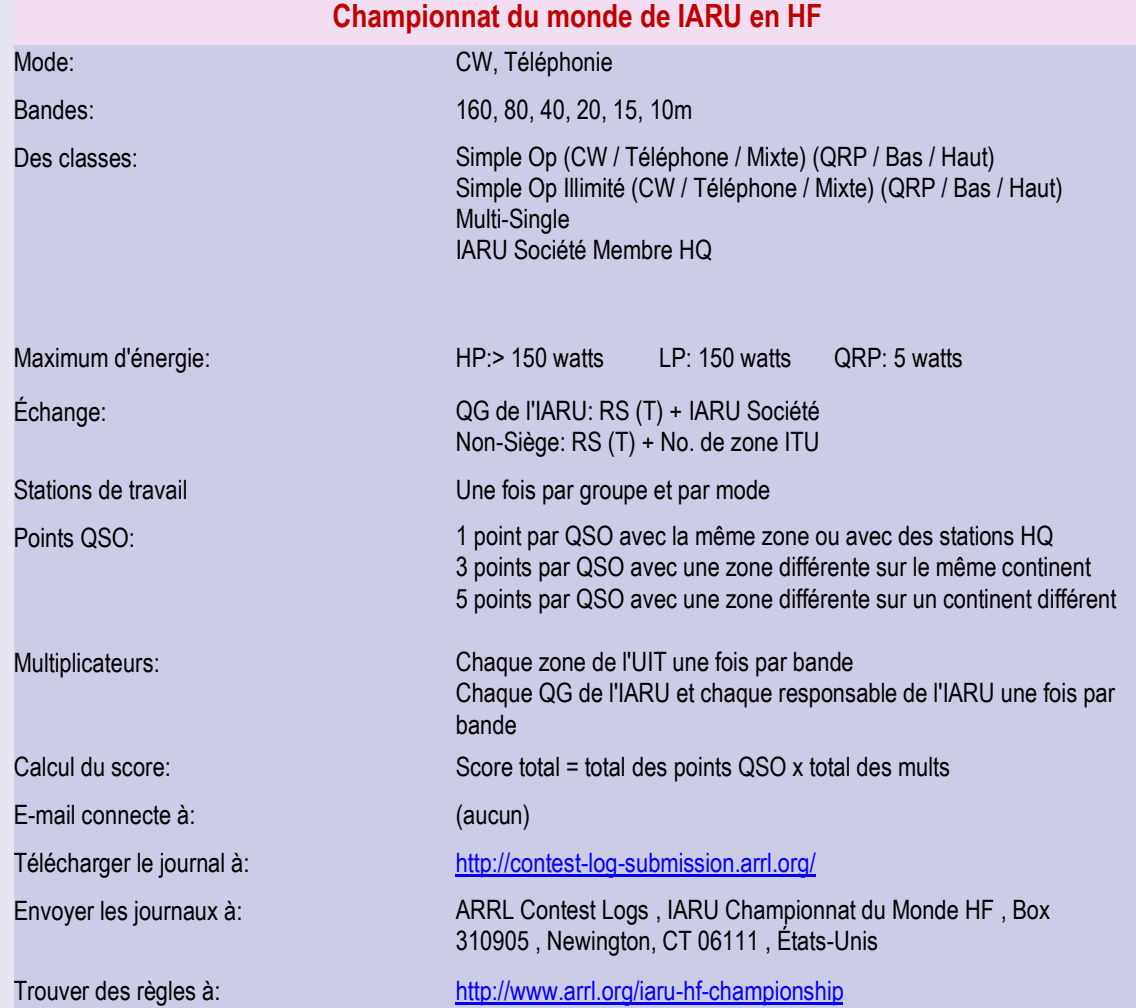

## **Concours VHF mondial CQ**

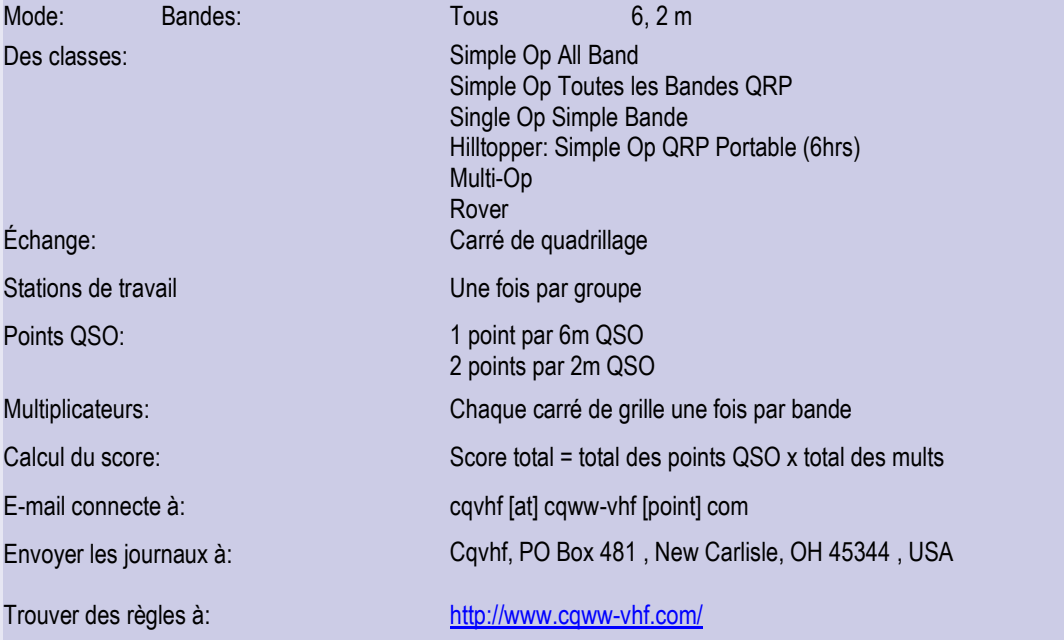

## **REGLEMENTS CONCOURS**

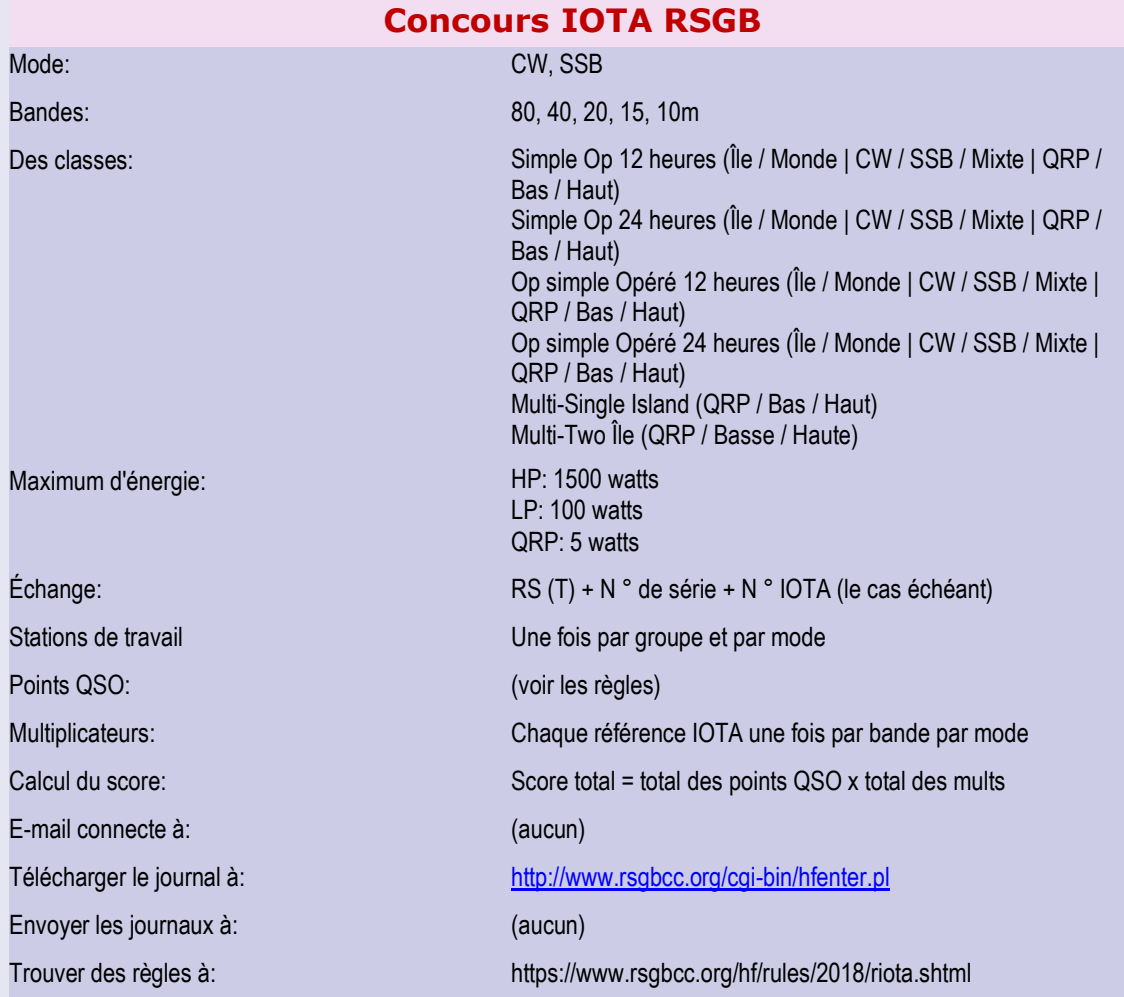

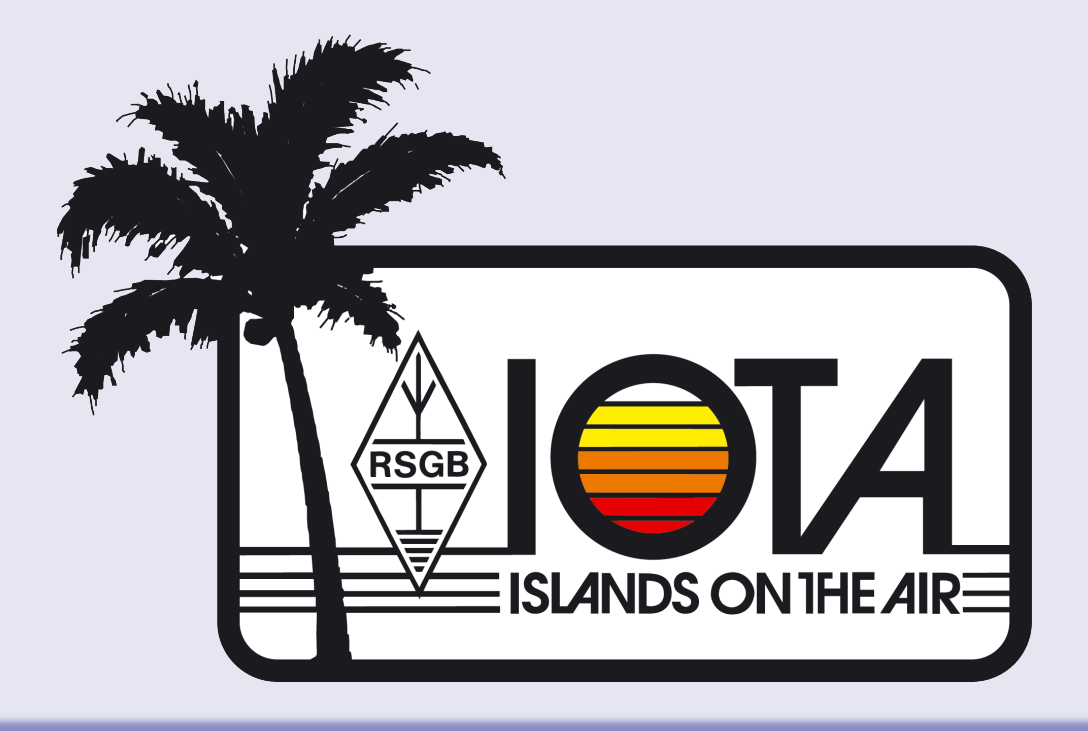

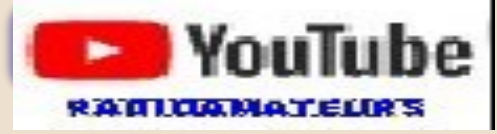

**Mozambique DXpedition vidéo**

Une vidéo sur la DXpedition C8T Mozambique de mai 2018 par l'équipe **Lions DX** est maintenant disponible sur YouTube.com. La vidéo a été prise par Olivier, ON4EI, et dure 11:26 minutes. Voir ici:<https://youtu.be/pPTPBXe5gBg>

READY SOLUTE 2018 OF ິ<br>2<br>2 Ons DX Team  $\blacktriangleright$   $\blacktriangleright$   $\blacktriangleright$  0:06 / 11:26 ■ ☆ □ 出

**VIDEOS**

۸

## **Monter une Spiderbeam** en 2 minutes, temps réel 3 heures Par Olivier ON4EI—EI1A Voir la vidéo : [https://youtu.be/4a0CL6oDC4g](mailto:https://youtu.be/4a0CL6oDC4g)

## How to build a Spiderbeam antenna in 2 minutes.

 $H^{\text{exp}}$ 

 $\bullet$  0:00 / 3:28

### **ARRL Field Day 2018 de VE2CWQ,**  Canwarn Québec Vidéo :<https://youtu.be/0I1JTGlbsI0>

C'est le bijou ultime pour votre station radioamateur de rêve!

Le Geochron Numérique (Digital) 4k UHD

Il offre aux spectateurs de magnifiques affichages de la Terre avec le lever et le coucher du soleil rendus en temps réel grâce à un petit ordinateur qui se branche directement sur votre téléviseur via un port HDMI.

La taille de votre écran n'est limitée que par la taille de votre téléviseur, car vous prenez en compte le mouvement terrestre de l'orbite terrestre en synchronisation avec le Soleil.

Pour plus d'informations, voir le lien ci-dessous. [https://](https://www.youtube.com/redirect?redir_token=P7A04ogFNTuxcuVBxqOGSyo8VpJ8MTUyOTkzNTc1NUAxNTI5ODQ5MzU1&v=JlcAnSZJ30I&q=https%3A%2F%2Fwww.geochron.com%2Fgeochron-digital-4k-uhd&event=video_description) [www.geochron.com/geochron-dig...](https://www.youtube.com/redirect?redir_token=P7A04ogFNTuxcuVBxqOGSyo8VpJ8MTUyOTkzNTc1NUAxNTI5ODQ5MzU1&v=JlcAnSZJ30I&q=https%3A%2F%2Fwww.geochron.com%2Fgeochron-digital-4k-uhd&event=video_description) 73 Pascal VA2PV

Vidéo : <https://youtu.be/JlcAnSZJ30I>

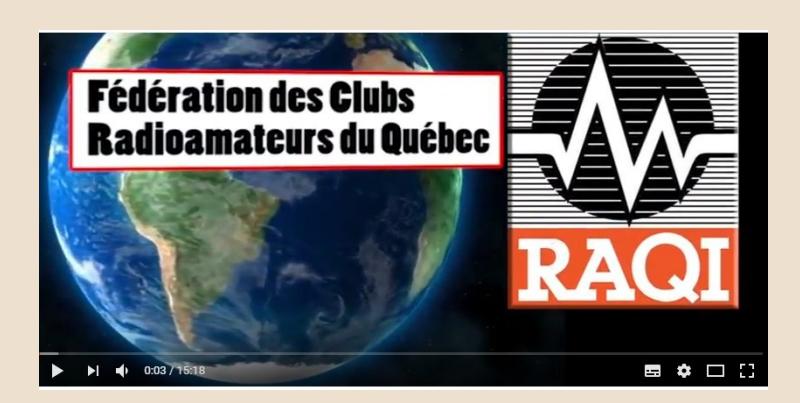

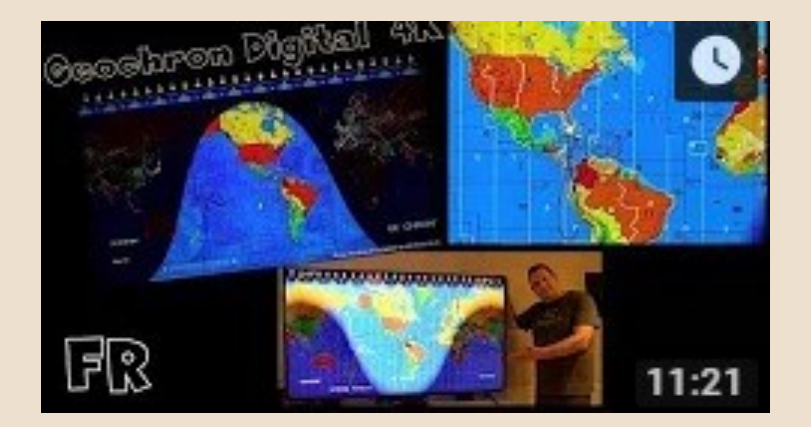

### **GRATUITS LIVRES — REVUES**

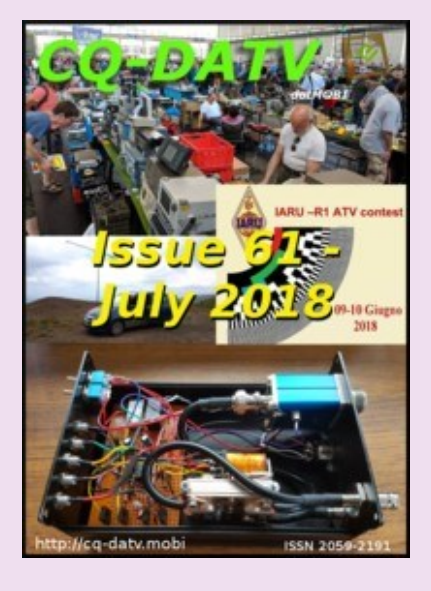

radiorama<sup>®</sup>

# En téléchargements

## Gratuits !!!

**CQ—DATV n° 61 de juillet 2018**

[https://www.cq-datv.mobi/61.php](mailto:https://www.cq-datv.mobi/61.php)

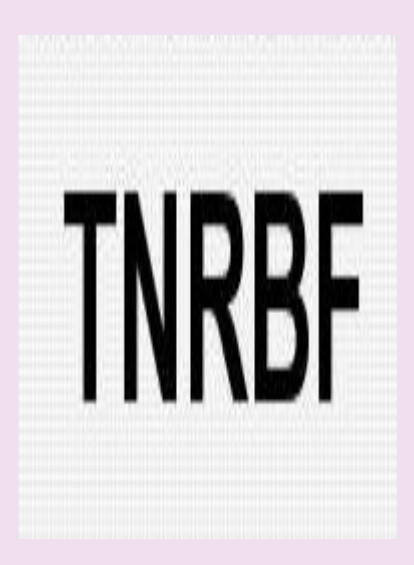

### **TNRBF de l'ANFR**

[https://www.anfr.fr/fileadmin/mediatheque/](https://www.anfr.fr/fileadmin/mediatheque/documents/tnrbf/TNRBF_2018-06-07.pdf) [documents/tnrbf/TNRBF\\_2018-06-07.pdf,](https://www.anfr.fr/fileadmin/mediatheque/documents/tnrbf/TNRBF_2018-06-07.pdf)

### **RADIORAMA n° 51 / 2018**

[http://www.air-radio.it/wp-content/uploads/2018/06/](mailto:http://www.air-radio.it/wp-content/uploads/2018/06/Radiorama-n.81-v1.pdf) [Radiorama-n.81-v1.pdf](mailto:http://www.air-radio.it/wp-content/uploads/2018/06/Radiorama-n.81-v1.pdf)

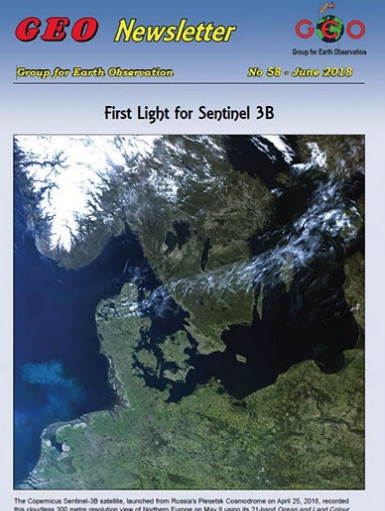

Le PDF de la publication du **satellite météorologique GEO Newsletter**

Produit par le Groupe pour l'Observation de la Terre est maintenant disponible en téléchargement gratuit.

Le Groupe pour l'Observation de la Terre a pour objectif de permettre la réception par des amateurs de satellites météorologiques et d'imagerie terrestre en orbite. futur proche. L'adhésion à GEO est gratuite.

Parmi les articles de ce bulletin, Francis Bell G7CND écrit à propos de l'exposition GEO au rallye radio amateur de Kempton Park, **Les Hamilton** fournit une mise à jour sur le satellite Meteor M2 et bien sûr, les images satellites météorologiques impressionnantes reçues par les membres.

Téléchargez le bulletin GEO de juin 2018 à <http://www.geo-web.org.uk/quarterly/geoq58.pdf>

Site :<http://www.geo-web.org.uk/geoquarterly.php>

### **APPAREILS A.O.R NOUVEAUTES**

### **Le récepteur de communication large bande AOR AR5700DB**

couvre 9 kHz à 3700 MHz (moins cellulaire)

en modes analogiques traditionnels (SSB, CW, AM, SAM, FM)

*ainsi que* divers modes numériques dont: APCO P-25 (Phase I & II), D-CR, DMR, Mototrbo, dPMR, NXDN, TETRA, Alinco EJ-47 GMSK, D-STAR et Yaesu FUSION.

Une nouvelle fonction *DALL* détermine *automatiquement* le mode numérique.

La sortie I / Q numérique jusqu'à 2 MHz est prise en charge

Site : www.aor-[france.com](https://pro-sic.us3.list-manage.com/track/click?u=73619148811e59ef22761d8ed&id=9b1f59b893&e=0bad054759)

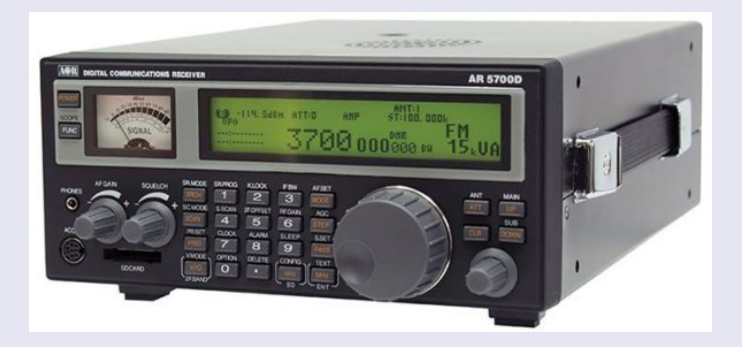

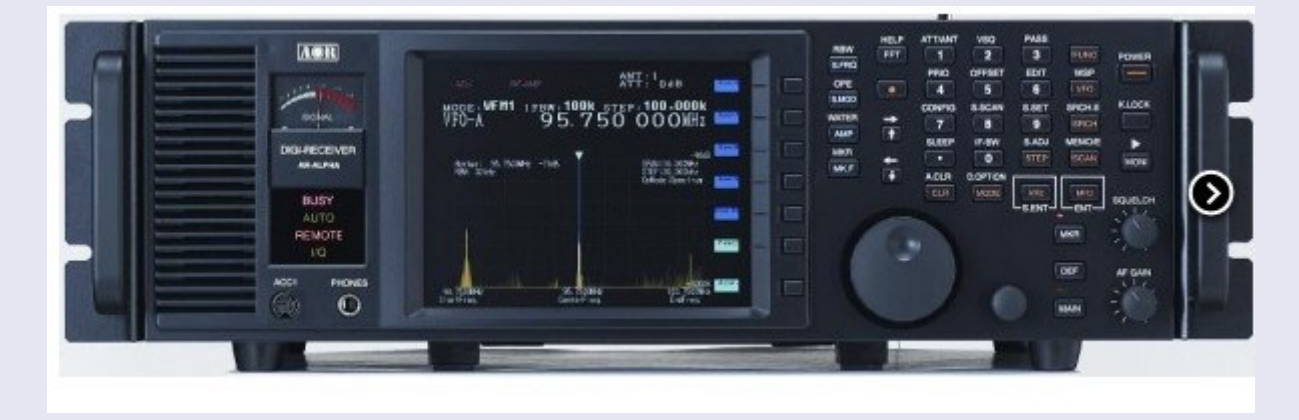

L'AOR AR-Alpha est un récepteur professionnel de nouveau niveau. Il est conçu pour répondre aux besoins de plus en plus complexes des professionnels de la surveillance.

Couverture continue de 10 kHz à 3,3 GHz.

Traitement numérique du signal utilisé à la fois l'étape IF et au stade de démodulation.

Transformation de fréquence rapide réalisée au moyen d'FFT.

Deux ports de communication sur le support du panneau arrière : RS-232C et USB.

Les modes de réception sont les suivants: WFM (en stéréo sélectionnable de-accent), NFM, AM (AM synchrone, la diversité AM synchrone), BSI, RZSSB, USB, LSB, CW, P25, Vidéo (FM, AM NTSC / PAL).

Une large gamme de filtres IF sont disponibles: 200 Hz, 500 Hz, 3 kHz, 6 kHz, 15 kHz, 30 kHz, 100 kHz, 200 kHz, 300 kHz.

L'AGC peut être réglé pour FAST, MEDIUM, SLOW OFF.

Un superbe écran de 6 pouces de diagonale TFT couleur haute résolution prend en charge l'affichage spectral (avec chute d'eau) ainsi que la réception de la vidéo.

L'affichage du spectre peut afficher jusqu'à 1 GHz de bande passante!

Ce type de récepteur radio 19 pouces peut être utilisé dans des environnements de station fixe mais aussi sur le terrain.

L'Alpha nécessite une alimentation 13.8VDC à 2,5 A.

Le panneau arrière dispose de deux entrées d'antenne: ANT 1 (N), ANT 2 (SO239).

Il est pourvu d'une sortie IF de 10,7 MHz (BNC).

Autres prises: Audio (RCA), Mute (RCA), haut-parleur externe (jack 3,5) et Accs. 2

### **YANTON Electronics MATERIELS**

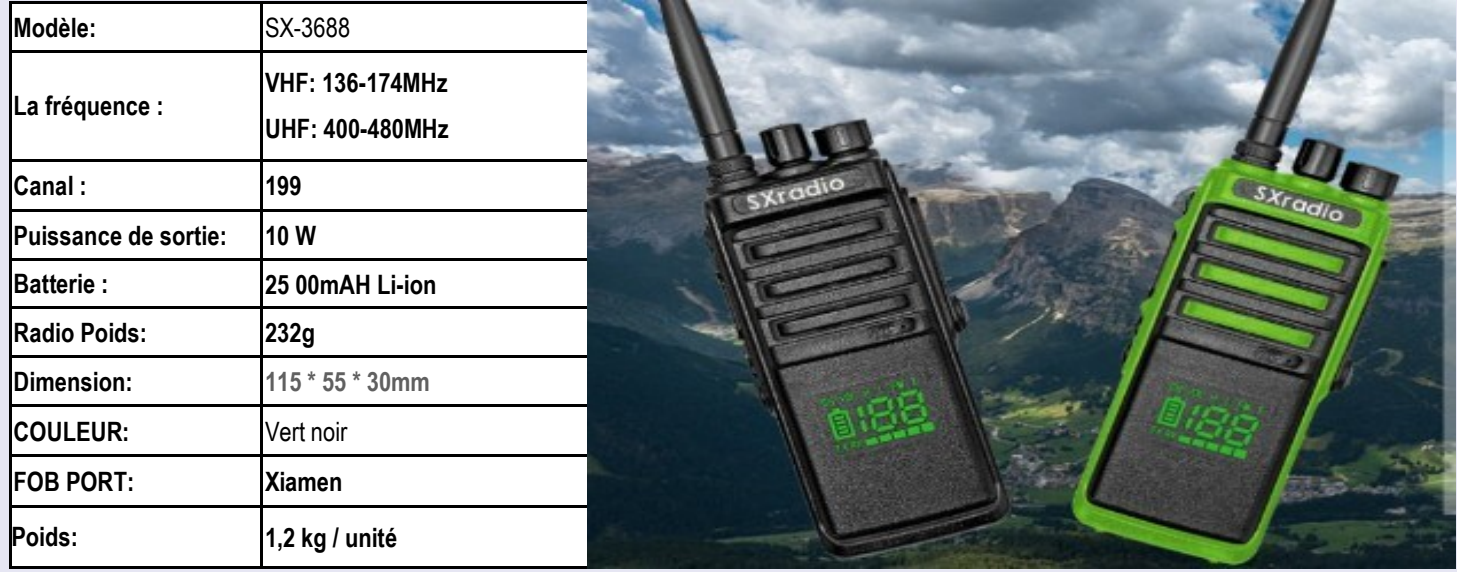

**La dernière nouveauté, le SX-3688 de YANTON RADIO** Site : [http://www.yantonradio.com/index.asp](mailto:http://www.yantonradio.com/index.asp)

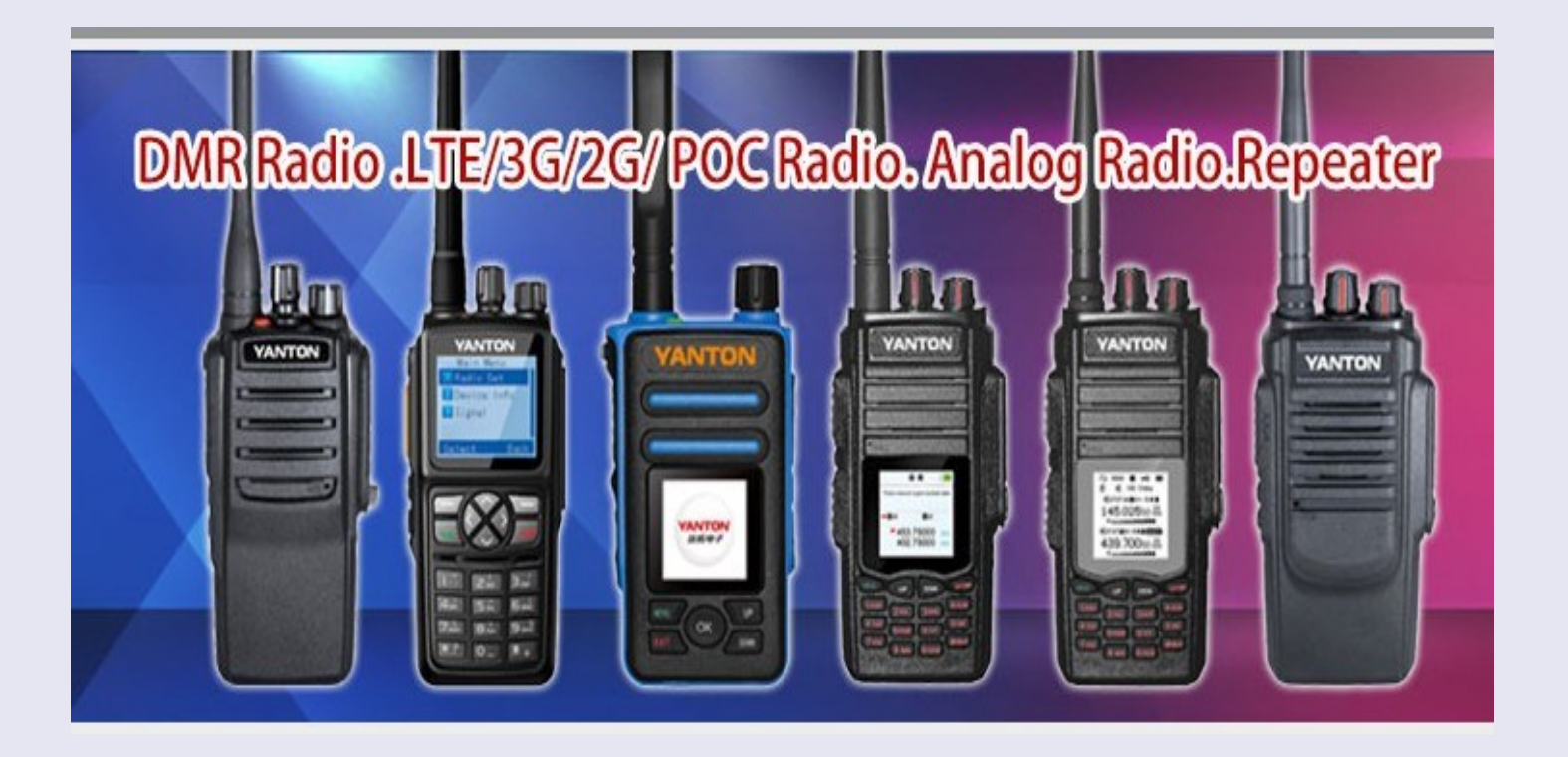

### **YANTON Electronics <b>MATERIELS**

28 août 2009 Quanzhou YANTON Electronics Co., Ltd. a été créée ;

Le «certificat d'homologation de type d'équipement de transmission radio T-666» a été délivré par le ministère de l'Industrie et des Technologies de l'information de la République populaire de Chine le 29 septembre 2010;

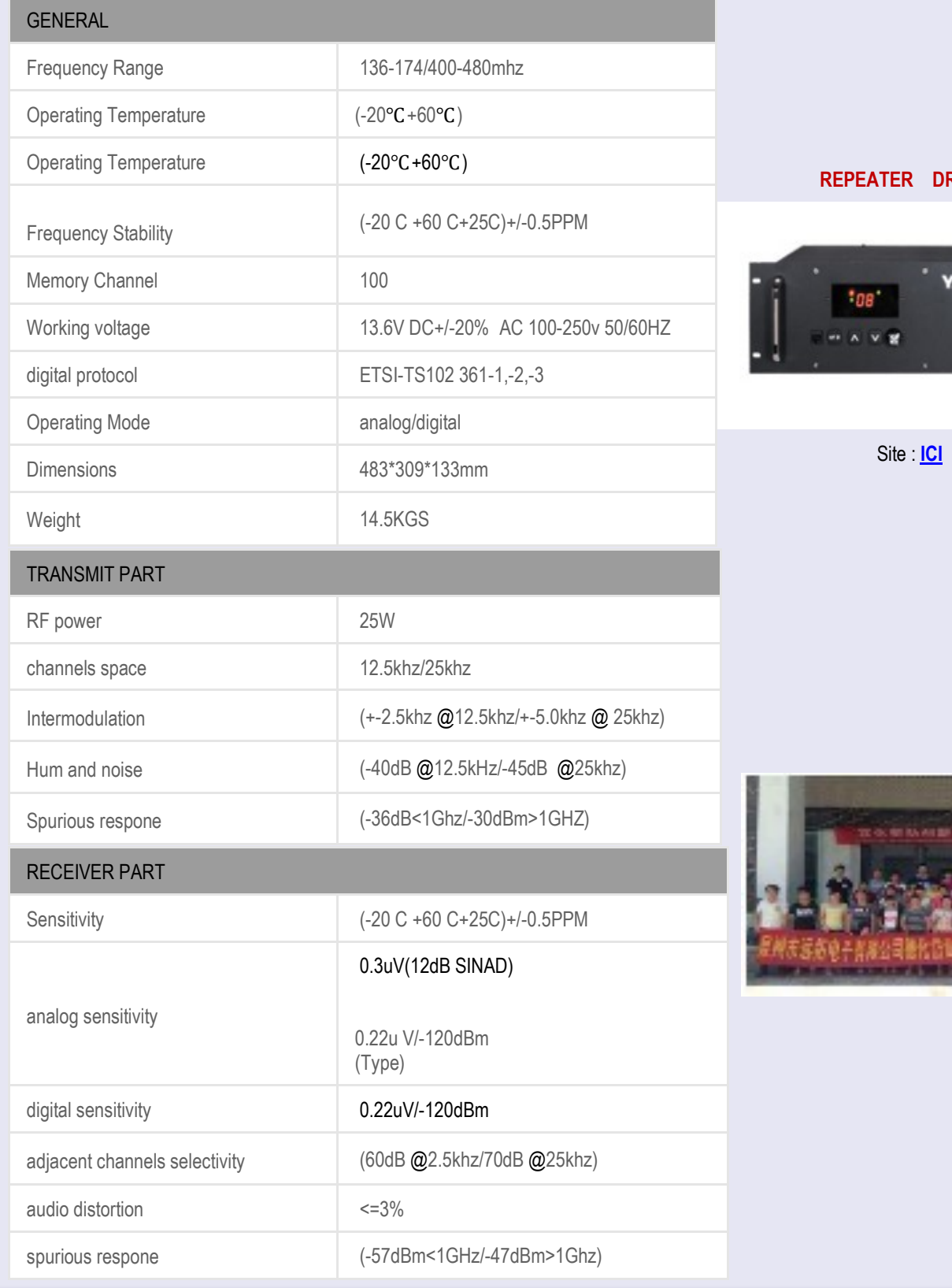

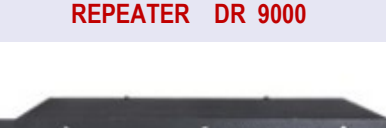

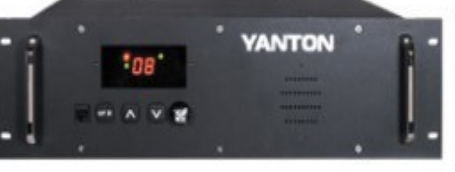

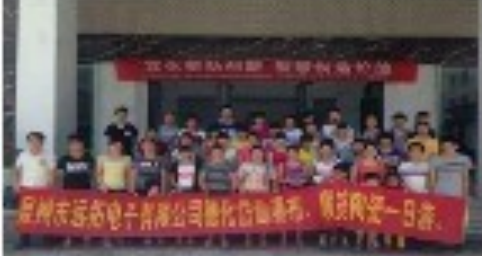

### **ZENITH ANTENNES MATERIELS**

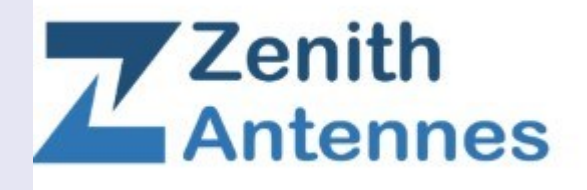

### **ZENITH ANTENNES**

- Baluns ZENITH ANTENNES
- Dipôle rotatifs ZENITH ANTENNES
- Analyseurs d'antennes RIGEXPERT avec de nombreuses démonstrations
- Connectique/accessoires/fixations/Câbles coax/ Selfs de charge/ etc…

Les informations relative à mon activité :

- Création ZENITH ANTENNES en Juillet 2017
- Indicatif F4EPZ
- Matériel pour Radiocommunications amateurs et professionnels
- Seul fabrication Français de Baluns
- Distributeur officiel France pour la MARQUE RIGEXPERT (Analyseurs/ interfaces)
- Site Internet [www.zenithantennes.fr](http://www.zenithantennes.fr/)

### **73 de Jean Michel F4EPZ, ZENITH ANTENNES**

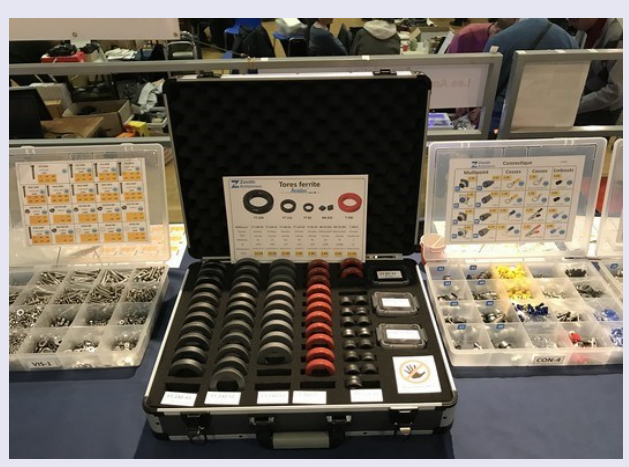

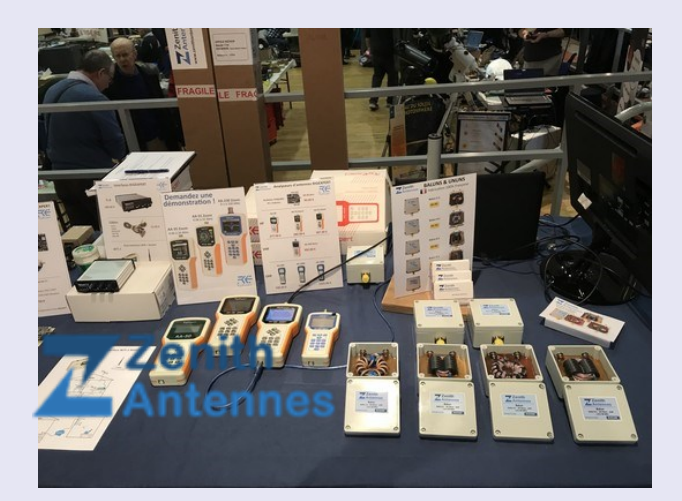

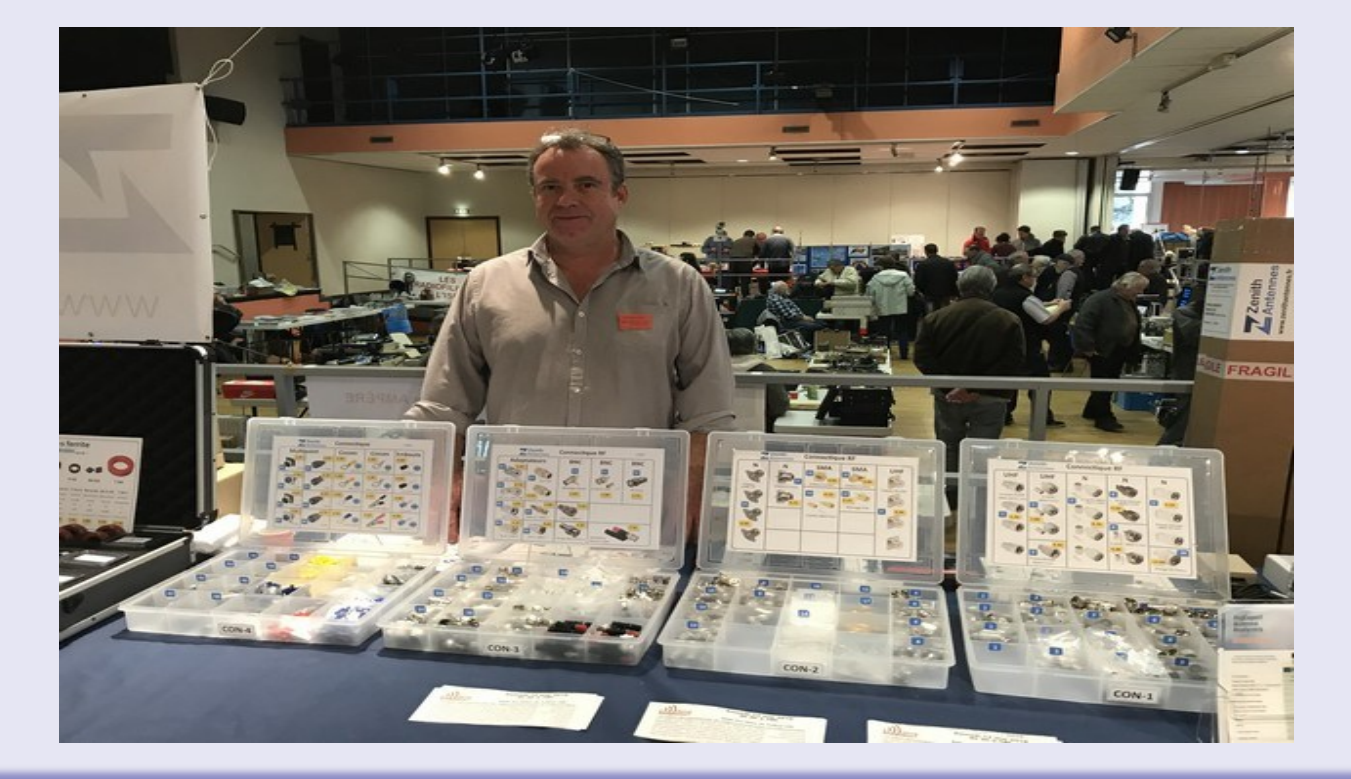

**SALONS et BROCANTES And the Contract of Contract Contract of MANIFESTATIONS** 

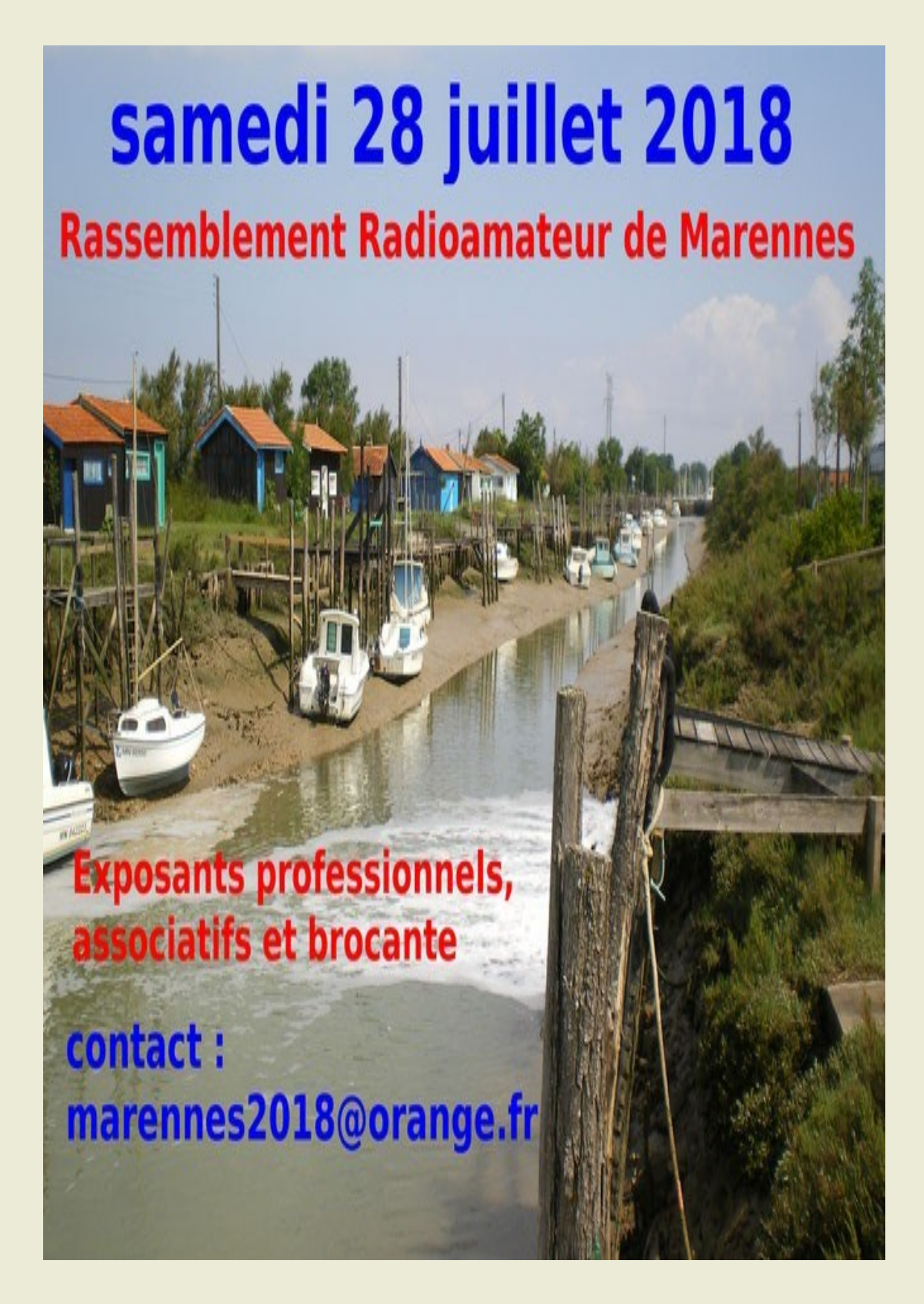

### **SALONS et BROCANTES**

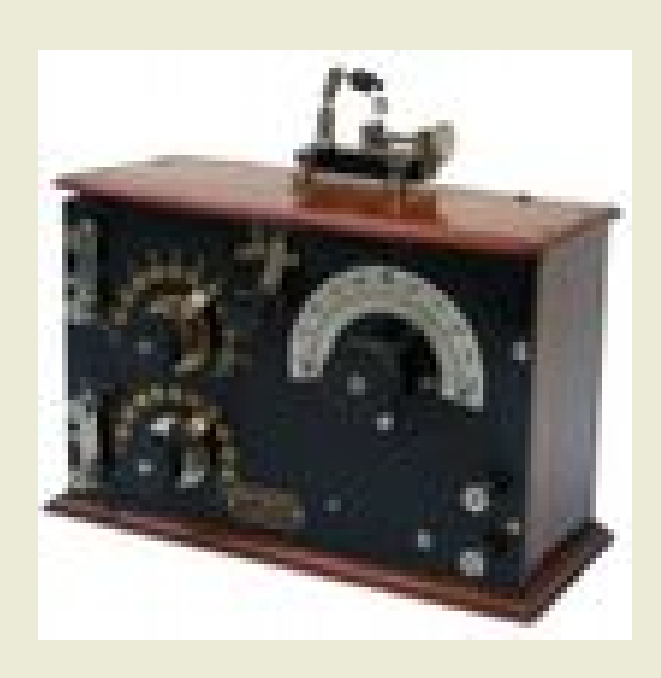

**8 sept, , bourse TSF, Bonneval (298) 1 juillet, Ruralissimo, St Aubin (39) 30 sept, , bourse Suzanne (80) 19 août, Expo-bourse. Berck-sur-Mer (62)** 

**28 oct, bourse TSF, Rue (80)**

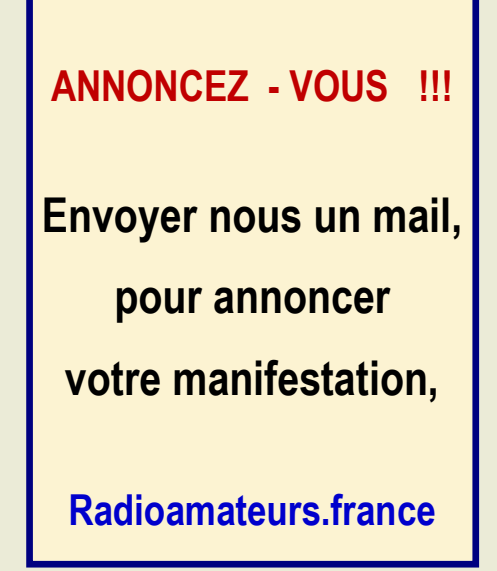

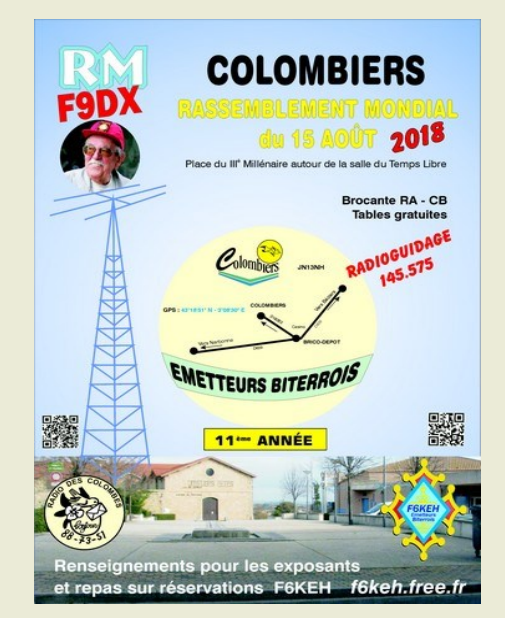

**15 Aout 2018, Colombiers (34)**

## **Les salons en Europe et dans le Monde**

**Samedi/Dim 15-16 septembre 2018 : [Iberradio](http://www.iberradio.es/) à Avila en Espagne**

**Dimanche 30 Septembre 2018 : [Louvexpo à la Louvière en Belgique](http://www.radioamateurs.news.sciencesfrance.fr/?p=100954)**

### **SALONS et BROCANTES**

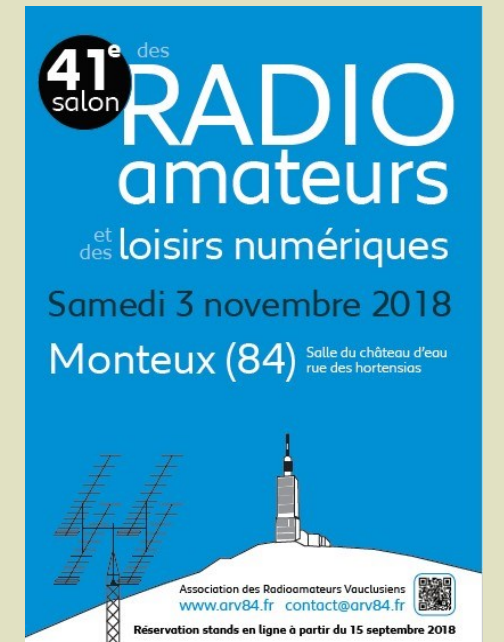

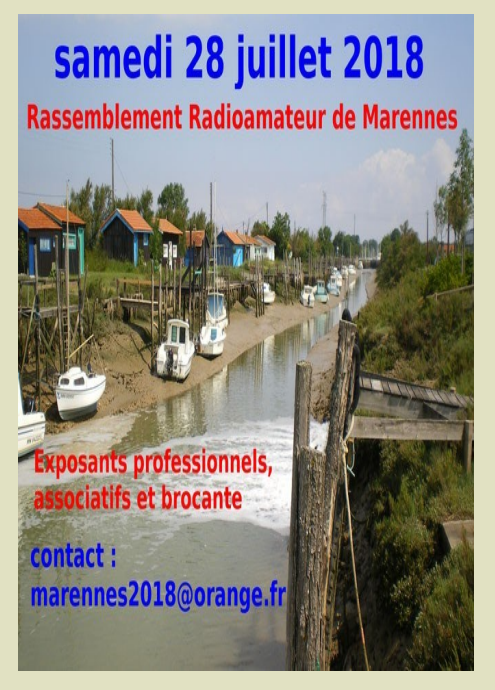

**3 Nov, MONTEUX (84) 28 Juil, MARENNES (17)** 

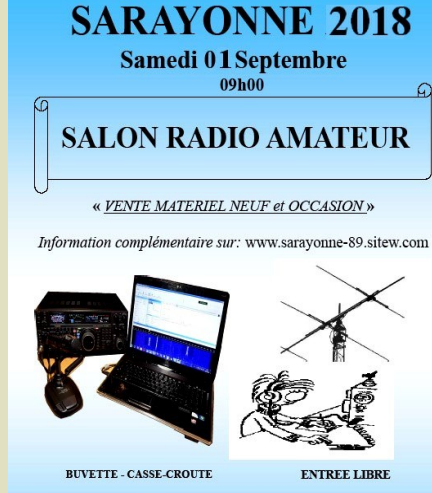

**Adresse et localisation GPS:** SORTIE AUTOROUTE : AUXERRE<br>NORD

7 ROUTE D'AUXERRE<br>89470 MONETEAU<br>Proche de la mairie et gare SNCF GPS 47° 50 52.92 N - 3° 34 48.72 E CONTACTS:<br>f4gdr@orange.fr (F4GDR)<br>fperdriat@orange.fr (F4GLQ) RESERVATION EXPOSANTS<br>Michel (Pierre) NOGUERO - F4GDR<br>8 rue de la Potence<br>89110 SAINT MAURICE LE VIEIL<br>03 86 80 29 07 0<br/>u 06 62 21 47 47

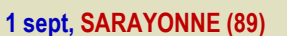

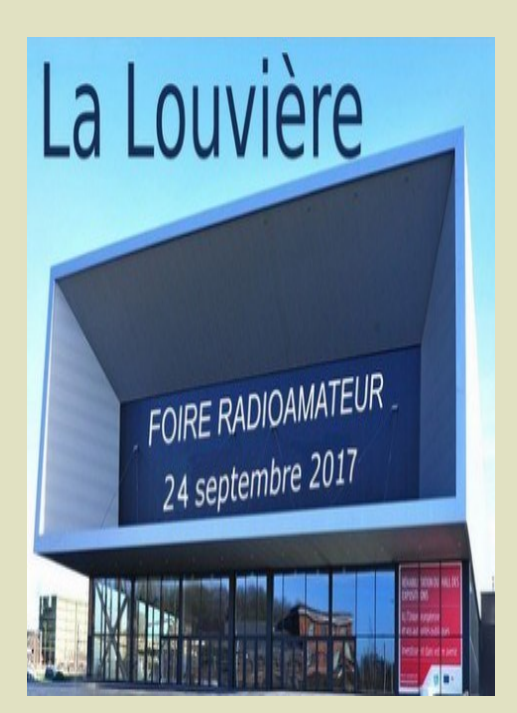

**30 Sept, La LOUVIERE, Belgique** 

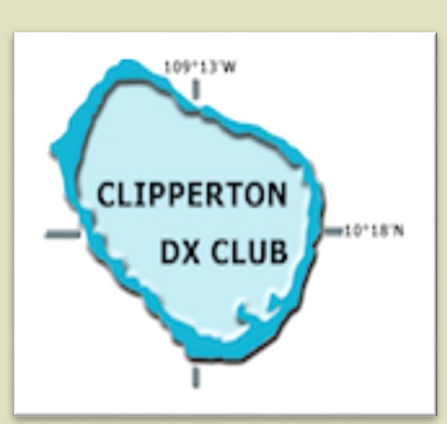

**21 au 23 Septembre 2018 Troyes (10)**

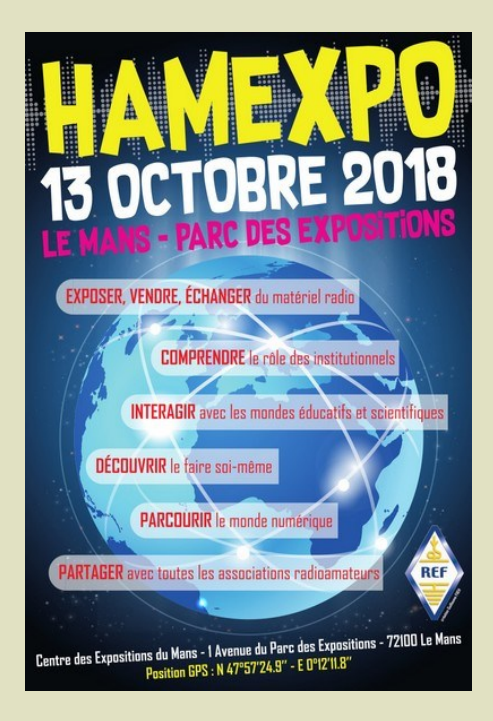

**13 Oct, HAMEXPO, Le Mans**

65

## **GRATUIT DEMANDE d' IDENTIFIANT**

 Un **SWL** est un passionné qui écoute les transmissions par ondes radioélectriques au moyen d'un récepteur radio approprié et d'une antenne dédiée aux bandes qu'il désire écouter. Les radioamateurs, La radiodiffusion, …

Généralement, le passionné s'intéresse également aux techniques de réception, aux antennes, à la propagation ionosphérique, au matériel en général, et passe beaucoup de temps (souvent la nuit) à écouter la radio.

### **Législations**

Au 21e siècle, il n'y a plus de redevance concernant la réception radio-téléphonique.

Le radio-écouteur n'a pas l'obligation de posséder une licence mais doit faire face à quelques obligations théoriques :

La détention de récepteurs autorisés par la loi, la plupart des récepteurs sont en principe soumis à une autorisation mais néanmoins tolérés en vente libre partout en Europe ;

La confidentialité des communications (de par la loi, il a interdiction de divulguer le contenu des conversations entendues excepté en radiodiffusion, ceci étant valable pour la plupart des utilisateurs de systèmes radio).

Conformément à l'article L.89 du Code de poste et Télécommunications, prévu à l'article 10 de la Loi N° 90.1170 du 29 décembre 1990, l'écoute des bandes du service amateur est libre.

### **L'identifiant**

Il y a bien longtemps que les services de l'Administration n'attribuent plus l'indicatif d'écoute. Chacun est libre ...

### **Rappel : Ce n'est pas un indicatif**

Ce qui ne donne pas de droits

Ce n'est qu'un numéro pouvant être utilisé sur les cartes qsl

Il permet de s'identifier et d'être identifié par un numéro au lieu de son ''nom et prénom".

## **RadioAmateurs France attribue des identifiants de la série F80.000**

### **Ce service est gratuit.**

Pour le recevoir, il ne faut que remplir les quelques lignes ci-dessous et renvoyer le formulaire à

### **[radioamateurs.France@gmail.com](mailto:radioamateurs.france@gmail.com)**

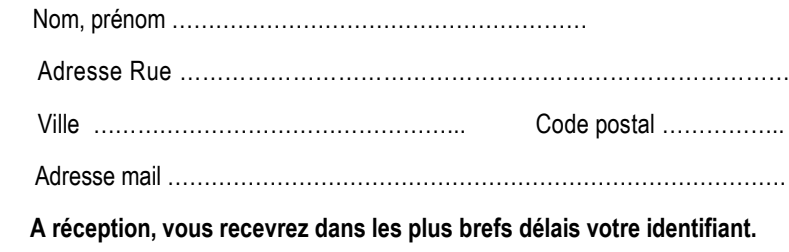

 **73, et bonnes écoutes.**

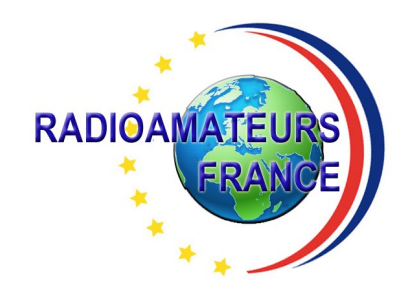

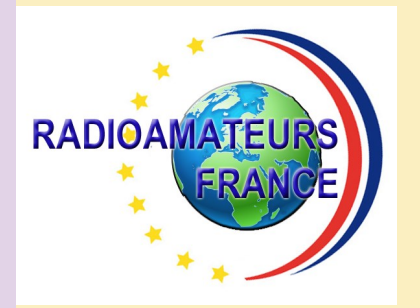

# **RADIOAMATEURS FRANCE et DPLF**

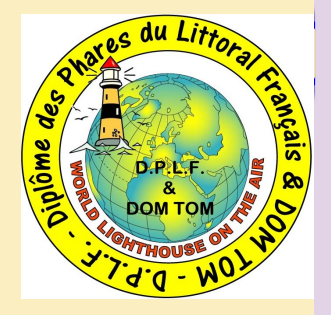

## **Bulletin d'adhésion valable jusqu'au 31 décembre 2018**

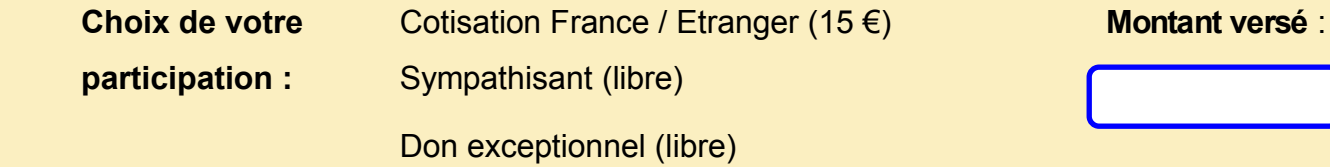

Veuillez envoyer votre bulletin complété accompagné de votre chèque libellé à l'ordre

 de **"Radioamateurs-France"** à l'adresse suivante :  **Radioamateurs-France, Impasse des Flouns, 83170 TOURVES**

Vous pouvez également souscrire en ligne avec **PAYPAL** sur le site en vous rendant

directement sur cette page sécurisée : **[http://www.radioamateurs](http://www.radioamateurs-france.fr/?page_id=193)-france.fr/?page\_id=193**

Le bulletin d'adhésion est à retourner à l'adresse suivante :

### **[radioamateurs.france@gmail.com](mailto:radioamateurs.france@gmail.com)**

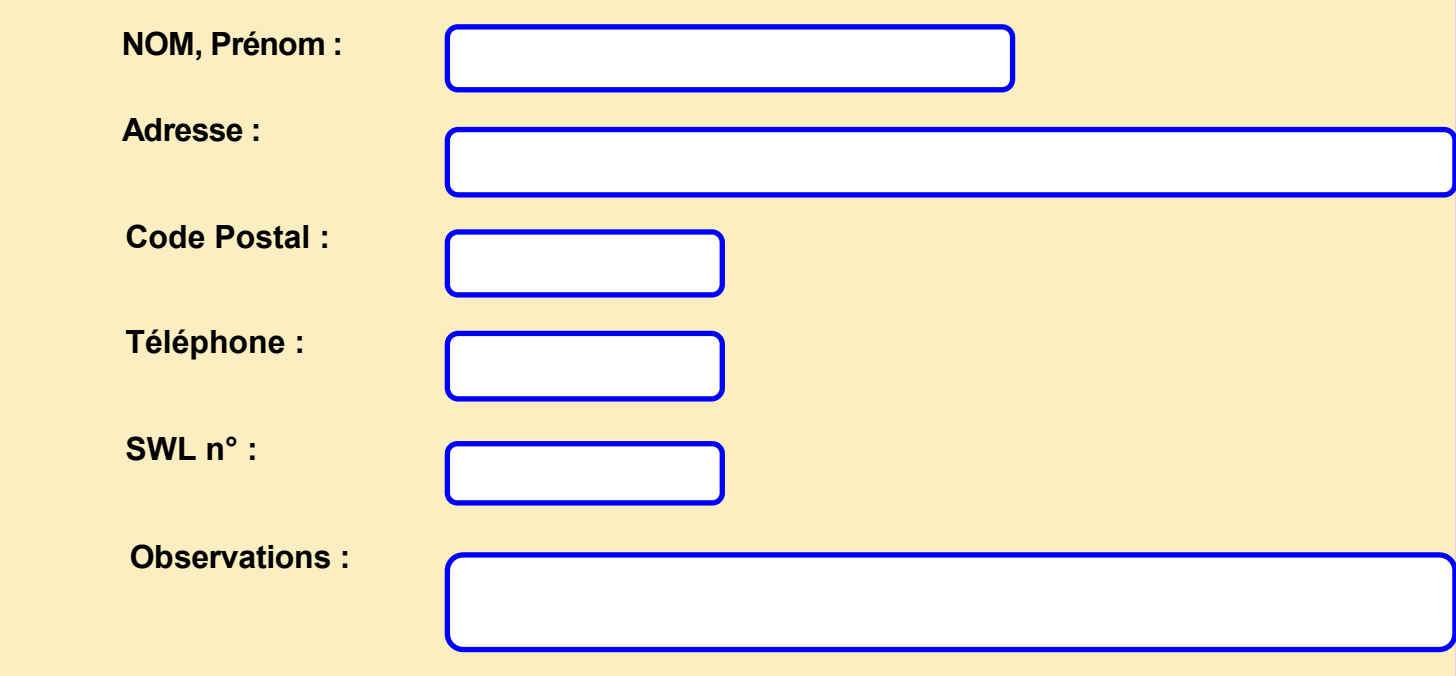

**Pourquoi pas vous ? PARTENAIRES**

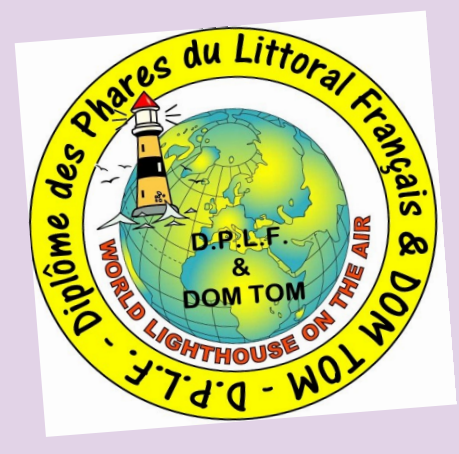

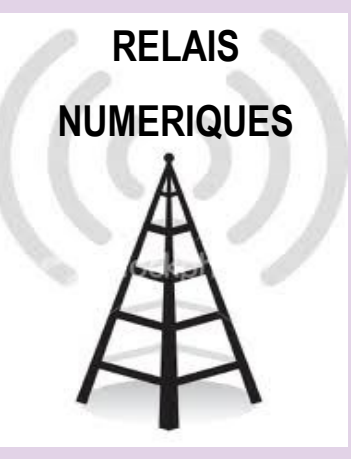

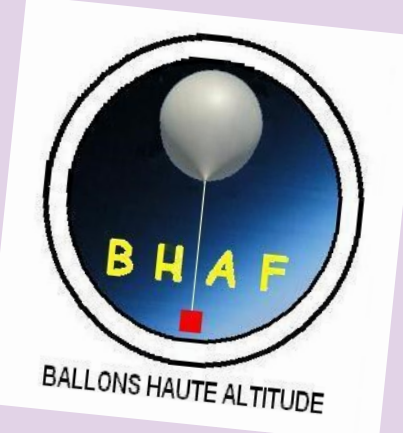

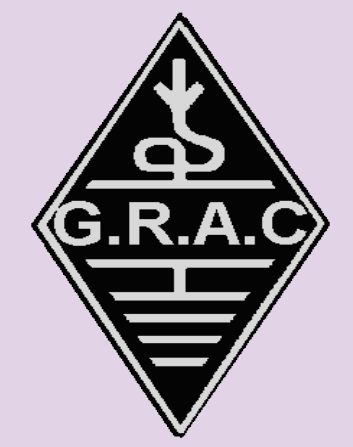

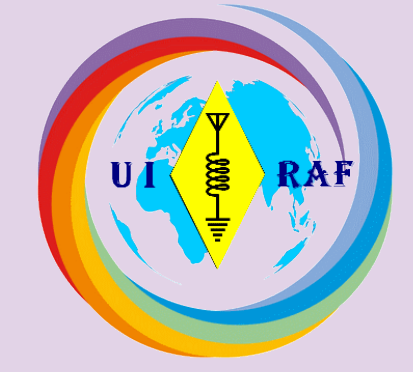

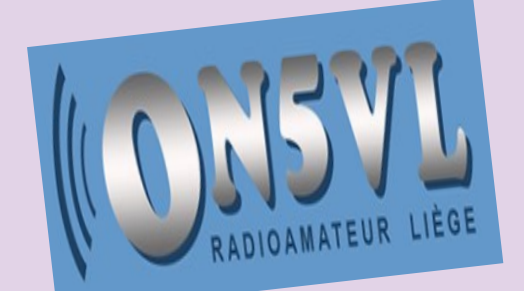

**TOUS** UNIS par la RADIO

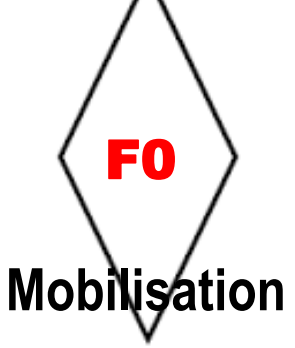

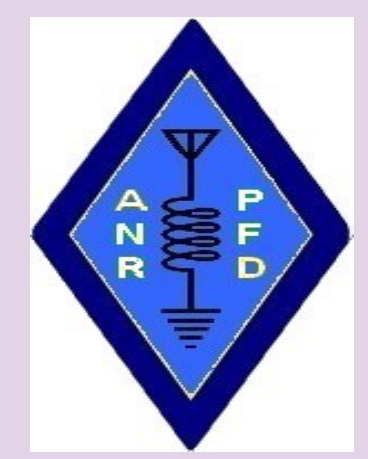

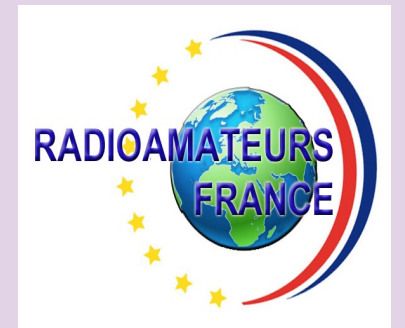

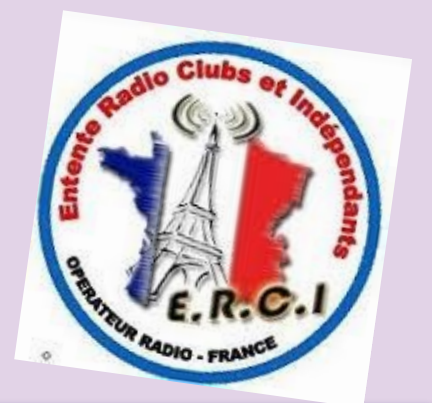